#### **Министерство образования и науки Российской Федерации**

федеральное государственное автономное образовательное учреждение

высшего образования

# **«НАЦИОНАЛЬНЫЙ ИССЛЕДОВАТЕЛЬСКИЙ ТОМСКИЙ ПОЛИТЕХНИЧЕСКИЙ УНИВЕРСИТЕТ»**

Инженерная школа информационных технологий и робототехники Направление подготовки 15.03.04 «Автоматизация технологических процессов и производств»

Отделение автоматизации и робототехники

## **БАКАЛАВРСКАЯ РАБОТА**

**Тема работы**

#### **Автоматизация газораспределительной станции с. Мельниково**

УДК 622.691.5-52(571.16)

Студент

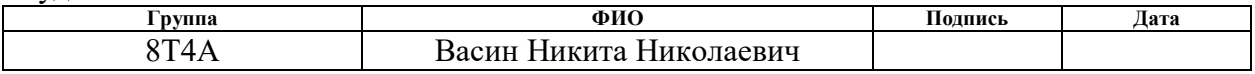

Руководитель

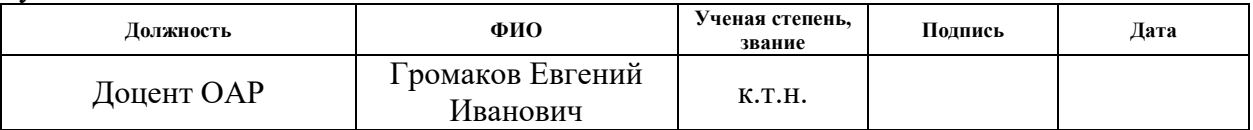

## **КОНСУЛЬТАНТЫ:**

По разделу «Финансовый менеджмент, ресурсоэффективность и ресурсосбережение»

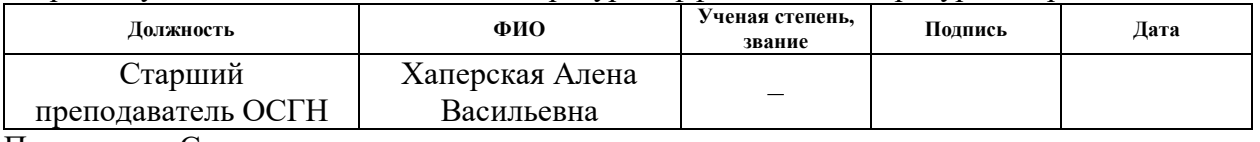

#### По разделу «Социальная ответственность» **Должность ФИО Ученая степень, звание Подпись Дата** Ассистент ИШХБМТ Невский Егор Сергеевич

## **ДОПУСТИТЬ К ЗАЩИТЕ:**

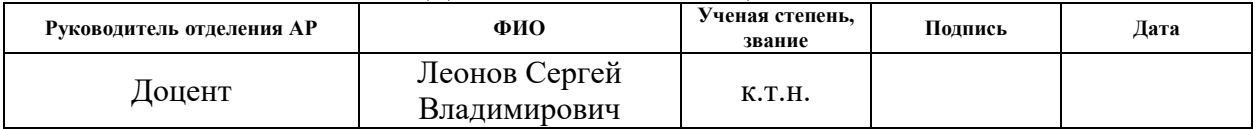

# **ПЛАНИРУЕМЫЕ РЕЗУЛЬТАТЫ ОБУЧЕНИЯ ПО ООП**

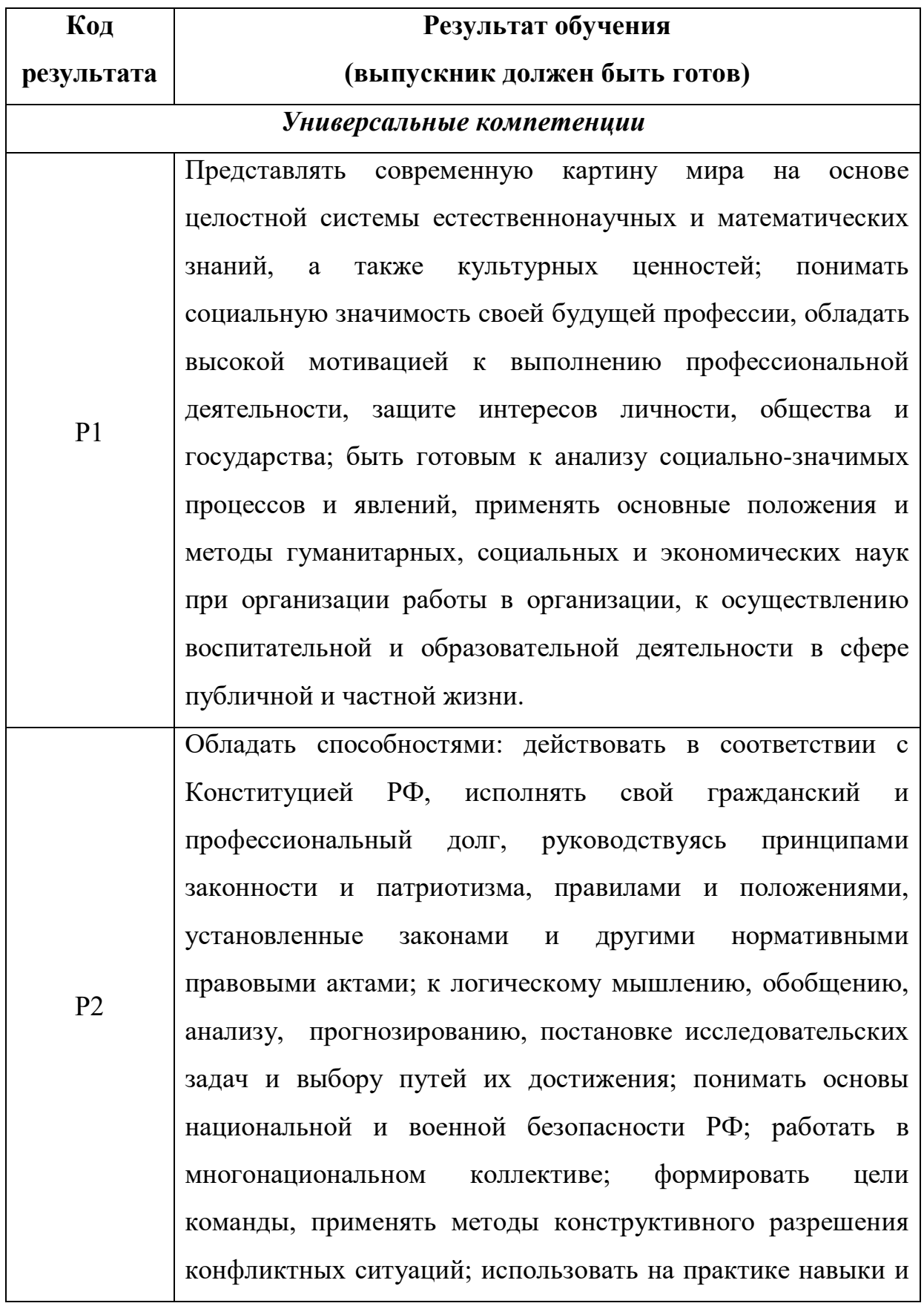

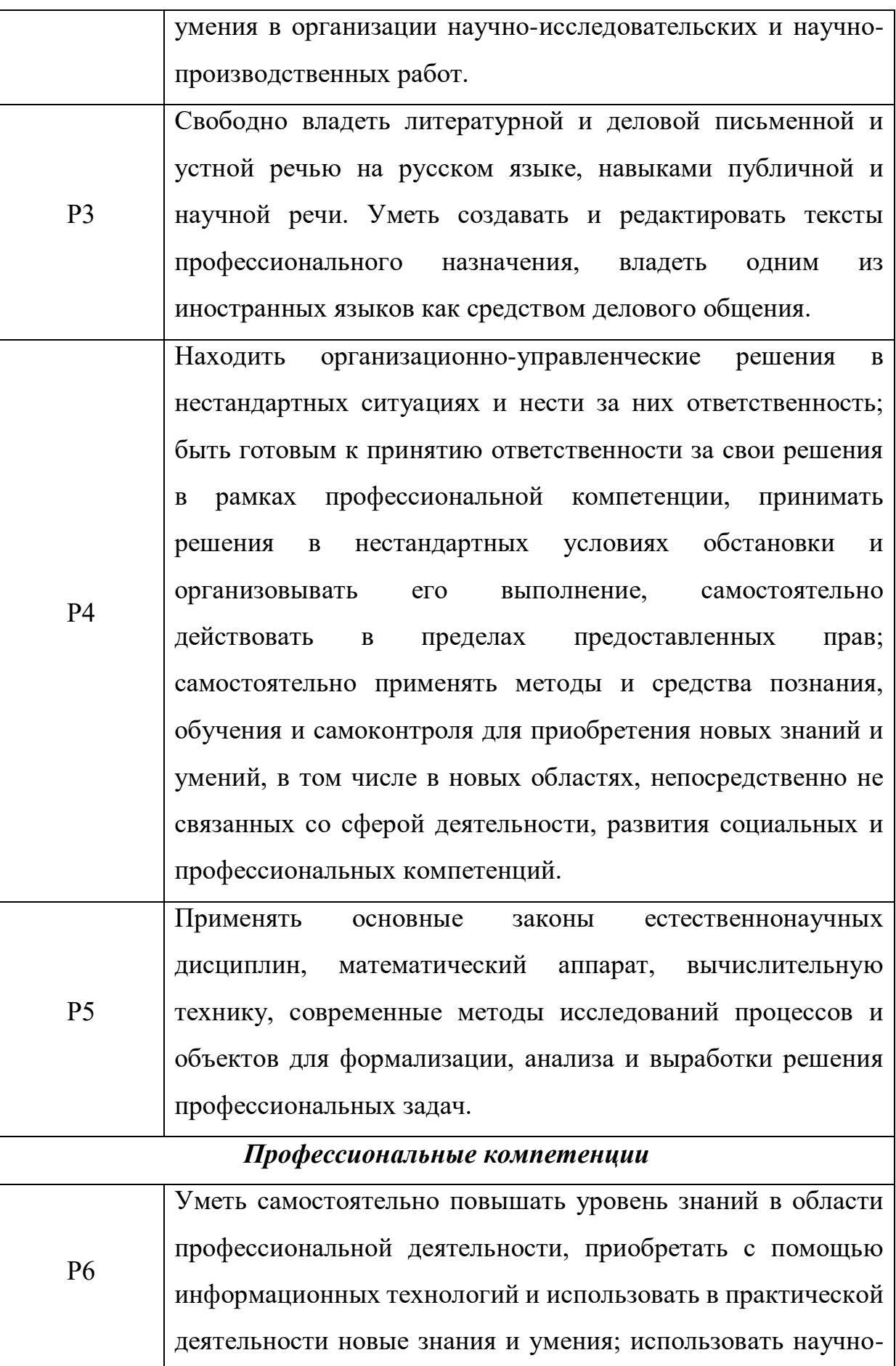

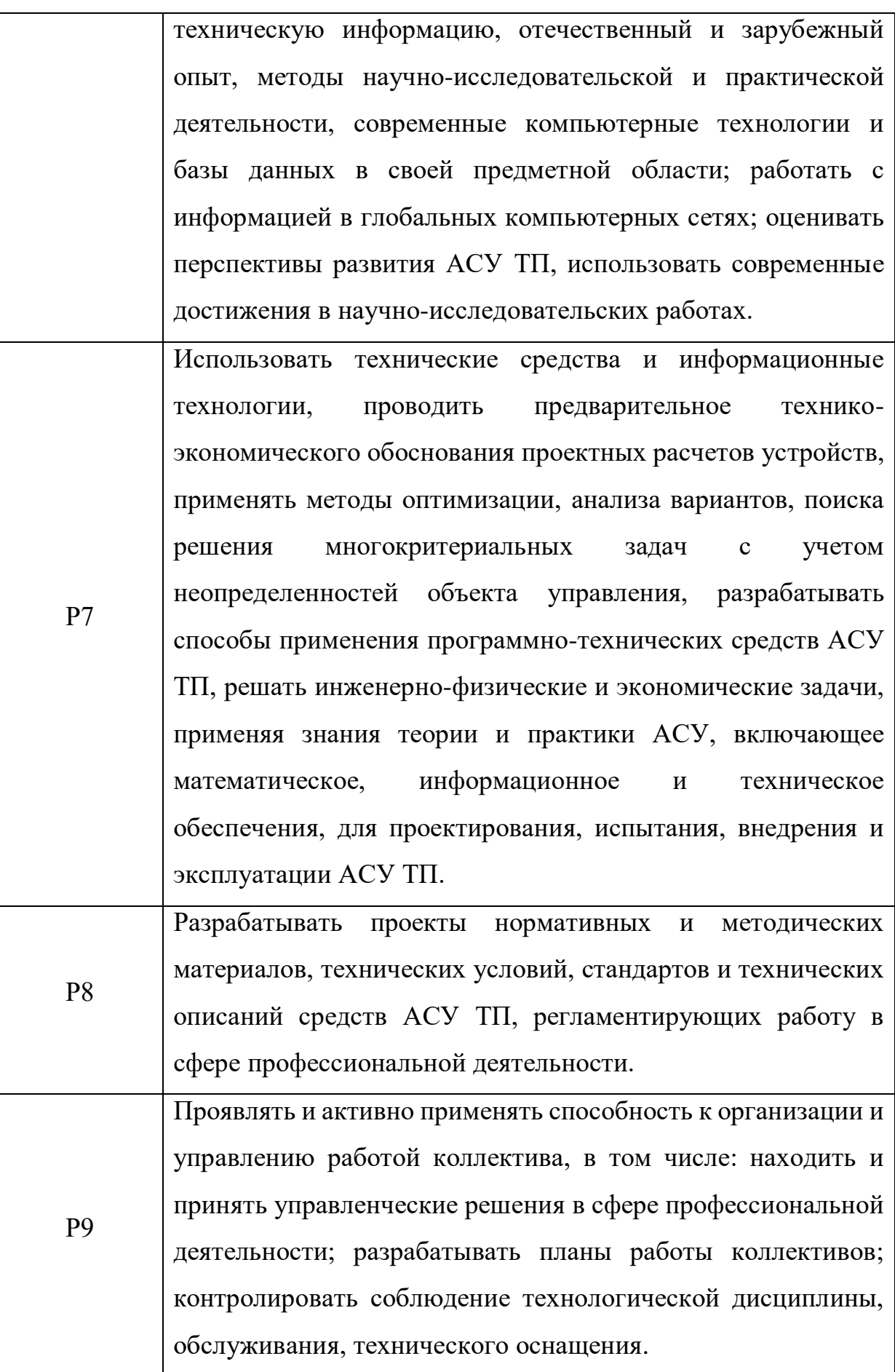

#### **Министерство образования и науки Российской Федерации**

федеральное государственное автономное образовательное учреждение высшего образования

# **«НАЦИОНАЛЬНЫЙ ИССЛЕДОВАТЕЛЬСКИЙ ТОМСКИЙ ПОЛИТЕХНИЧЕСКИЙ УНИВЕРСИТЕТ»**

Инженерная школа информационных технологий и робототехники Направление подготовки 15.03.04 «Автоматизация технологических процессов и производств»

Отделение автоматизации и робототехники

# УТВЕРЖДАЮ:

#### Руководитель ООП

(Подпись) (Дата)  $(\Phi$ .И.О.)

\_\_\_\_\_\_\_ \_\_\_\_\_\_\_ Громаков Е.И.

#### **ЗАДАНИЕ**

#### **на выполнение выпускной квалификационной работы**

В форме:

бакалаврской работы

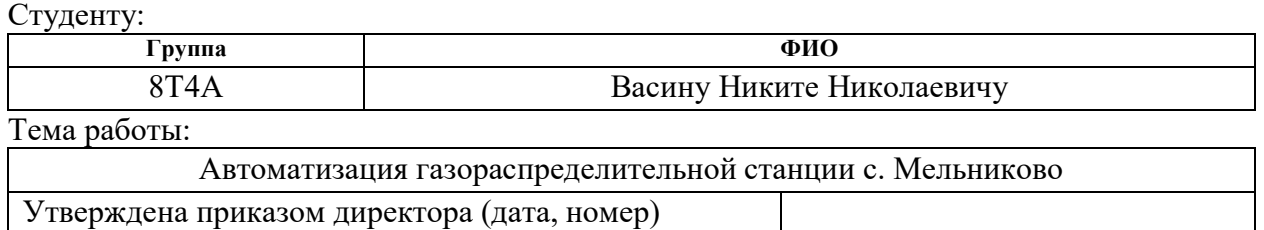

Срок сдачи студентом выполненной работы:

#### **ТЕХНИЧЕСКОЕ ЗАДАНИЕ:**

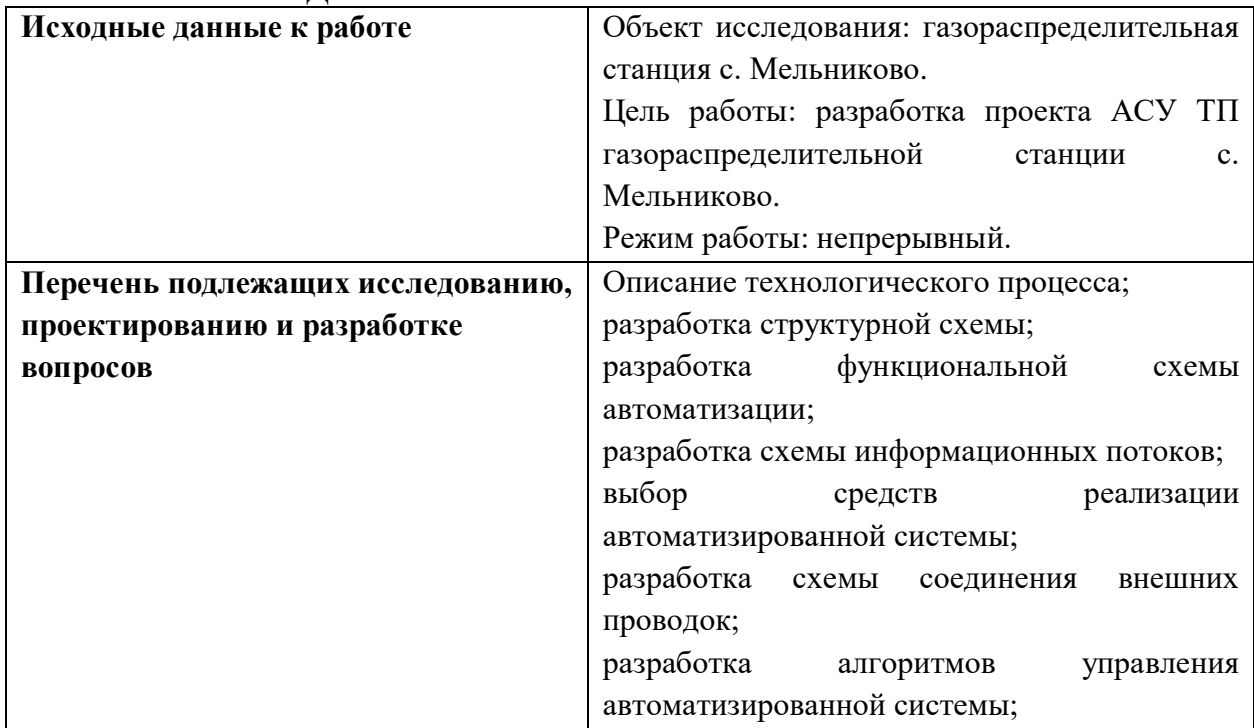

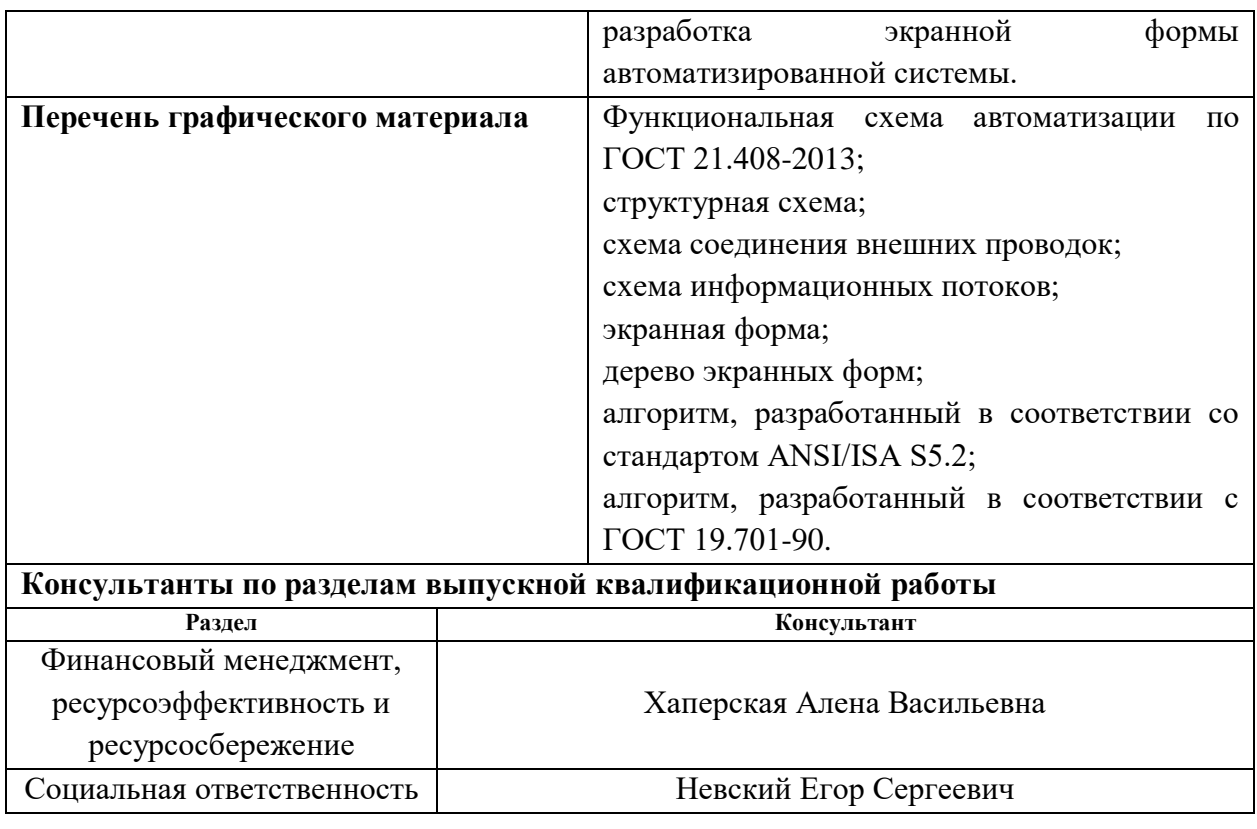

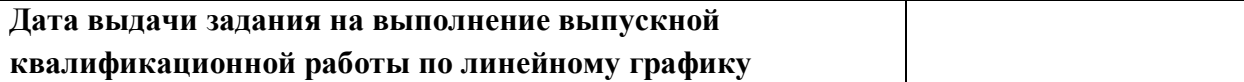

# **Задание выдал руководитель:**

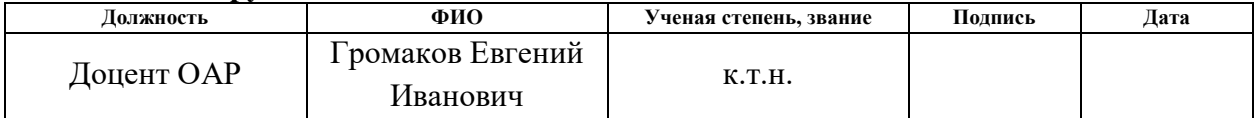

## **Задание принял к исполнению студент:**

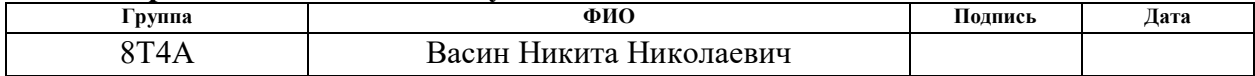

#### **РЕФЕРАТ**

Выпускная квалификационная работа выполнена на 116 страницах, содержит 22 рисунка, 38 таблиц и 43 источника литературы.

Ключевые слова: ГРС, датчик, АСУ ТП, ПИД-регулятор, АРМ оператора, контроллер, мнемосхема, алгоритм, функциональная схема.

Объектом исследования настоящей ВКР является существующая газораспределительная станция села Мельниково.

Целью дипломной работы является снижение влияния человеческого фактора на достоверность передачи показаний с датчиков и правильность выполнения действий при возникновении аварии на газораспределительной станции с. Мельниково.

В настоящей работе приведены решения по автоматизации газораспределительной станции села Мельниково. Произведен выбор контрольно-измерительных приборов, разработано алгоритмическое обеспечение технологического процесса: алгоритмы открытия и закрытия кранов со SCADA-системы, алгоритм сигнализации о повышении или понижении давления и температуры газа на входе и выходе ГРС, загазованности во всех блоках, алгоритм перехода ГРС на работу по байпасной линии, а также алгоритм автоматического регулирования температуры газа перед блоком редуцирования с использованием ПИД-регулятора. Для обеспечения непрерывного контроля ТП создана экранная форма. Разработана проектная документация на автоматизацию газораспределительной станции: функциональная схема автоматизации, структурная схема, схема информационных потоков и соединений внешних проводок.

Для выполнения работы использовались программные продукты Microsoft Visio 2013, Matlab R2015a, Siemens TIA Portal V13.

Выпускная квалификационная работа выполнена в текстовом редакторе Microsoft Word 2010 компании Microsoft.

# Содержание

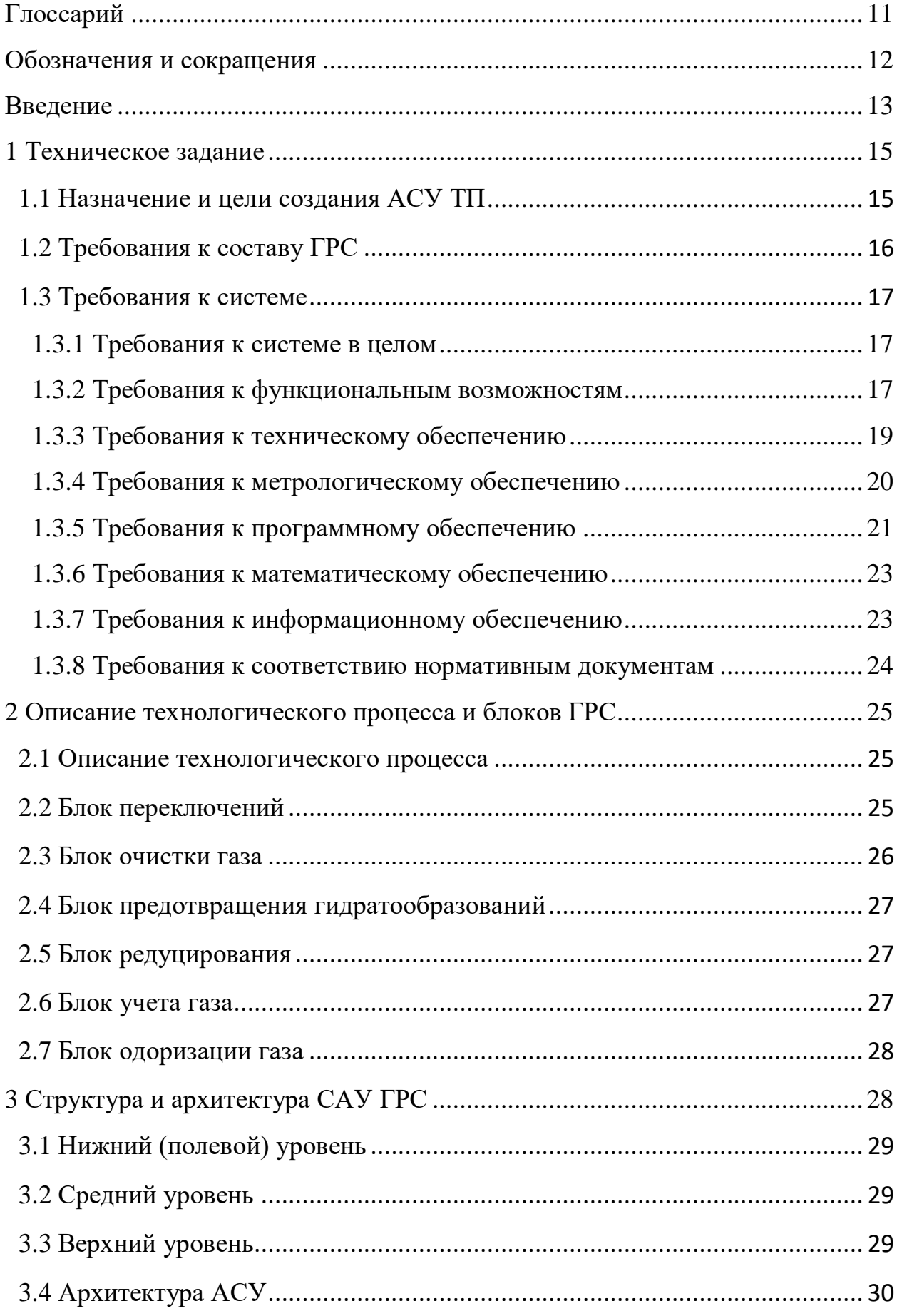

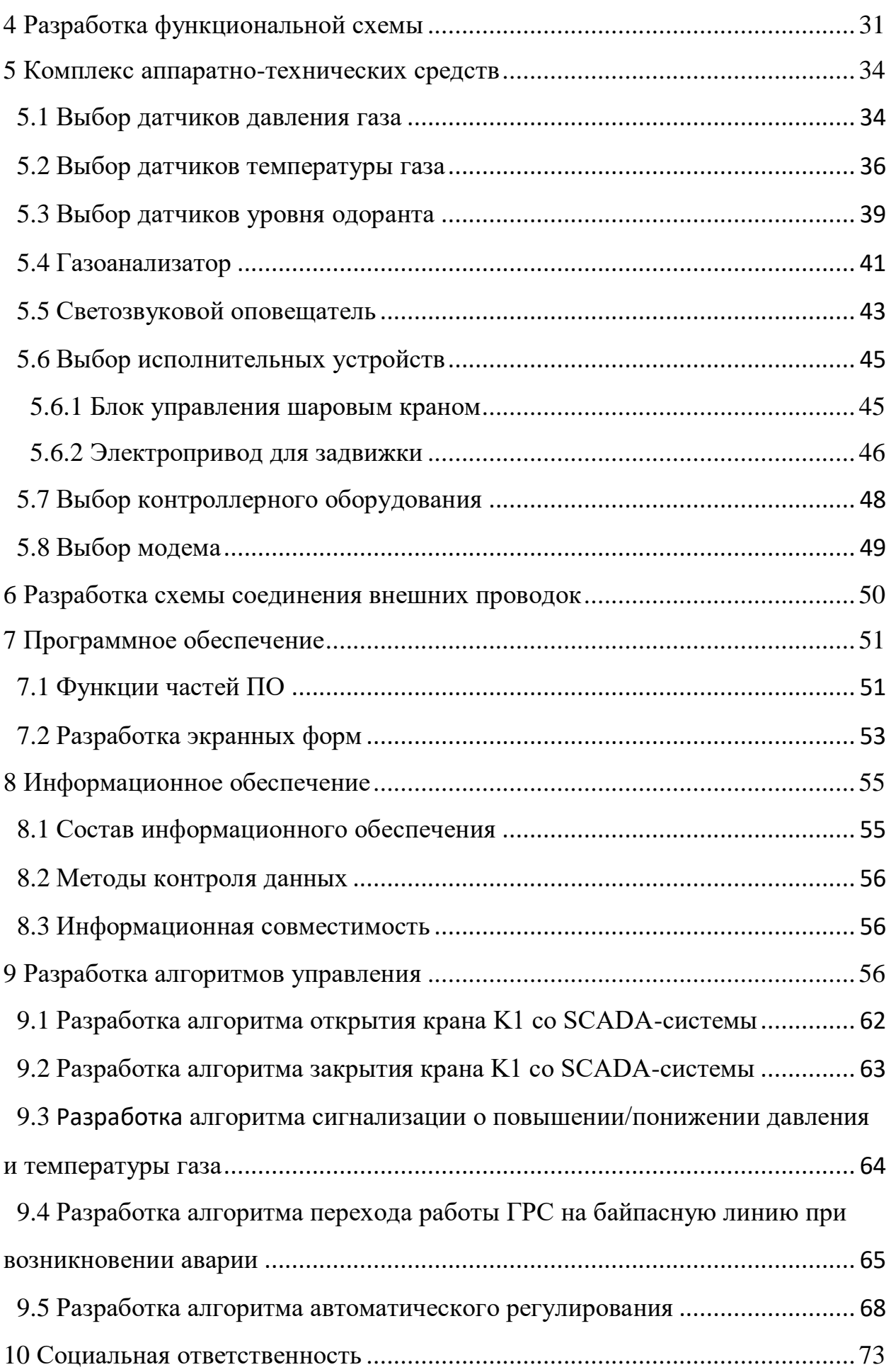

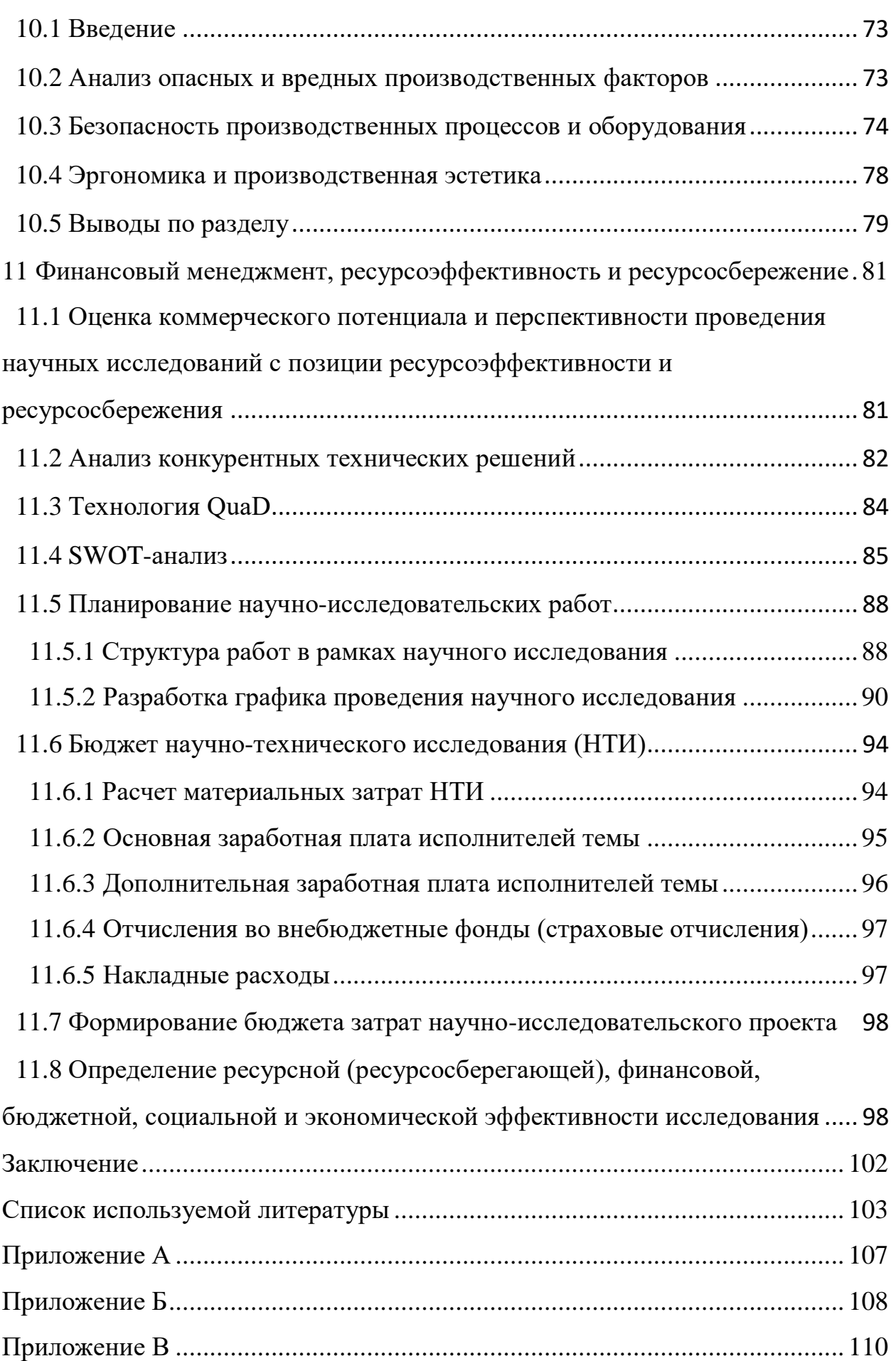

### **Глоссарий**

<span id="page-10-0"></span>Автоматизированная система – комплекс программных и аппаратных средств в рамках технологического процесса, который предназначен для управления различными процессами.

Автоматизированное рабочее место – рабочее место специалиста, которое оснащено персональным компьютером, а также программным обеспечением и совокупностью информационных ресурсов коллективного или индивидуального пользования, позволяющие ему проводить обработку данных.

Алгоритм – набор инструкций, описывающих порядок действий исполнителя для достижения некоторого результата.

Архитектура автоматизированной системы – набор решений по организации системы программного обеспечения, а также набор структурных элементов и их интерфейсов, с помощью которых создается автоматизированная система.

Интерфейс – совокупность правил и средств для обеспечения взаимодействия между техническими устройствами, или между различными программными системами, или между системой и пользователем.

Одоризация газа – придание специфического запаха путем ввода в него специальных компонентов (одорантов).

Технологический процесс – это последовательность необходимых для выполнения определенного вида работ технологических операций.

ФЮРА – код организации разработчика проекта (ТПУ).

SCADA – инструментальная программа для разработки в реальном времени программного обеспечения систем управления технологическими процессами, а также сбора данных.

## **Обозначения и сокращения**

<span id="page-11-0"></span>Автоматизированная система; АС Автоматизированная система управления; АСУ Автоматизированное рабочее место; АРМ Аналого-цифровой преобразователь; АЦП База данных; БД Газораспределительная станция; ГРС Газорегуляторный пункт шкафной; ГРПШ Контрольно-измерительные приборы и автоматика; КИПиА Магистральный газопровод; МГ Нижний концентрационный предел распространения пламени; НКПР Технологический процесс; ТП Опасный производственный объект; ОПО Пакет прикладных программ; ППП Передаточная функция; ПФ Программируемый логический контроллер; ПЛК Программное обеспечение; ПО Производственно-диспетчерская служба; ПДС Система автоматического управления; САУ Система сбора и обработки информации; СОИ Средство измерения; СИ Техническое задание; ТЗ Человеко-машинный интерфейс; ЧМИ Функциональная схема автоматизации; ФСА

#### **ВВЕДЕНИЕ**

<span id="page-12-0"></span>В нашей стране подача газа на значительные расстояния осуществляется по магистральным газопроводам больших диаметров, представляющих собой сложную систему сооружений.

Система доставки продукции газовых месторождений до потребителей представляет собой единую технологическую цепочку. С месторождений газ поступает через газосборный пункт по промысловому коллектору на установку подготовки газа, где производят осушку газа, очистку от механических примесей, углекислого газа и сероводорода. Далее газ поступает на головную компрессорную станцию и в магистральный газопровод.

Газ из магистральных газопроводов поступает в городские, поселковые и промышленные системы газоснабжения через газораспределительные станции, которые являются конечными участками магистрального газопровода и являются как бы границей между городскими и магистральными газопроводами.

Газораспределительная станция представляет собой совокупность установок и технического оборудования, измерительных и вспомогательных систем распределения газа и регулирования его давления. Основным назначением ГРС является снабжение газом потребителей от магистральных газопроводов.

Основными потребителями газа являются:

- объекты компрессорных станций (собственные нужды);
- объекты малых, средних и крупных населенных пунктов, городов;

промышленные предприятия.

Газораспределительная станция выполняет ряд определенных функций. Во-первых, очищает газ от механических примесей и конденсата. Во-вторых, редуцирует газ до заданного давления и поддерживает его с заданной точностью. В-третьих, измеряет и регистрирует расход газа. Также на ГРС осуществляется одоризация газа перед подачей потребителю и обеспечивается подача газа потребителю, минуя основные блоки ГРС, в соответствии с требованием ГОСТ 5542-2014.

Станция является сложным и ответственным объектом повышенной опасности. К технологическому оборудованию ГРС предъявляются повышенные требования по надежности и безопасности снабжения потребителей газом, промышленной безопасности как взрывопожароопасному промышленному объекту.

С развитием электронной вычислительной техники стало возможным автоматизированное управление ГРС.

Целью дипломной работы является снижение влияния человеческого фактора на достоверность передачи показаний с датчиков и правильность выполнения действий при возникновении аварии на газораспределительной станции с. Мельниково путем ее автоматизации.

#### <span id="page-14-0"></span>**1 Техническое задание**

#### **1.1 Назначение и цели создания АСУ ТП**

<span id="page-14-1"></span>Выбранная для выпускной квалификационной работы ГРС находится в Томской области, Шегарском районе, с. Мельниково, в 64 км к западу от г. Томска. Данная ГРС обеспечивает бесперебойную подачу газа потребителям с. Мельниково, а также селам Кожевниковского района Томской области в заданном объеме, с заданным давлением на выходе и поддержания его с заданной точностью, необходимой степенью очистки, качества газа и учетом количества газа. Для надежной и безопасной ее эксплуатации необходимо разработать проект АСУ ТП газораспределительной станции с. Мельниково.

Основные преимущества создания АСУ ТП:

1) увеличение безопасности эксплуатации ОПО;

2) уменьшение затрат на содержание обслуживающего персонала;

3) уменьшение расхода газа на работу блока предотвращения гидратообразования за счет автоматического поддержания температуры газа перед блоком редуцирования;

4) повышение оперативности управления и производительности труда.

Функции АСУ ТП:

1) контроль технологических параметров газа;

2) передача данных в автоматизированные системы диспетчерского управления АСУ ТП;

3) уменьшение трудовых ресурсов и влияния человеческого фактора;

4) обеспечение эффективного управления ТП посредством предоставления информации оперативному персоналу в достаточном объеме.

## <span id="page-15-0"></span>**1.2 Требования к составу ГРС**

Система условно разделяется на технологическую часть и СОИ. Все они состоят из блоков, узлов и устройств.

В технологическую часть входят:

- блок переключений;
- блок предотвращения гитратообразования;
- блок редуцирования;
- блок одоризации;
- блок учета газа;
- ГРПШ собственных нужд;
- надземная емкость хранения одоранта;
- технологические трубопроводы;

К системе сбора и обработки информации должны относиться:

 датчики температуры и давления газа на входе и выходе ГРС в блоке переключений;

датчик температуры газа на выходе подогревателя газа;

датчик давления газа после ГРПШ;

 газоанализаторы в блоке переключений, редуцирования, учета газа и ГРПШ;

 датчики перепада давления газа на фильтрах в блоке редуцирования;

датчик уровня в емкости хранения одоранта;

 датчики положения входного и выходного кранов, а также кранов на байпасной линии в блоке переключения;

датчик положения крана после ГРПШ;

 датчики положения кранов на сбросных свечах высокого и низкого давления.

Блок-бокс операторной должен быть размещен на территории ГРС.

#### <span id="page-16-0"></span>**1.3 Требования к системе**

#### <span id="page-16-1"></span>**1.3.1 Требования к системе в целом**

Проектируемая АСУ ТП ГРС с. Мельниково должна соответствовать требованиям ГОСТ 34.602-89 «Информационная технология. Комплекс стандартов на автоматизированные системы», а также ГОСТ 21.208-2013 «Система проектной документации для строительства. Автоматизация технологических процессов. Обозначения условных приборов и средств автоматизации в схемах».

#### <span id="page-16-2"></span>**1.3.2 Требования к функциональным возможностям**

САУ ГРС должна обеспечивать:

 защиту потребителя от превышения или снижения давления газа на выходе ГРС;

 высокую надежность и эффективность функционирования системы;

 сигнализацию положения и управление входным и выходным кранами;

 сигнализацию положения и управление кранами на байпасной линии;

сигнализацию положения и управление краном после ГРПШ;

 сигнализацию положения и управление кранами на свечах высокого и низкого давления;

 передача показаний температуры и давления газа на входе и выходе ГРС оператору;

 передача показаний перепада давления газа на фильтрах оператору;

 передача показаний уровня в надземной емкости хранения одоранта оператору;

 передача показаний температуры газа после подогревателя газа оператору;

передача показаний давления газа после ГРПШ оператору.

Измерение в автоматическом режиме:

блок переключений:

1) температура газа на входе ГРС;

2) температура газа на выходе ГРС;

3) давление газа на входе ГРС;

4) давление газа на выходе ГРС;

перепад давления газа на фильтрах в блоке редуцирования;

 температура газа на выходе подогревателя газа в блоке предотвращения гидратообразований;

давление газа после ГРПШ;

уровень одоранта в емкости хранения одоранта.

Автоматизированное управление:

блок переключений:

1) кран на входе ГРС;

2) кран на выходе ГРС;

3) кран на свече высокого давления;

4) кран на свече низкого давления;

5) краны на байпасной линии;

кран после ГРПШ;

 задвижка с электроприводом на байпасе в блоке предотвращения гидратообразований.

## <span id="page-18-0"></span>**1.3.3 Требования к техническому обеспечению**

Комплекс используемых в системе технических средств должен быть минимально достаточным для обеспечения функций, указанных в данном ТЗ. Построение комплекса должен быть проведен на базе нижеуказанных программно-технических комплексов:

 контрольно-измерительные приборы и автоматика (датчики, исполнительные механизмы, управляемые регуляторы и т.д.);

контроллеры или подсистемы управления;

диспетчерский пункт;

сетевое оборудование.

СИ, используемые в данном комплексе, должны иметь стандартные сигналы диапазоном 4-20 мА. Для обработки поступающих с СИ сигналов и управления заданными параметрами, подсистемы управления должны быть оснащены следующими модулями:

 ввода сигналов диапазона 4-20 мА со встроенными барьерами искрозащиты, если средство измерения расположено на взрыво- или пожароопасном участке;

ввода дискретных сигналов;

 вывода аналоговых токовых сигналов (модуль управляющих воздействий);

 вывода дискретных управляющих сигналов (модуль управляющих воздействий);

 вывод по протоколу Modbus и Ethernet от периферийных микропроцессорных устройств.

Комплекс технических средств должен удовлетворять требованиям устойчивости, а именно безотказная работа в заданном режиме в реальных условиях окружающей среды или искусственно создаваемых на местах их размещения.

Все применяемые приборы, устанавливаемые во взрывоопасных зонах, должны иметь взрывозащищенное исполнение с видом взрывозащиты «взрывонепроницаемая оболочка» или «искробезопасная цепь».

Средства дистанционного контроля и управления ГРС должны быть расположены в помещении операторной. Первичные средства контроля, аппаратура местного управления и сигнализации должны размещаться на технологическом оборудовании или на металлоконструкциях у оборудования.

Должна быть учтена возможность расширения АСУ ТП путем подключения дополнительных модулей ввода-вывода, а также других аппаратных компонентов в объеме 10 % от использованных.

Все оборудование ГРС должно быть рассчитано на максимальное входное рабочее давление [1]. Использованное оборудование и системы должны быть произведены на предприятиях России серийно, за исключением изделий, не выпускаемых российскими предприятиями.

#### <span id="page-19-0"></span>**1.3.4 Требования к метрологическому обеспечению**

Требования к метрологическому обеспечению описаны в СТО Газпром 2-3.5-454-2010 раздел 13.4 «Метрологическое обеспечение».

Данный раздел устанавливает основные положения и требования к организации и проведению работ по метрологическому обеспечению вновь разрабатываемых и находящихся в эксплуатации объектов, сооружений и оборудования МГ.

Метрологическое обеспечение осуществляют в соответствии с требованиями стандартов государственной системы обеспечения единства измерений, СТО Газпром 5.0-2008, стандартов, правил и норм ПАО «Газпром», другой нормативной документации.

Организационной основой метрологического обеспечения является метрологическая служба ПАО «Газпром», включающая структурное подразделение ПАО «Газпром», функциональными обязанностями которого

является организация работ по обеспечению единства измерений, базовые организации метрологической службы, отраслевой и региональные метрологические центры [2].

На объектах МГ к эксплуатации допускают СИ, прошедшие государственные испытания в целях утверждения типа (имеющие сертификат об утверждении типа средства измерений) в соответствии с ПР 50.2.009-94 и рекомендованные в установленном порядке к применению в ПАО «Газпром».

В сфере государственного регулирования обеспечения единства измерений, устанавливаемого Федеральным законом, оценку на соответствие СИ установленным техническим требованиям при их эксплуатации проводят в формах поверки и государственного метрологического надзора.

Вне сферы государственного регулирования обеспечения единства измерений в процессе эксплуатации СИ должны подвергаться калибровке или, в добровольном порядке, поверке.

При выборе СИ предпочтение должно отдаваться средствам, рекомендованным к применению ПАО «Газпром».

## <span id="page-20-0"></span>**1.3.5 Требования к программному обеспечению**

Программное обеспечение – совокупность программ для реализации целей и задач информационной системы, а также нормального функционирования комплекса технических средств.

В зависимости от функций, выполняемых программным обеспечением, можно выделить общесистемное (базовое) программное обеспечение и прикладное (специальное) программное обеспечение [3].

Общесистемное (базовое) ПО – организует процесс обработки информации в компьютере и обеспечивает нормальную рабочую среду для прикладных программ. Базовое ПО настолько тесно связано с аппаратными средствами, что его иногда считают частью компьютера.

В состав базового (общесистемного) ПО должны входить:

- операционные системы;
- сервисные программы;
- трансляторы языков программирования;
- программы технического обслуживания.

Прикладное (специальное) программное обеспечение представляет собой совокупность программ, разработанных при создании конкретной информационной системы. В его состав входят ППП, реализующие разработанные модели разной степени адекватности, отражающие функционирование реального объекта.

Пакеты прикладных программ – универсальные программные продукты, предназначенные для автоматизации разработки и эксплуатации функциональных задач пользователя и информационных систем в целом. К ППП должны относиться:

- редакторы текстовые (текстовые процессоры) и графические;
- электронные таблицы;
- системы управления базами данных (СУБД);
- оболочки экспертных систем и систем искусственного интеллекта.

Программные средства АСУ ТП ГРС должны отвечать следующим требованиям:

- функциональная достаточность;
- восстанавливаемость;
- возможность модификации;
- построение модульным типом;

удобство использования.

Программные средства должны быть достаточными для обеспечения заданного функционала системы при их совместной работе с техническими средствами. Построение программного обеспечения должно отвечать требованию независимости: отсутствие отдельных данных не должно оказывать влияния на выполнении функций АСУ ТП ГРС, в работе которых эти данные не участвуют.

# <span id="page-22-0"></span>**1.3.6 Требования к математическому обеспечению**

Разработка математического обеспечения должна производиться с учетом требований, которые предъявляют системам, работающим в режиме реального времени.

Разработка математического обеспечения АСУ ТП ГРС разделяется на:

 создание алгоритмов функционального назначения (задачи обработки информации контроллерами);

 создание алгоритмов специального назначения (задачи математических вычислений на уровне SCADA).

Математическое обеспечение контроллеров представлено в таблице 1.1.

Таблица 1.1 Математическое обеспечение контроллеров

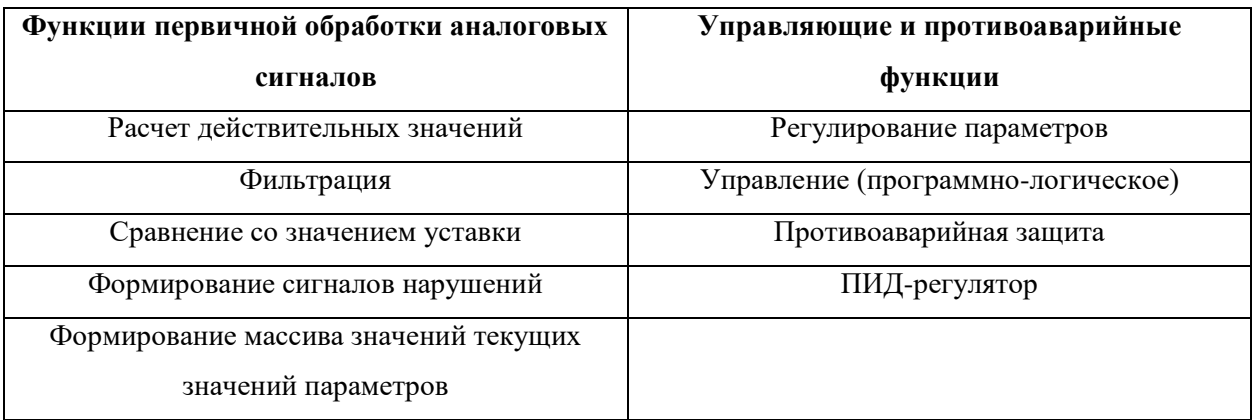

# <span id="page-22-1"></span>**1.3.7 Требования к информационному обеспечению**

Информационное обеспечение – набор данных, сигналов (входных и выходных), достаточный как по объему, так и по содержанию, для обеспечения стабильной работы всех автоматизированных функций АС, оперативной и достоверной оценки состояния оборудования. Одной из основных задач при разработке информационного обеспечения является организация ЧМИ [4].

Информационное обеспечение должно включать:

систему классификации и кодирования информации;

 информационные массивы, включая входную аналоговую и дискретную информацию;

описание процедуры сбора и передачи информации;

 систему организации базы данных реального времени и архивных данных (протокол событий и историческая база данных);

формы выходных документов (отчетные листы, ведомости);

 требования к организации ЧМИ, включая способы отображения информации на экране.

#### <span id="page-23-0"></span>**1.3.8 Требования к соответствию нормативным документам**

Проектные решения должны быть выполнены в соответствии с нижеперечисленными руководящими и нормативными документами:

 Основные положения по автоматизации газораспределительных станций, ОАО «Газпром», 2001г.;

 ВРД 39-1.10-069-2017 «Положение по технической эксплуатации газораспределительных станций магистральных газопроводов»;

 ГОСТ 21.101-97 «Основные требования к проектной и рабочей документации»;

 ГОСТ 21.208-2013 «Автоматизация технологических процессов. Обозначения условные приборов и средств автоматизации»;

 ГОСТ 34.201-89 «Виды, комплектность и обозначение документов при создании автоматизированных систем»;

 ГОСТ 5542-87 «Газы горючие природные для промышленного и коммунально-бытового назначения. Технические условия»;

 ГОСТ 17.2.4.06-90 «Охрана природы. Атмосфера. Методы определения скорости и расхода газопылевых потоков, отходящих от стационарных источников загрязнения»;

 РД 50-34.698-90 «Автоматизированные системы. Требования к содержанию документов»;

 РД 51-101-87 «Комплексная автоматизация и телемеханизация объектов транспорта газа»;

### <span id="page-24-0"></span>**2 Описание технологического процесса и блоков ГРС**

#### <span id="page-24-1"></span>**2.1 Описание технологического процесса**

Газ высокого давления поступает в блок переключений. Далее, проходит через входной шаровый кран в блок предотвращения гидратообразования на подогреватель газа. Там он нагревается с целью предотвращения выпадения кристаллогидратов. Нагрев осуществляется в змеевике радиационным излучением горелки и теплом отходящих газов.

Подогретый газ высокого давления поступает в блок редуцирования, совмещенный с блоком очистки газа. В данном блоке он очищается, и регуляторы понижают давление газа до стандартного (0,6 МПа). Далее, газ поступает в блок учета газа. После прохождения сужающего устройства он подается в блок переключений и через выходной шаровый кран поступает в блок одоризации, где ему придается специфический запах. Затем газ поступает потребителю.

#### <span id="page-24-2"></span>**2.2 Блок переключений**

Блок переключений предназначен для защиты газопровода потребителя от возможного высокого давления газа с помощью сбросных предохранительных клапанов и для подачи газа потребителю, минуя ГРС, по (обводной) байпасной линии с применением ручного регулирования давления газа во время ремонтных и профилактических работ на станции [5].

Блок переключений состоит: из кранов на входном и выходном газопроводах, кранов на обводной линии, кранов на свечах высокого и низкого давления и предохранительных клапанов.

Обводная линия предназначена для переключения потока газа высокого давления с автоматического на ручное регулирование давления газа. На обводной линии располагаются два запорных органа: первый по ходу газа – отключающий кран; второй – для дросселирования, кран-регулятор.

Также в блоке переключений находятся предохранительные клапаны. При повышении в системе давления газа выше допустимого предохранительный клапан автоматически открывается и сбрасывает необходимый избыток рабочей среды, тем самым предотвращая возможность аварии выходного газопровода.

#### <span id="page-25-0"></span>**2.3 Блок очистки газа**

Блок очистки газа на ГРС позволяет предотвратить попадание механических примесей и конденсата в оборудование, в технологические трубопроводы, в приборы контроля и автоматики станции и потребителей газа.

На ГРС предусмотрена одноступенчатая очистка газа. От механических примесей и конденсата природный газ очищают с помощью газосепараторов. На монтажной площадке ГРС установлены два газосепаратора, работающих параллельно.

Блок очистки газа на данной ГРС совмещен с блоком редуцирования.

#### <span id="page-26-0"></span>**2.4 Блок предотвращения гидратообразований**

Блок подогрева газа (блок предотвращения гидратообразований), служит для общего подогрева газа, проходящего через ГРС. Наибольшие трудности при редуцировании (понижении давления) газа возникают из-за образования гидратов, которые в виде твердых кристаллов оседают на стенках трубопроводов в местах установки сужающих устройств, на клапанах регуляторов давления газа, в импульсных линиях.

Для общего подогрева на данной ГРС применяют огневой подогреватель. Основные его элементы: огневая камера, змеевик по которому проходит подогреваемый газ, горелка, байпасная линия, дымовая труба, контрольно-запальное устройство и автоматика регулирования.

## <span id="page-26-1"></span>**2.5 Блок редуцирования**

Блок редуцирования предназначен для снижения высокого входного давления газа (4,8 МПа) до низкого выходного (0,6 МПа) и автоматического поддержания заданного давления газа на выходе из узла редуцирования, а также для защиты газопровода потребителя от недопустимого повышения давления газа.

Блок редуцирования состоит из двух линий (ниток) редуцирования. Обе они имеют одинаковое оборудование: последовательно установленные входной запорный кран, резервный регулятор давления газа, рабочий регулятор и выходной запорный кран.

#### <span id="page-26-2"></span>**2.6 Блок учета газа**

Данный узел предназначен для коммерческого учета газа (измерения расхода). Вычисление расхода газа производится по измерению перепада давления на сужающем устройстве. В качестве сужающего устройства применяется быстросъемное сужающее устройство.

## <span id="page-27-0"></span>**2.7 Блок одоризации газа**

Газ должен соответствовать ГОСТ 5542-87.

К природному газу необходимо добавлять вещества с резким запахом, называемые одорантом. В качестве одорантов применяют этилмеркаптан  $(C<sub>2</sub>H<sub>5</sub>SH).$ 

Блок одоризации предназначен для придания газу, подаваемому потребителю, запаха с целью своевременного обнаружения его утечек.

## **3 Структура и архитектура САУ ГРС**

<span id="page-27-1"></span>Проектирование автоматизированной системы управления газораспределительной станции выполнено по принципу трехуровневой иерархии. Структурная схема приведена на рисунке 3.1.

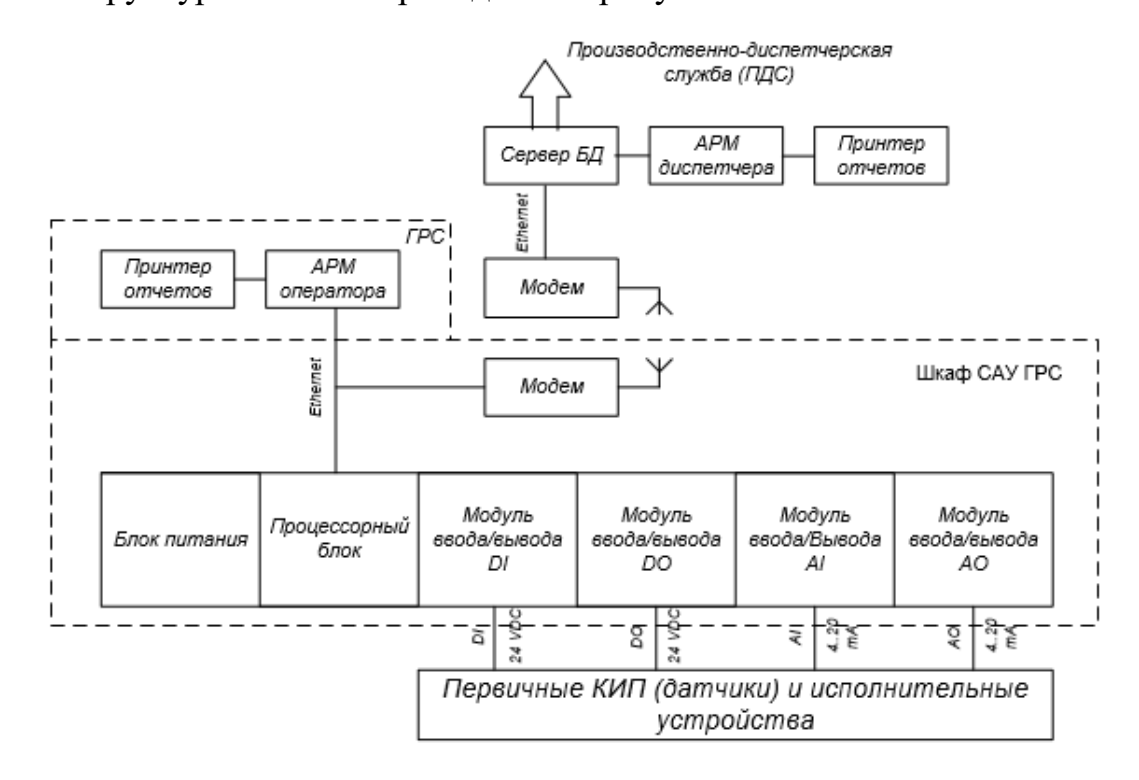

Рисунок 3.1 – Структурная схема

#### <span id="page-28-0"></span>**3.1 Нижний (полевой) уровень**

Нижний уровень включает различные датчики для сбора информации о ходе технологического процесса, электроприводы и исполнительные механизмы для реализации регулирующих и управляющих воздействий. Датчики поставляют информацию локальному программируемому логическому контроллеру [6].

Для контроля технологических параметров предусматривается использование средств КИПиА.

## <span id="page-28-1"></span>**3.2 Средний уровень**

Данный уровень предусматривает сбор и первичную обработку информации с устройств полевого уровня, контроль обозначенных параметров, передачу (прием) данных на верхний уровень (с верхнего уровня) [7].

На основе информации, поступившей на средний уровень, формируются команды управления (автоматически или оператором).

В данной проектируемой системе средний уровень представлен распределённой системой управления, представляющей собой шкаф САУ ГРС. Шкаф построен на базе ПЛК.

## <span id="page-28-2"></span>**3.3 Верхний уровень**

На данном уровне происходит сосредоточение, обработка и упорядочивание (формирование БД) информации с нижних уровней. Также предусматривается индикация необходимых параметров, регистрация и хранение информации. Здесь происходит формирование отчетной документации и осуществление управления технологическими режимами системы.

Данный уровень можно структурно разделить на:

АРМ оператора:

1) операционная система;

2) SCADA-система;

3) БД реального времени;

4) средства по восстановлению систем, антивирусной защите, а также средства резервирования;

серверная часть [8].

АРМ предназначено для отображения необходимого объема информации в удобном для восприятия виде и приема команд управления от оператора. Данные могут быть предоставлены как в графическом исполнении (мнемосхемы, тренды, гистограммы и пр.), так и в виде отчетной документации.

Актуальность АРМ оператора ГРС определяется:

 необходимостью повышения эффективности взаимодействия оператора (диспетчера) с системой и сведения к нулю его критических ошибок при управлении;

 сокращением времени на обработку информации, на поиск необходимой информации;

 улучшением качества контроля и учета аналоговых и дискретных параметров;

 управлением технологическим оборудованием, т.е. повышением эффективности работы оператора.

С помощью серверной части выполняется хранение, обработка и обмен информацией.

# <span id="page-29-0"></span>**3.4 Архитектура АСУ**

На рисунке 3.2 изображена трехуровневая клиент-серверная архитектура.

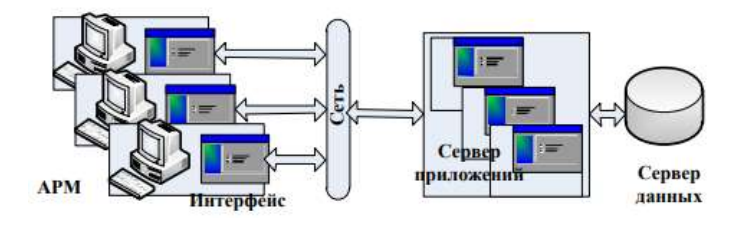

Рисунок 3.2 – Трехуровневая клиент-серверная архитектура Как видно из рисунка 3.1, в данной архитектуре все функции управления являются частью функциональной модели предприятия. Трехуровневая клиент-серверная архитектура позволяет типизировать взаимную согласованность и передавать серверу приложений, который является единым исполнителем, унифицированные функции обработки информации. В данной архитектуре для решения задач управления автоматизированная система с АРМ посылает запрос серверу приложений. Данный сервер активизирует требуемую задачу и, в свою очередь, обращается к серверу данных за информацией. АРМ при трехуровневой архитектуре обеспечивает лишь пользовательский интерфейс. Организация данного интерфейса сводится к компоновке рабочего стола оператора, а также определению требуемых ему процедур и организации взаимодействия с ними [9].

## <span id="page-30-0"></span>**4 Разработка функциональной схемы**

Функциональная схема автоматизации – технический документ, который входит в основной комплект рабочих чертежей проектируемой АС в соответствии с ГОСТ 21.408-2013. ФСА создается для отображения значимых технических решений [10].

На функциональной схеме автоматизации представляют технологическое оборудование, а также связующие компоненты (например, трубо- и газопроводы) автоматизированной системы, средства автоматизации и контуры, отвечающие за управление, регулирование и контроль.

Функциональная схема автоматизации может быть выполнена развернутым или упрощенным способами. Различие развернутого способа в том, что на схеме изображаются месторасположения и состав каждого отдельного контура и средств автоматизации. Средства автоматизации и приборы изображаются, согласно ГОСТ 21.208-2013, в виде условных графических изображений.

В приложении А представлена функциональная схема ГРС до автоматизации. Как видно, все краны не имеют дистанционного управления, а показания с датчиков не передаются на АРМ оператора.

Разработанная автоматизированная система управления газораспределительной станцией представляет следующее:

местный контроль:

- 1) давление газа на входе и выходе ГРС;
- 2) температура газа на входе и выходе ГРС;
- 3) температура газа после подогревателя газа;
- 4) давление газа после подогревателя газа;
- удаленный контроль:
	- 1) давление газа на входе и выходе ГРС;
	- 2) температура газа на входе и выходе ГРС;
	- 3) температура газа после подогревателя газа;
	- 4) перепад давления газа на фильтрах 1 и 2;
	- 5) уровень одоранта в емкости хранения одоранта;
	- 6) давление газа после ГРПШ;
- удаленная сигнализация:
	- 1) повышение давления газа на входе и выходе ГРС;
	- 2) понижение давления газа на входе и выходе ГРС;
	- 3) загазованность в блоке переключений;
	- 4) загазованность в блоке редуцирования;
	- 5) загазованность в блоке учета газа;
	- 6) загазованность в ГРПШ;

управление кранами и задвижкой по месту и дистанционно.

В приложении Б приведена функциональная схема автоматизации ГРС. Данная ФСА содержит в себе следующие графические обозначения:

*TG 1.8* – прибор для измерения температуры показывающий, установленный по месту;

*TT 1.7* – прибор для измерения температуры бесшкальный с дистанционной передачей показаний, установленный по месту;

*PG 2.3* – прибор для измерения давления показывающий, установленный по месту;

*PT 1.9* – прибор для измерения давления бесшкальный с дистанционной передачей показаний, установленный по месту;

*PGS 1.23* – прибор для измерения давления показывающий с контактным устройством, установленный по месту;

*3.2* – прибор для измерения перепада давления с дистанционной передачей показаний, установленный по месту;

*LT 5.1* – прибор для измерения уровня бесшкальный с дистанционной передачей показаний, установленный по месту;

> *GSA 1.4* – выключатель конечный;

*1.3* – электропневматический узел управления;

*1.15* – прибор для измерения качества продукта, установленный по

месту;

*PDT*

*GYC*

*QE*

*HLA 1.16* – прибор светозвуковой сигнализации [11].

# <span id="page-33-0"></span>**5 Комплекс аппаратно-технических средств**

# <span id="page-33-1"></span>**5.1 Выбор датчиков давления**

Выбор датчиков давления проводился по следующим характеристикам:

- тип измеряемого давления;
- диапазон измерений;
- допускаемая погрешность;
- выходные сигналы;
- вариант исполнения;
- условия окружающей среды;
- цена.

Так как необходимо применять оборудование, производимое на предприятиях России, то зарубежные датчики при выборе не учитывались. В таблице 5.1 представлены необходимые характеристики.

Таблица 5.1 – Выбор датчиков давления

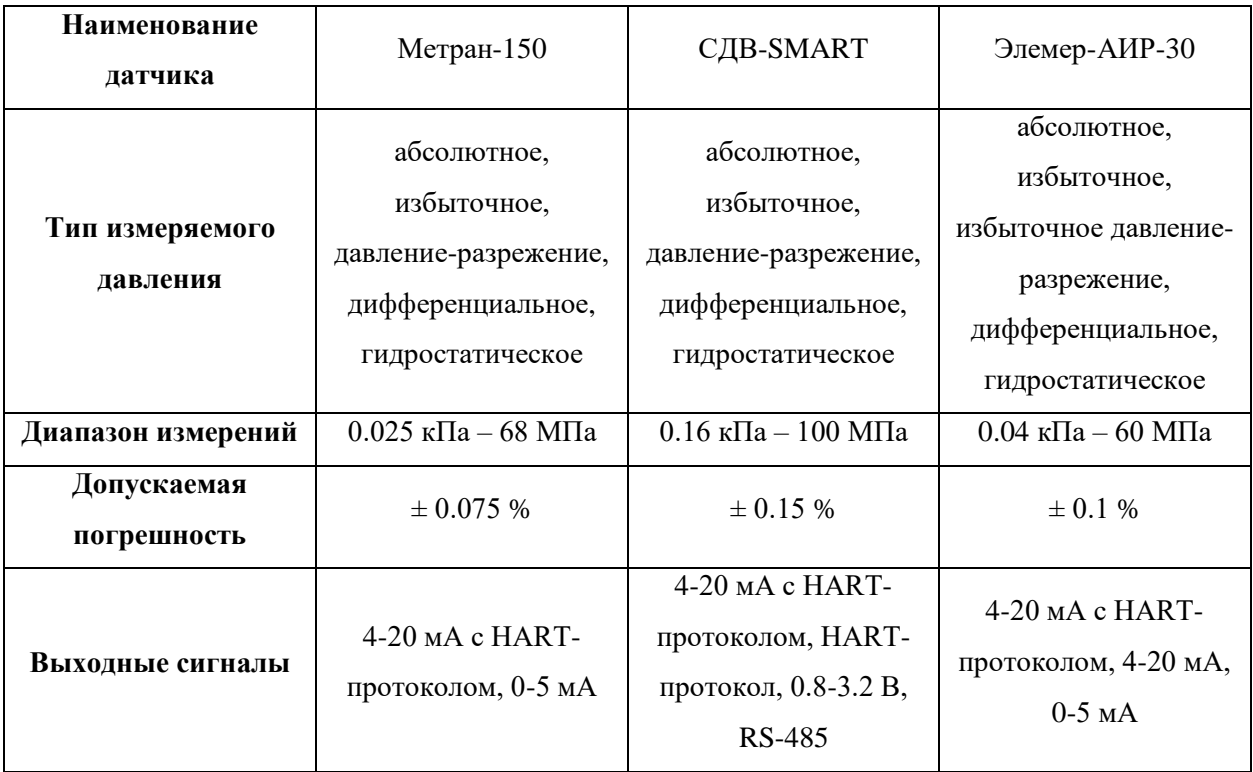

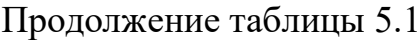

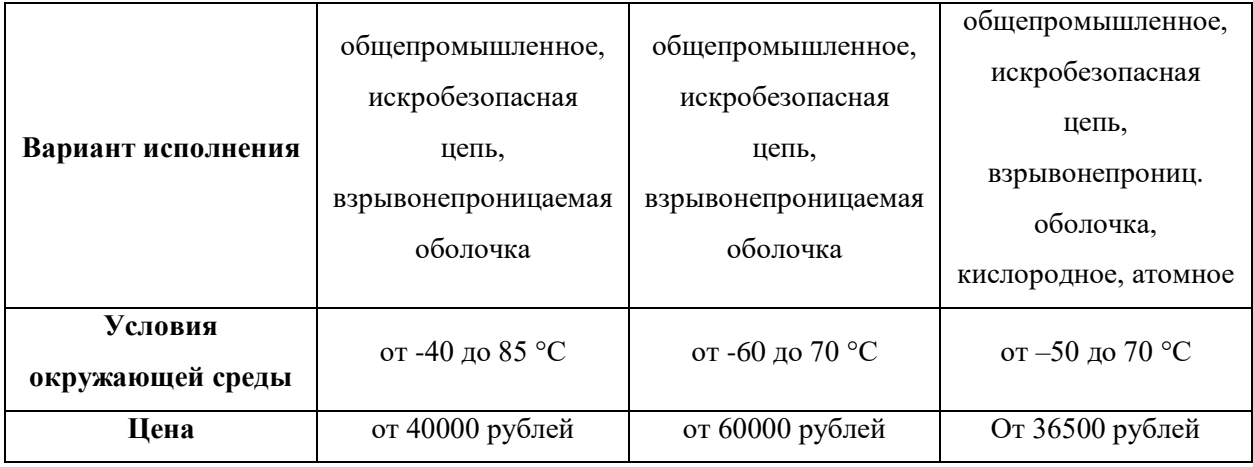

При выборе датчиков давления было рассмотрено три варианта: Метран-150 производства ЗАО ПГ «Метран» [12], СДВ-SMART производства ЗАО НПК «ВИП» [13] и Элемер-АИР-30 производства НПП «Элемер» [14].

Как видно из таблицы 5.1, все датчики способны измерять избыточное давление, по диапазону измерений они также подходят, т.к. на входе ГРС давление 4,8 МПа, а на выходе – 0,6 МПа. Самую маленькую погрешность из рассматриваемых датчиков имеет Метран-150, а самую большую – СДВ-SMART. Кроме того, все датчики имеют выходной сигнал 4-20 мА и взрывонепроницаемую оболочку. Из всего вышеперечисленного можно сделать вывод, что данные датчики подходят по всем критериям, однако, выбор сделан в пользу датчика давления Элемер-АИР-30, т.к. он оказался самым дешевым.

В качестве электроконтактных использовались манометры, типа ДМ2005Сг1Ех (произведены компанией ТД «Росприбор») [15]. Данные манометры имеют взрывозащищенный корпус, низкую цену и выпускаются без ЖК-индикатора, что позволяет не использовать дополнительные провода для его питания.

Датчик давления ЭЛЕМЕР-АИР-30 изображен на рисунке 5.1.

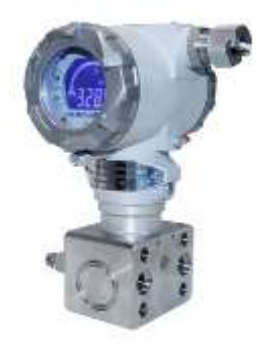

# Рисунок 5.1 – ЭЛЕМЕР-АИР-30

Принцип действия данного датчика: для АИР-30 фланцевого исполнения измеряемая среда подается в полости минусовой и плюсовой камер, а для штуцерного исполнения – в камеру сенсора. Под действием давления, а также разности давлений (со стороны минусовой и плюсовой камер), измерительная мембрана деформируется. В результате этого, у тензорезисторов, расположенных на ней, или электрической емкости между деформируемой металлизированной мембраной и подложкой происходит изменение электрического сопротивления. В итоге, сенсор вырабатывает сигнал напряжения. После этого, данный сигнал поступает в электронный модуль сенсора. Там он посредством 24-х разрядного АЦП преобразуется в цифровой код.

## <span id="page-35-0"></span>**5.2 Выбор датчиков температуры**

Выбор датчиков температуры основывался на оценке следующих характеристик:

- диапазон измерений;
- допускаемая погрешность;
- выходные сигналы;
- наличие взрывозащиты;
- условия окружающей среды;
- длина монтажной части;
- цена.
При выборе зарубежные датчики также не учитывались. В таблице 5.2 представлены необходимые характеристики.

| <b>Наименование</b><br>датчика | <b>TCMY 9418</b>                                            | <b>TXAY-205</b>               | <b>TITY 0304/M2-H</b>                                                |
|--------------------------------|-------------------------------------------------------------|-------------------------------|----------------------------------------------------------------------|
| Диапазон измерений             | $-50 - 50$ °C                                               | $-50 - 1300$ °C               | $-50-200$ °C                                                         |
| Допускаемая<br>погрешность     | $\pm 0.1 \%$                                                | $\pm$ 0.25 %                  | $\pm$ 0.15 %                                                         |
| Выходные сигналы               | 4-20 мА, 0-5 мА                                             | 4-20 мА с HART-<br>протоколом | 4-20 MA c HART-<br>протоколом                                        |
| Вариант исполнения             | искробезопасная<br>цепь,<br>взрывонепроницаемая<br>оболочка |                               | искробезопасная<br>цепь,<br>взрывонепроницаемая<br>оболочка, атомное |
| Условия<br>окружающей среды    | от -40 до 50 °С                                             | от -50 до 70 °С               | от -50 до 70 °С                                                      |
| Длина монтажной<br>части       | $60$ MM                                                     | 75 MM                         | $60$ MM                                                              |
| Цена                           | от 7000 рублей                                              | от 20000 рублей               | от 7500 рублей                                                       |

Таблица 5.2 – Выбор датчиков температуры

При выборе датчиков температуры было рассмотрено три варианта: ТСМУ 9418 производства ООО ТД «Автоматика» [16], ТХАУ-205 [17] и ТПУ 0304/М2-Н [18] производства НПП «Элемер».

Как видно из таблицы 5.2, самую маленькую погрешность из рассматриваемых датчиков имеет ТСМУ 9418, а самую большую – ТХАУ-205.

Кроме того, все датчики имеют выходной сигнал 4-20 мА. Длина монтажной части должна быть в пределах 30-70 % от диаметра трубопровода. Так как диаметр входной и выходной трубы на ГРС составляет 100 мм, то данному требованию удовлетворяют два датчика: ТСМУ 9418 и ТПУ 0304/М2-Н. Также только эти датчики имеют взрывонепроницаемую оболочку. Так как ТСМУ 9418 дешевле, чем ТПУ 0304/М2-Н, то данный датчик будет использоваться в блоке переключений и после подогревателя.

Датчик температуры ТСМУ 9418 изображен на рисунке 5.2.

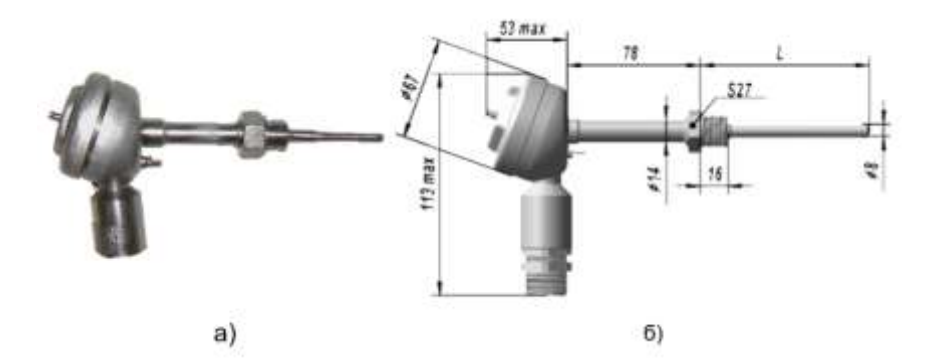

Рисунок 5.2 – Внешний вид ТСМУ 9418 (а) и размеры (б)

Принцип действия термопреобразователей основывается на том, что с изменением температуры металл (платина или медь) способен изменять свое электрическое сопротивление.

ТСМУ 9418 состоит из первичного преобразователя сопротивления (медного или платинового) и вторичного преобразователя – электронной схемы. Данная схема преобразует изменение сигнала датчика, подключенного к ней, в унифицированный токовый выходной сигнал, пропорциональный изменению температуры. Первичный преобразователь представляет из себя намотку из медной проволоки (для ТСМУ) или платиновую спираль (для ТСПУ), которая помещена в арматуру из стали. В головке размещается вторичный преобразователь. Внутри корпуса через кабельный ввод к контактам клеммной колодки подключаются выходные и входные цепи.

Порядок записи при заказе ТСМУ 9418 на сайте ОАО НПП «Эталон» имеет вид, представленный на рисунке 4.

```
XXXX XXX - X - XX- XXX - XXX - XXX - XX
```
Рисунок 5.3 – Порядок записи при заказе на сайте ОАО НПП

«Эталон»

Обозначения на рисунке 5.3 имеют следующую расшифровку:

- 1) тип термопреобразователя:
	- ТСПУ 9418;
	- ТСМУ 9418;
- 2) номер рисунка (1...6);

3) конструктивное исполнение (определяет длину монтажной части 1 и материал защитной арматуры);

- 4) НСХ датчика:
	- $100\Pi;$
	- $100M$ ;
- 5) диапазон измеряемых температур;
- 6) выходной унифицированный сигнал:
	- $-$  (4-20) MA;
		- (0-5) мА;
- 7) приведенная погрешность.

Запись при заказе будет иметь вид: ТСМУ 9418, выполняемый по рис. 4, конструктивного исполнения «-00» (l=60 мм, материал защитной арматуры - ст.12Х18Н10Т), с НСХ датчика 100М, диапазон измеряемых температур (- 10...+50) °C, выходной сигнал (4-20) мА, погрешность 0,5%. Также порядок записи при заказе может иметь вид, как на рисунке 5.3: термометр сопротивления ТСМУ 9418-3-00-100М-(-10...+50)°C-(4-20)мА-0,5%.

### **5.3 Выбор датчиков уровня**

Выбор датчиков уровня основывался на оценке следующих характеристик:

- диапазон измерений;
- допускаемая погрешность;
- выходные сигналы;
- наличие взрывозащиты;
- условия окружающей среды;
- коррозийная стойкость;
- цена.

Зарубежные датчики при выборе не учитывались. Также все приборы имеют стойкость к агрессивным средам. В таблице 5.3 представлены необходимые характеристики.

| Наименование       | ЛИМАКО УЛМ-          |                      | ЛИМАКО УЛМ-      |
|--------------------|----------------------|----------------------|------------------|
| датчика            | 31A2                 | <b>JIMK 858</b>      | 11A2             |
| Диапазон измерений | $0.6 - 15$ M         | до 60 м              |                  |
| Допускаемая        | $\pm 10$ MM          | $\pm$ 50 MM          | $\pm 10$ MM      |
| погрешность        |                      |                      |                  |
| Выходные сигналы   | 4-20 MA, RS-485,     | $4-20$ MA            | 4-20 MA, RS-485, |
|                    | <b>Modbus</b>        |                      | Modbus           |
| Вариант            | общепромышленное     | искробезопасная цепь | взрывозащищенное |
| исполнения         | (невзрывобезопасное) |                      |                  |
| Условия            | от -40 до 50 °С      | от -10 до 50 °С      | от -60 до 500 °С |
| окружающей среды   |                      |                      |                  |
| Цена               | от 118000 рублей     | от 38000 рублей      | от 140000 рублей |

Таблица 5.3 – Выбор датчиков уровня

При выборе датчиков уровня было рассмотрено три варианта: УЛМ-31А2 [19] и УЛМ-11А2 [20] производства АО «ЛИМАКО», а также ЛМК 858 производства ГК «Теплоприбор» [21].

Как видно из таблицы 5.3, самую меньшую погрешность из рассматриваемых датчиков имеют УЛМ-11А2 и УЛМ-31А2, а самую большую – LMK 858. Кроме того, все приборы имеют выходной сигнал 4-20 мА. Высота емкости хранения одоранта составляет 700 мм, поэтому все выбранные приборы соответствуют данному требованию. Датчик ЛМК 858 не удовлетворяет условиям окружающей среды, так как температура может доходить до минус 40 °С. Взрывонепроницаемую оболочку имеет только датчик УЛМ-11А2, поэтому в емкости хранения одоранта будет установлен именно этот прибор.

Датчик уровня УЛМ-11А2 устанавливается на крыше резервуара. Микроволновой генератор датчика уровня (рис. 5.4) формирует радиосигнал. Частота данного радиосигнала изменяется по линейному закону во времени.

Данный сигнал излучается в направлении продукта, отражается от него и через определенное время, зависящее от скорости света, часть сигнала возвращается обратно в антенну.

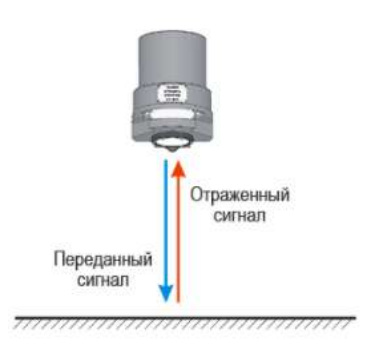

Рисунок 5.4 – Датчик уровня уровнемера УЛМ-11А2

Разница частоты отраженного и переданного сигнала пропорциональна времени распространения до продукта и обратно электромагнитной волны. Зная время распространения и зная о том, что скорость распространения волны равна скорости света, можно вычислить расстояние от антенны до продукта (отражателя).

## **5.4 Газоанализатор**

Выбор газоанализаторов основывался на оценке следующих характеристик:

- допускаемая погрешность, % НКПР;
- выходные сигналы;
- наличие взрывозащиты;
- степень защиты;
- условия окружающей среды;
- цена.

При выборе газоанализатора зарубежные приборы не учитывались. В таблице 5.4 представлены необходимые характеристики.

| <b>Наименование</b><br>газоанализатора | <b>GS</b>                                                         | СГОЭС                                                                      | $C\Gamma$ -6M            |
|----------------------------------------|-------------------------------------------------------------------|----------------------------------------------------------------------------|--------------------------|
| Допускаемая<br>погрешность, %<br>НКПР  | 3                                                                 | 5                                                                          | 5                        |
| Выходные сигналы                       | 4-20 мА, RS-485, три<br>дискретных выхода<br>типа «сухой контакт» | 4-20 мА, RS-485, три<br>дискретных выхода<br>типа «сухой<br>контакт», HART | «сухие» контакты<br>реле |
| Наличие<br>взрывозащиты                | есть                                                              | есть                                                                       | нет                      |
| Степень защиты                         | IP65                                                              | IP <sub>66</sub>                                                           | IP30                     |
| Условия<br>окружающей среды            | от -55 до 60 °С                                                   | от -60 до 90 °С                                                            | от -10 до 50 °С          |
| Цена                                   | от 105000 рублей                                                  | от 90000 рублей                                                            | от 6500 рублей           |

Таблица 5.4 – Выбор газоанализатора

При выборе газоанализатора было рассмотрено три варианта: GS производства ООО «СИНТЕК» [22], СГОЭС производства ЗАО «Электронстандарт-Прибор» [23] и СГГ-6М производства ФГУП СПО «Аналитприбор» [24].

Как видно из таблицы 5.4, газоанализатор СГГ-6М уступает своим конкурентам по многим показателям, а так как у данного прибора отсутствует взрывозащита, то он не подходит для данного проекта. У оставшихся двух вариантов имеются примерно схожие характеристики. Газоанализатор GS немного точнее, чем СГОЭС, но второй прибор имеет более низкую стоимость. Именно по этому показателю был выбран газоанализатор.

СГОЭС состоит из вводного и оптико-электронного отсеков, которые имеют общую взрывонепроницаемую оболочку. Электронная схема, источники и приемники излучения находятся в оптико-электронном отсеке. От неблагоприятного воздействия окружающей среды защиту элементов оптико-электронной части датчика (защитного прозрачного стекла, за которым установлены источники/приемники оптического излучения, и

отражающего зеркала) обеспечивает специальный защитный кожух. ИКизлучение через прозрачное окно от источников излучения попадает в пространство, где находится анализируемая газовая смесь. Далее, через то же самое окно, отразившись от зеркала, возвращается в герметичный корпус и попадает на фотоприемник. С выхода фотоприемников электрические сигналы поступают на электронную схему. Там они усиливаются, обрабатываются и преобразуются в унифицированный соответствующий диапазону измеряемых концентраций газов (0-100% НКПР) токовый сигнал 4- 20 мА; аналогичный электрический сигнал выдается по RS-485, а также через HART-интерфейс.

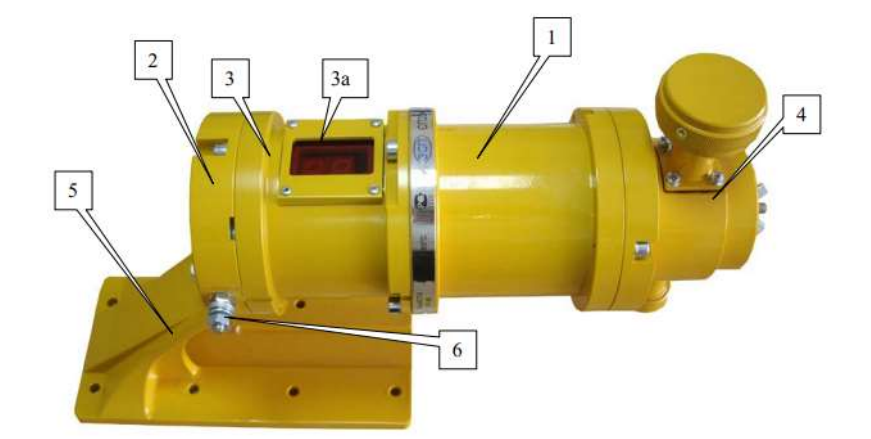

На рисунке 5.5 изображен общий вид газоанализатора СГОЭС.

Рисунок 5.5 – Общий вид газоанализатора СГОЭС со встроенным блоком индикации: 1 – корпус; 2 – основание (вводной отсек); 3 – клеммный (оптико-электронный) отсек, 3а – блок индикации; 4 – влагопылезащитный кожух; 5 – кронштейн крепления; 6 – клемма заземления

### **5.5 Светозвуковой оповещатель**

Выбор светозвуковых оповещателей основывался на оценке следующих характеристик:

- условия окружающей среды;
- наличие взрывозащиты;
- степень защиты;
- уровень звукового давления, дБ;
- наличие ступеней сигнализации;
- $-$  пена.

При выборе светозвуковых оповещателей учитывались только отечественные производители. В таблице 5.5 представлены необходимые характеристики.

| Наименование светозвукового<br>оповещателя | МСВ-ИСБ         | 3OB             | ОРБИТА ВЗ СЗ    |
|--------------------------------------------|-----------------|-----------------|-----------------|
| Условия окружающей среды                   | от -60 до 50 °С | от -55 до 55 °С | от -55 до 85 °С |
| Наличие взрывозащиты                       | есть            | $_{\rm cct}$    | $_{\rm cctb}$   |
| Степень защиты                             | IP65            | IP67            | <b>IP65</b>     |
| Уровень звукового давления, дБ/м           | 100             | 105             | 105             |
| Наличие ступеней сигнализации              | есть            | <b>HeT</b>      | <b>HeT</b>      |
| Цена                                       | от 7500 рублей  | от 7000 рублей  | от 4700 рублей  |

Таблица 5.5 – Выбор светозвуковых оповещателей

При выборе светозвуковых оповещателей было рассмотрено три варианта: МСВ-ИСБ производства ООО «ИнТехСистем» [25], ЗОВ производства ООО «Спецприбор» [26] и ОРБИТА ВЗ СЗ производства компании «СДМ» [27].

Как видно из таблицы 5.5, светозвуковые оповещатели всех фирм имеют взрывозащиту, а также схожие характеристики. Оповещатель МСВ-ИСБ имеет уровень звукового давления немного ниже, чем у конкурентов, а также является самым дорогим. Однако, наличие ступеней сигнализации есть только у этого оповещателя. Именно по данному критерию МСВ-ИСБ будет выбран для проекта.

В оповещателе производства ООО «ИнТехСистем» для генерирования звуковых сигналов использована пьезосирена повышенной мощности. Данное изделие комплектуется одним светодиодным индикатором высокой яркости. Также устройство оборудовано переключателем для выбора 8 комбинаций звуковых сигналов и 8 комбинаций световых и имеет три уровня сигнализации. В соответствии с таблицей настройки световых и звуковых сигналов производится конфигурация оповещателя. С данной таблицей можно ознакомиться на официальном сайте производителя.

На рисунке 5.6 изображены габаритные и установочные размеры и внешний вид светозвукового оповещателя МСВ-ИСБ производства ООО «ИнТехСистем».

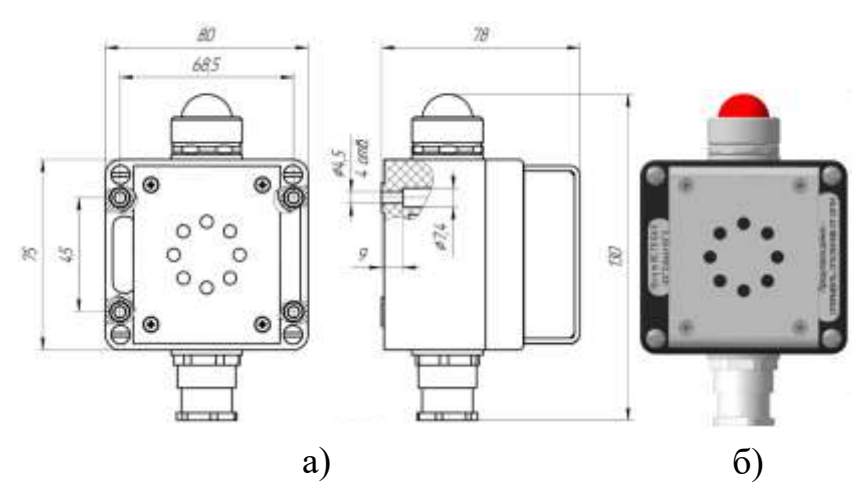

Рисунок 5.6 – Габаритные и установочные размеры (а) и внешний вид (б) оповещателя МСВ-ИСБ

# **5.6 Выбор исполнительных устройств**

## **5.6.1 Блок управления шаровым краном**

Выбор блока управления шаровым краном проводился по следующим характеристикам:

- управляющий сигнал;
- взрывозащитное исполнение;
- условный проход кранов;
- сигнализация крайних положений;
- условия окружающей среды;
- цена.

В таблице 5.6 представлены необходимые характеристики нескольких блоков управления шаровым краном.

| Наименование блока                | $BYK-2$           | $\partial \Pi Y$ -7 | $\partial \Pi Y - 4$                      |
|-----------------------------------|-------------------|---------------------|-------------------------------------------|
| Управляющий сигнал                | 24, 110, 220 B    | 24, 110, 220 B      | 24, 110 B                                 |
| Взрывозащитное                    | взрывонепрониц.   | взрывонепрониц.     | взрывонепрониц.                           |
| исполнение                        | оболочка          | оболочка            | оболочка                                  |
| Условный проход<br>кранов         | от 250 до 1400 мм | от 50 до 150 мм     | до 1400 мм                                |
| Сигнализация крайних<br>положений | встроенная        | встроенная          | необходимо<br>заказывать<br>дополнительно |
| Условия окружающей<br>среды       | от -55 до +50 °С  | от -60 до +55 °С    | от -60 до +55 °С                          |
| Цена                              | от 10000 рублей   | от 35000 рублей     | от 40000 рублей                           |

Таблица 5.6 – Выбор блока управления шаровым краном

При выборе блока управления шаровым краном было рассмотрено три варианта: БУК-2 [28], ЭПУУ-7 [29] и ЭПУУ-4 [30].

Как видно из таблицы 5.6, все блоки имеют взрывозащитное исполнение и примерно одинаковые условия окружающей среды, управляющий сигнал в 24 В также имеется у каждого. Так как газопровод на входе и выходе ГРС имеет диаметр 100 мм, то БУК-2 из-за этого критерия использовать не получится. При дальнейшем выборе учитывалось наличие сигнализации крайних положений и цена. В ЭПУУ-7 данная сигнализация встроенная, и цена ниже, чем у ЭПУУ-4, поэтому выбор сделан в пользу данного блока.

### **5.6.2 Электропривод для задвижки**

При выборе электропривода для задвижки были рассмотрены несколько вариантов: ГЗ-ВА.100/24 КС У1 [31], ГЗ-ВД.5000 КС [32], НВ-01 [33].

Взрывозащищенное исполнение имеют только первые два варианта. Цена электропривода ГЗ-ВА.100/24 КС У1 во много раз меньше электропривода ГЗ-ВД.5000 КС, поэтому был выбран первый вариант.

Структура условного обозначения электропривода приведена в таблице 5.7.

Таблица 5.7 – Структура условного обозначения электропривода

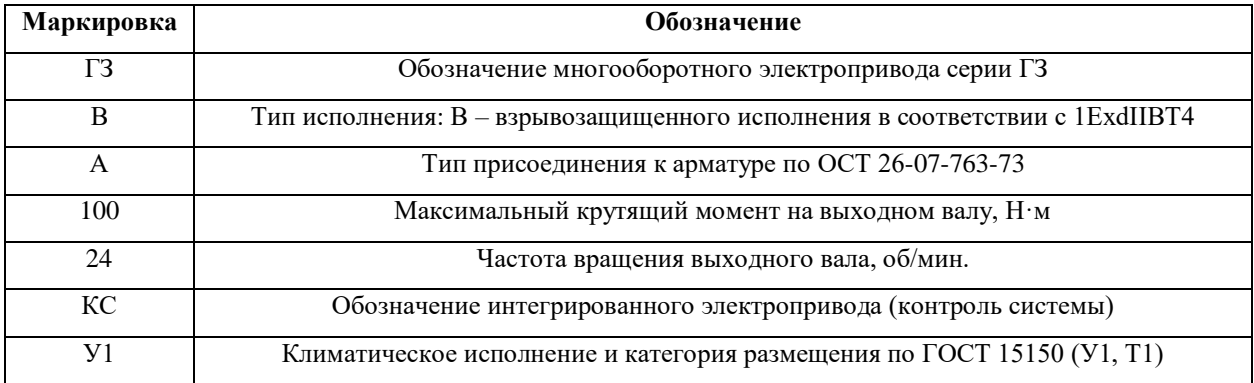

Условия эксплуатации электропривода:

климатическое исполнение по ГОСТ Р 15150;

 возможные места установки – стационарные установки в помещениях и на открытом воздухе, под навесом;

– рабочий диапазон температур: от - 40 °С до + 40 °С;

– степень защиты корпуса по ГОСТ  $14254 - IP$  65.

Основные технические данные электропривода представлены в таблице 5.8.

Таблица 5.8 – Основные технические данные электропривода

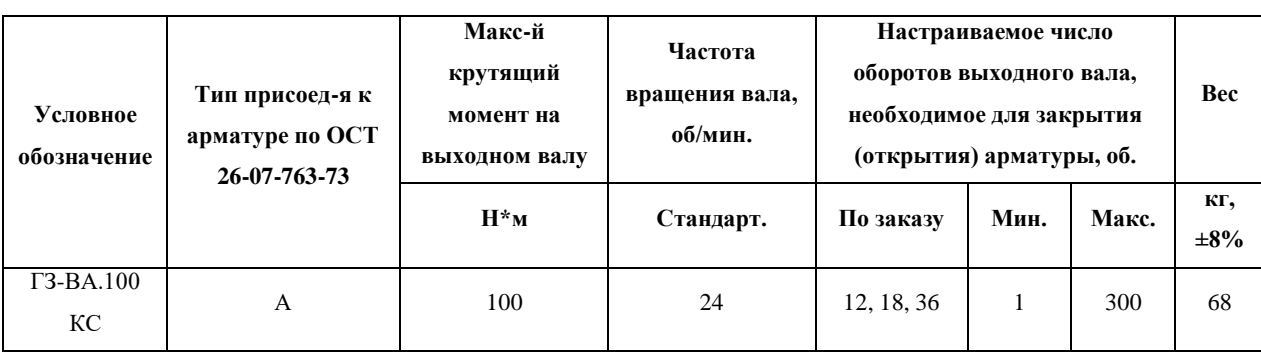

#### **5.7 Выбор контроллерного оборудования**

При выборе контроллерного оборудования было рассмотрено несколько отечественных вариантов: СТН-3000 производства АО «АтлантикТрансгазСистема» [34], ЭЛСИ-ТМК производства «ЭлеСи» [35], DCS-2000 производства ЗАО «Эмикон» [36].

Все варианты имеют схожие характеристики. Так как на других газораспределительных станциях установлено контроллерное оборудование производства АО «АтлантикТрансгазСистема» СТН-3000, то в данном курсовом проекте также будет использован контроллер СТН-3000-РКУ.

В состав системы СТН-3000 входит полный набор технических средств для автоматизации территориально распределенных технологических объектов. Система обеспечивает в реальном масштабе времени следующие основные функции:

 сбор, передачу, прием данных с объектов (текущих параметров, сообщений телесигнализации, команд телеуправления и телерегулирования, интегральных значений параметров);

анализ полученных данных и проверку их достоверности;

 отображение результатов анализа и контроля (в виде текста на технологических схемах и в таблицах, графиков, цветовой и звуковой сигнализации);

 проведение в реальном времени необходимых расчетов и диагностики технологического и сетевого оборудования;

 прямое управление объектом с обеспечением передачи и выполнения команд;

 «дружественный» диалог с пользователем при выполнении всех указанных действий.

Технические характеристики для СТН-3000 представлены в таблице 5.9.

| Параметр               | Значение                                                     |
|------------------------|--------------------------------------------------------------|
| Протокол               | Ethernet, TCP/IP, ASCII, BSAP, CIP, DFI, DNP 3, HART, MODBUS |
| Температурный диапазон | $-40+70$ °C                                                  |
| Язык программирования  | Соответствует стандарту IEC 61131-3                          |
| Модули ввода/вывода    | До 32 сигналов                                               |
| Наработка на отказ     | Свыше 60000 часов                                            |
| Срок службы            | Не менее 15 лет                                              |

Таблица 5.9 – Технические характеристики для СТН-3000

## **5.8 Выбор модема**

При выборе GPRS модема было рассмотрено несколько отечественных вариантов: TELEOFIS WRX768-R4U производства «Teleofis» [37], OnCell G2151I производства «МОХА» [38], ОВЕН ПМ01-24.АВ производства «ОВЕН» [39].

В таблице 5.10 представлены характеристики модемов.

Таблица 5.10 – Характеристики модемов

| Наименование<br>модема                                    | <b>TELEOFIS WRX768-</b><br>R4U      | OnCell G2151I                       | <b>OBEH IIM01-24.AB</b>             |
|-----------------------------------------------------------|-------------------------------------|-------------------------------------|-------------------------------------|
| Интерфейсы                                                | RS-232, RS-485                      | RS-232, RS-422/485                  | RS-232, RS-485                      |
| Скорость передачи<br>данных по RS-<br>232/RS-485, бит/сек | $1200 - 115200$                     | $300 - 115200$                      | $1200 - 115200$                     |
| Скорость обмена в<br>режиме GPRS,<br>$6$ ит/с             | Прием $-85600$<br>Передача $-42800$ | Прием $-85600$<br>Передача $-42800$ | Прием $-85600$<br>Передача $-42800$ |
| Степень защиты<br>корпуса                                 | IP30                                | IP30                                | IP20                                |
| Диапазоны частот                                          | GSM: 900/1800МГц                    | GSM: 1800/1900 MFu                  | GSM: 900/1800 МГц                   |
| Цена                                                      | 5600 рублей                         | 17500 рублей                        | 5000 рублей                         |

Из таблицы 5.10 видно, что все рассматриваемые модемы имеют практически схожие характеристики. Сразу можно обратить внимание на их цену. Модем OnCell G2151I производства «МОХА» более, чем в 3 раза дороже, чем его конкуренты. Исходя из схожих характеристик, рассматривать данный модем дальше не будем из-за его дороговизны. Оставшиеся модемы ненамного отличаются ценой, а также у модема TELEOFIS WRX768-R4U степень защиты корпуса немного лучше. В данном курсовом проекте был выбран модем ОВЕН ПМ01-24.АВ. Несмотря на то, что он немного уступает по степени защиты корпуса, в цене он выигрывает. Выбор опирался именно на эту характеристику.

#### **6 Разработка схемы соединения внешних проводок**

Схема внешних проводок представлена в приложении В.

Внутри блоков, а также между ними от датчиков и исполнительных механизмов до клеммных коробок и шкафа САУ ГРС, прокладывается контрольный кабель КВБбШвЭ.

Данные кабели предназначены для неподвижного присоединения к сборкам зажимов электрических распределительных устройств, электрическим аппаратам, приборам с постоянным напряжением до 1000 В или номинальным переменным напряжением до 660 В частоты до 100 Гц [40].

Кабели предназначены для прокладки в туннелях, каналах, на открытом воздухе, помещениях, в земле (траншеях) в условиях агрессивной среды, в местах, подверженных воздействию блуждающих токов. Данные кабели при одиночной прокладке не распространяют горение.

Описание и расшифровка кабеля КВБбШвЭ 7х1,0:

К – кабель контрольный;

В – изоляция жил из поливинилхлоридного пластиката;

Б – броня из двух стальных оцинкованных лент;

б – без подушки, которая является внутренней частью защитного покрова, наложенная под броней с целью предохранения находящегося под ней элемента от коррозии и механических повреждений лентами или проволоками брони;

Шв – защитный покров в виде выпрессованного шланга из поливинилхлоридного пластиката;

Э – экран из алюминиевой фольги;

 $7x1,0$  – сердечник скручен из 7-ми изолированных жил с сечением 1 мм.

От устройства порогового УПЭС-40 до шкафа САУ ГРС проложен кабель марки МКЭКШВ. Данный вид кабеля разработан по специальным требованиям для формирования информационных полевых шин, подключения датчиков с цифровым частотно-модулированным сигналом, сигналом 4-20 мА, по интерфейсу HART или RS 485. Кабели представляют собой витые пары проводов с цветовой маркировкой в общем экране или с попарным экранированием, а также в панцирной броне из стальной оцинкованной проволоки в виде сплошного повива, что обеспечивает повышенную гибкость по сравнению с кабелями в ленточной броне [41].

#### **7 Программное обеспечение**

#### **7.1 Функции частей ПО**

Функционал операционных систем, относительно автоматизации, представлен следующим набором основных функций:

- контроль безопасности информации;
- обеспечение интерфейсов:
	- 1) пользователя;
	- 2) взаимодействия с прикладным ПО;
- управление техническими средствами сервера и АРМ.

К главным функциям ПО АРМ относятся управление исполнительными устройствами, ведение архива сообщений и обеспечение доступа к данным архива, отображение сообщений о критических значениях параметров, ошибках, сбоях. Помимо этого, в данный список можно включить визуализацию технологического процесса, возможность печати отчетов и возможность ввода данных в контроллер.

Сообщения должны содержать необходимую и достаточную информацию для оператора. В большинстве случаев, они содержат необходимое и измеренное значения, время и дату, условное имя датчика (его расположение в ТП). Данные сообщения можно структурировать по группам, по желанию заказчика, например:

по виду измеряемого параметра (температура, давление);

аварийные и предупредительные;

сообщения системных вопросов.

Отображение ТП на экране содержит следующие элементы:

 отображение значений измеряемых параметров, а также значения состояния дискретных величин;

 упрощенные изображения технологических элементов и исполнительных механизмов с их текущим состоянием;

 вывод другой необходимой информации, оговоренной с заказчиком.

Печать отчетных документов может осуществляться с заданной периодичностью автоматически или же непосредственно оператором или диспетчеров «вручную».

В дипломной работе отображение сообщений о критических значениях параметров, ошибках и ведение архива сообщений не предусматривается, но при дальнейшей модернизации проекта планируется выполнить все необходимые требования по программному обеспечению.

### **7.2 Разработка экранных форм**

Для создания ЧМИ будет использована SCADА-система Simatic WinCC V7.2.

При разработке ЧМИ учитывалось, чтобы мнемосхема содержала только необходимые средства для управления и контроля определенного процесса. Данная мнемосхема изображена на рисунке 7.1.

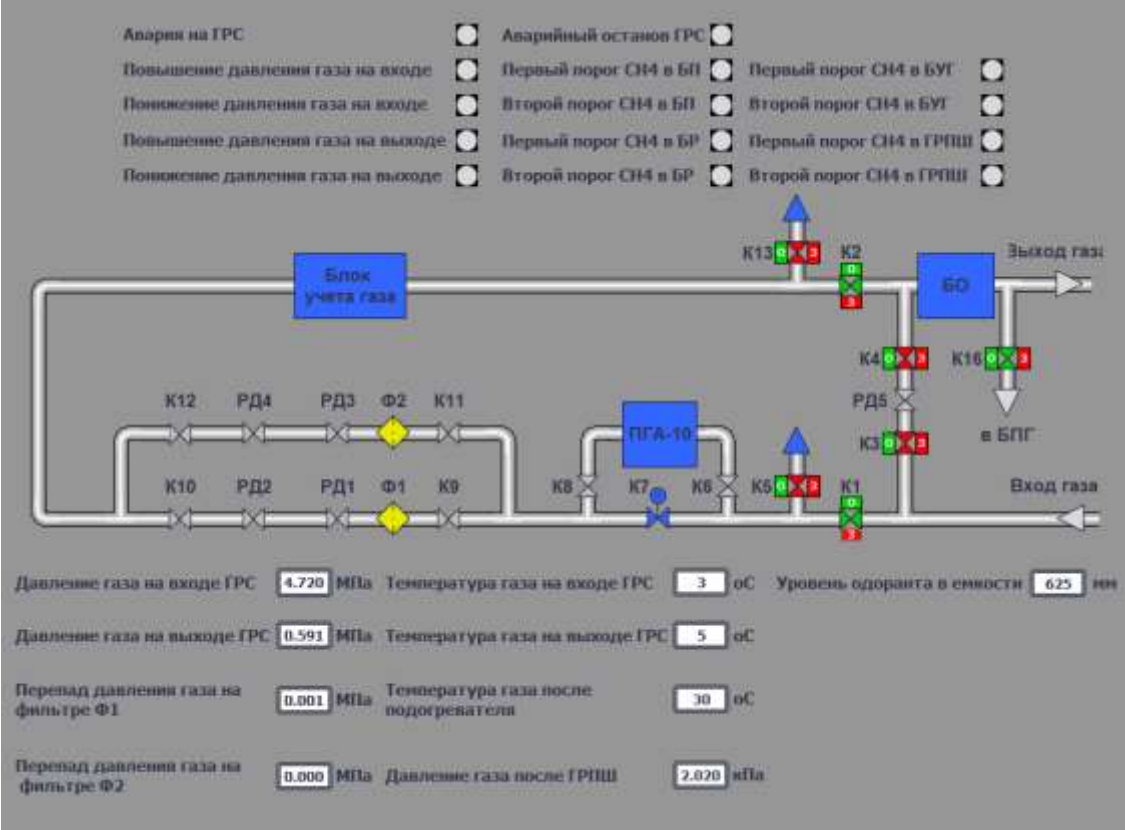

Рисунок 7.1 – Мнемосхема ГРС

В соответствии с требованиями заказчика, цветовая палитра средств измерения и исполнительных устройств должна соответствовать данным, представленным в таблице 7.1.

Таблица 7.1 – Цветовая палитра

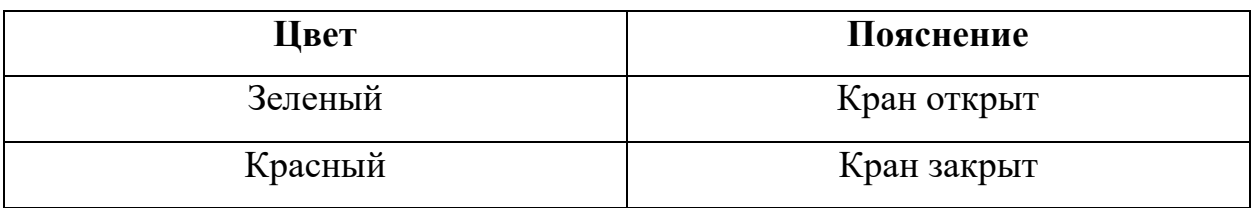

Продолжение таблицы 7.1

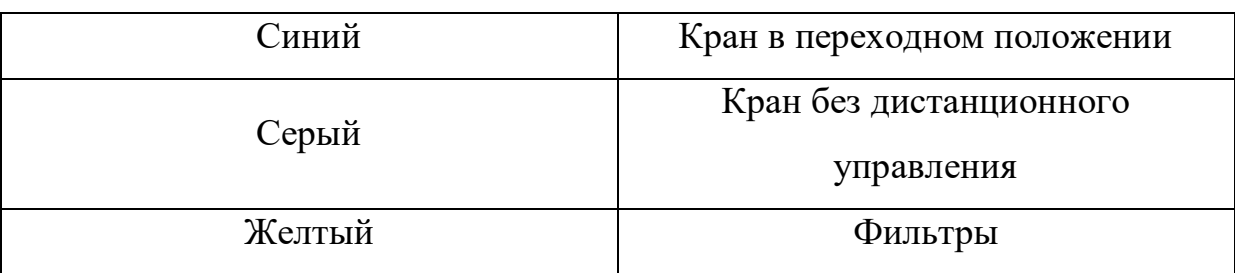

На рисунке 7.2 изображено дерево экранных форм, которое при дальнейшей модернизации будет добавлено в проект.

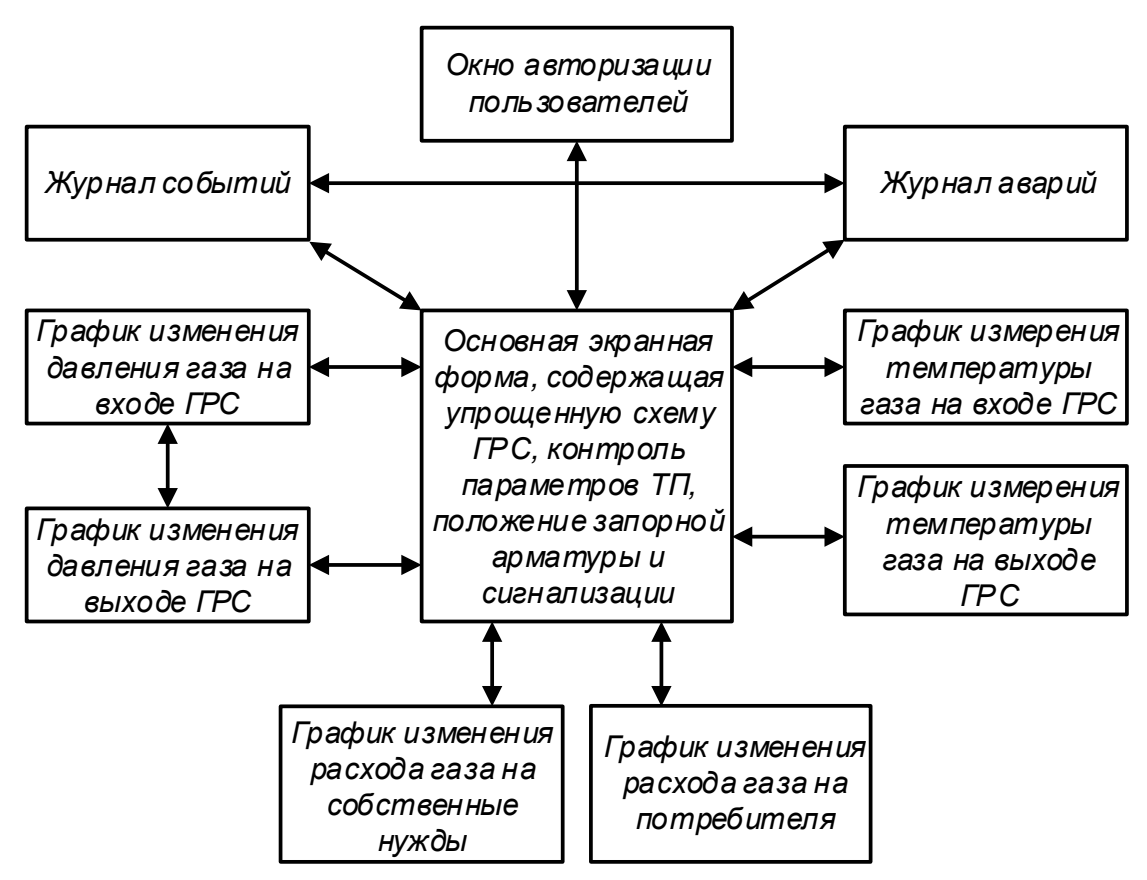

Рисунок 7.2 – Дерево экранных форм

Основной экранной формой является упрощенная схема ГРС, на которой выводятся все контролируемые параметры, а также положение ТПА.

Помимо контроля заданных параметров, оператор может управлять кранами с данной экранной формы. Для того, чтобы попасть на эту форму, оператору необходимо авторизоваться. Для этого существует окно авторизации пользователей. С главной экранной формы можно попасть в экранные формы журналов аварий и событий. Между данными формами также есть связь, то есть, находясь на экранной форме журналов аварий, оператор может перейти к журналу событий. Помимо этого, пользователь может открывать отдельные экранные формы с графиками, на которых будет изображен какой-либо процесс: изменение температуры, давления, расхода. Между одноименными параметрами оператор также может переключаться, как и в случае с журналами.

#### **8 Информационное обеспечение**

#### **8.1 Состав информационного обеспечения**

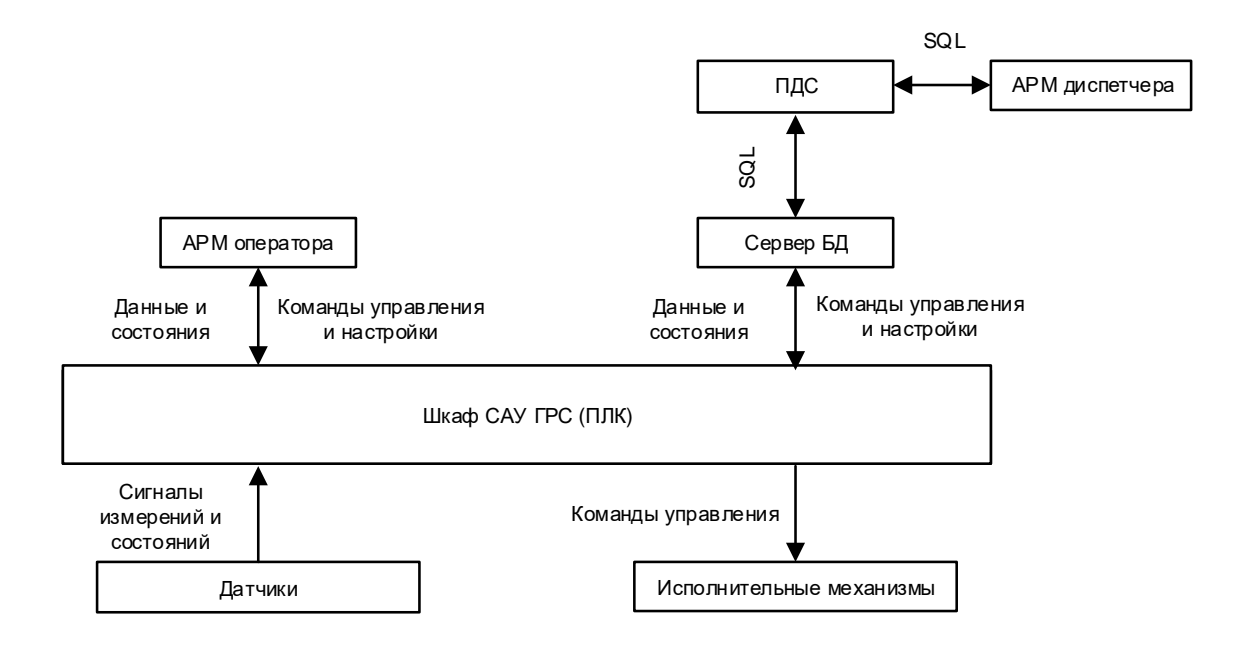

Схема информационных потоков изображена на рисунке 8.1.

Рисунок 8.1 – Схема информационных потоков

Из данной схемы видно, что схема разделяется на несколько уровней. На первом уровне изображены исполнительные устройства и датчики. С нижнего уровня на средний поступают необходимые сигналы измерения и состояния, а также данные. Со среднего уровня к исполнительным устройствам поступают команды управления.

На среднем уровне ПЛК направляет потоки преобразованной информации как на сервер БД, так и на АРМ оператора. АРМ оператора полученную информацию принимает и отображает. От него поступают команды управления, которые передаются на средний уровень. Регистрация действий оператора в виде журналов событий хранится в АРМ.

ПЛК также направляет потоки преобразованной информации на сервер БД. В сервере вся полученная информация структурируется, после чего обращаться к ней возможно посредствам SQL запросов с помощью АРМ диспетчера и ПДС [42].

#### **8.2 Методы контроля данных**

Проверка состояния передающего датчика является основным методом контроля достоверности данных. Датчик проверяется на нахождение значения переданного параметра в пределах достоверного диапазона и проверяется на обрыв связи. После этого, производится проверка на соответствие заданным показателям.

#### **8.3 Информационная совместимость**

Использование международных стандартов для передачи данных и организации сетей обмена обеспечивает нужную совместимость с другими сетями. К данным стандартам можно отнести: Modbus RTU, RS-485, Ethernet, а также стандарт языков программирования ПЛК IEC 61131-3.

#### **9 Разработка алгоритмов управления**

Алгоритм – описывающий порядок действий исполнителя набор инструкций, предназначенный для достижения результата решения задачи за конечное число действий. В дипломной работе алгоритмы описывают логику управления кранами со SCADA-системы, а также обеспечивают переход работы ГРС на байпасную линию при возникновении аварии.

Все алгоритмы представляют собой взаимосвязь модулей. Данные модули изображаются определенными символами, представленными в ГОСТ 19.701-90. Необходимости в наличии общего цикла внутри алгоритма нет, так как по правилам алгоритм цикличен.

Каждый элемент управления и контроля имеет свой идентификатор (тэг), который состоит из символьной строки. Структура шифра для сигналов от датчиков принимает следующий вид: «AAAB.C\_D», где

1) AAA – параметр, состоящий из 3-ех или 2-ух символов, принимающих следующие значения:

PGS – сигнализация о повышении или понижении давления газа;

PT – давление газа;

TT – температура газа;

LT – уровень одоранта;

PDT – перепад давления газа;

QE – загазованность;

2) B – состоящий из одной цифры код технологического блока на ГРС, в котором установлен датчик. Код может принимать следующие значения:

1 – блок переключений;

2 – блок предотвращения гидратообразований;

3 – блок редуцирования;

4 – блок учета газа;

5 – вне блока, но на территории ГРС;

 $6 - \Gamma$ P $\Pi$ III:

3) C – номер датчика на функциональной схеме автоматизации;

4) D – идентификатор сигнализации (только для электроконтактных манометров и газоанализаторов), который может принимать значения:

H – сигнализация по верхнему уровню;

HH – аварийная сигнализация по верхнему уровню;

L – сигнализация по нижнему уровню;

1 – первый порог CH4 (для светозвукового оповещателя);

2 – второй порог CH4 (для светозвукового оповещателя).

Структура шифра для кранов принимает следующий вид: «AB\_C», где

1) A – идентификатор ТПА. В данном случае используются только краны, поэтому идентификатор будет принимать только одно значение «K»;

2) B – номер крана в функциональной схеме автоматизации;

3) C – идентификатор положение крана, состоящий из одной буквы, которая может принимать значение:

 $O$  – открыт;

 $C$  – закрыт.

Для управляющих сигналов на открытие или закрытие крана в шифре «AB\_C» перед идентификатором «C» добавляется символ «U». Следовательно, шифр примет вид: «AB\_UC». В данном случае идентификатор «C» может принимать два значения:

O – открыть;

C – закрыть.

Управляющие сигналы на включении вентиляции обозначаются, как «VentB», а на светозвуковой оповещатель  $-\langle SB.D \rangle$ ».

Перечень входных и выходных сигналов, в котором указаны обозначения переменных, их тип и описание, представлен в таблице 9.1.

Таблица 9.1 – Перечень сигналов

| Обозначение (тег) | Тип данных  | Описание                                             |
|-------------------|-------------|------------------------------------------------------|
| <b>PGS1.10 H</b>  | <b>BOOL</b> | Сигнализация о повышении давления газа на выходе ГРС |
| <b>PGS1.10 L</b>  | <b>BOOL</b> | Сигнализация о понижении давления газа на выходе ГРС |
| PGS1.23 H         | <b>BOOL</b> | Сигнализация о повышении давления газа на входе ГРС  |
| PGS1.23 L         | <b>BOOL</b> | Сигнализация о понижении давления газа на входе ГРС  |
| K1 UO             | <b>BOOL</b> | Открыть кран К1                                      |
| K1 UC             | <b>BOOL</b> | Закрыть кран К1                                      |
| K1 O              | <b>BOOL</b> | Кран К1 открыт                                       |
| K1 C              | <b>BOOL</b> | Кран К1 закрыт                                       |
| K <sub>2</sub> UO | <b>BOOL</b> | Открыть кран К2                                      |
| K <sub>2</sub> UC | <b>BOOL</b> | Закрыть кран К2                                      |
| $K2_O$            | <b>BOOL</b> | Кран К2 открыт                                       |

# Продолжение таблицы 9.1

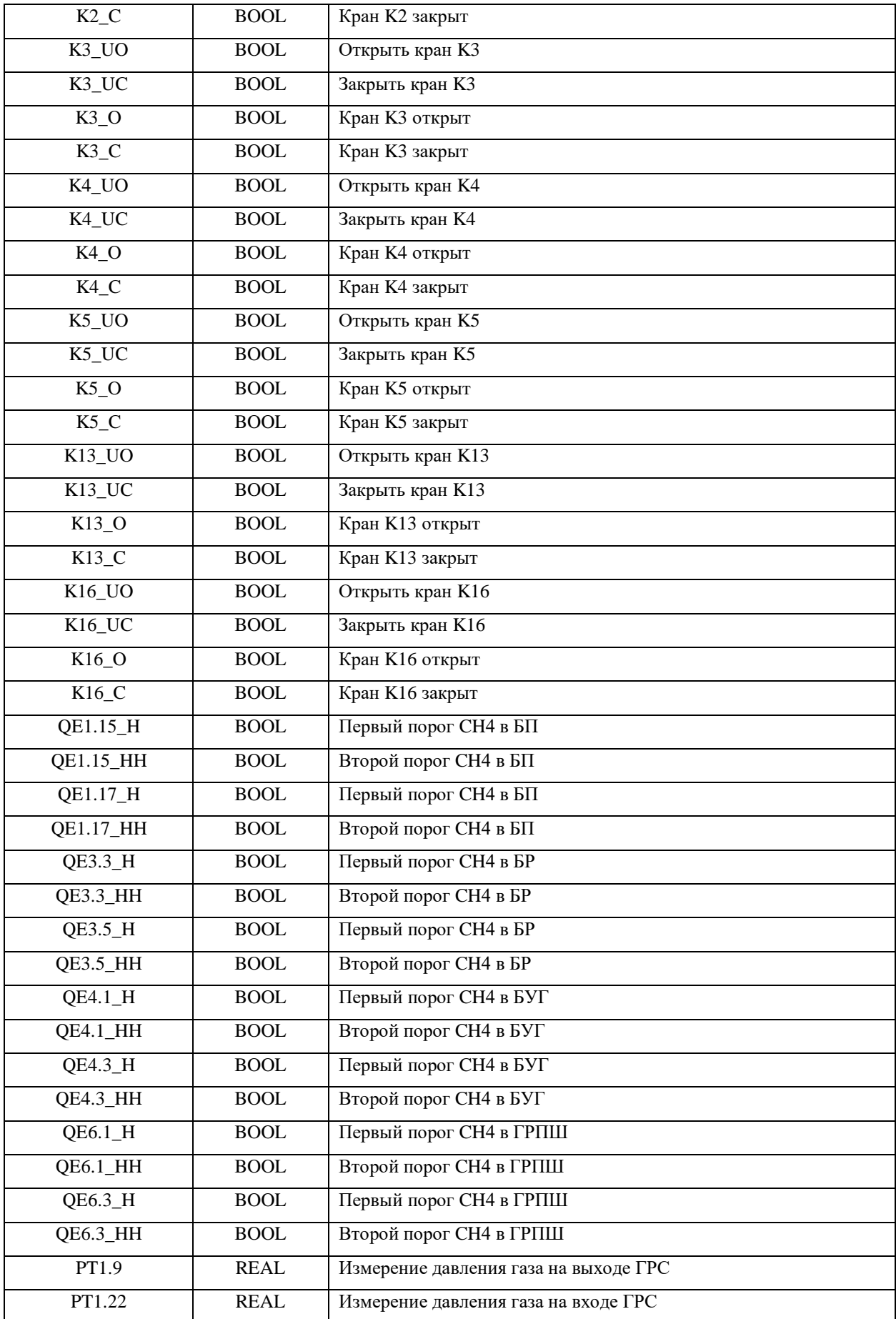

# Продолжение таблицы 9.1

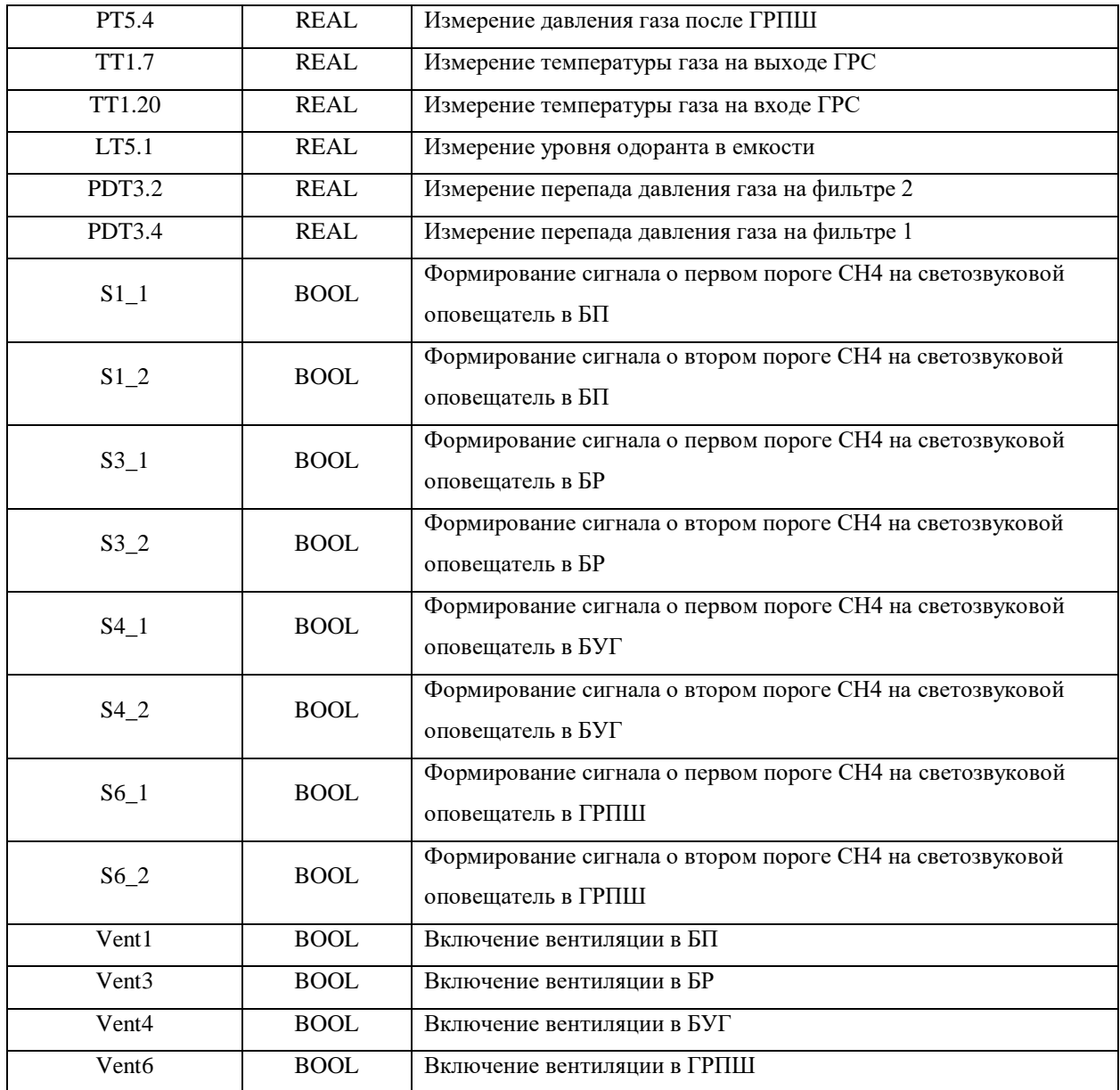

В таблице 9.2 представлена причинно-следственная матрица, в которой отражается система противоаварийной защиты на ГРС. Необходимые сигналы представлены в таблице 9.1.

# Таблица 9.2 – Причинно-следственная матрица

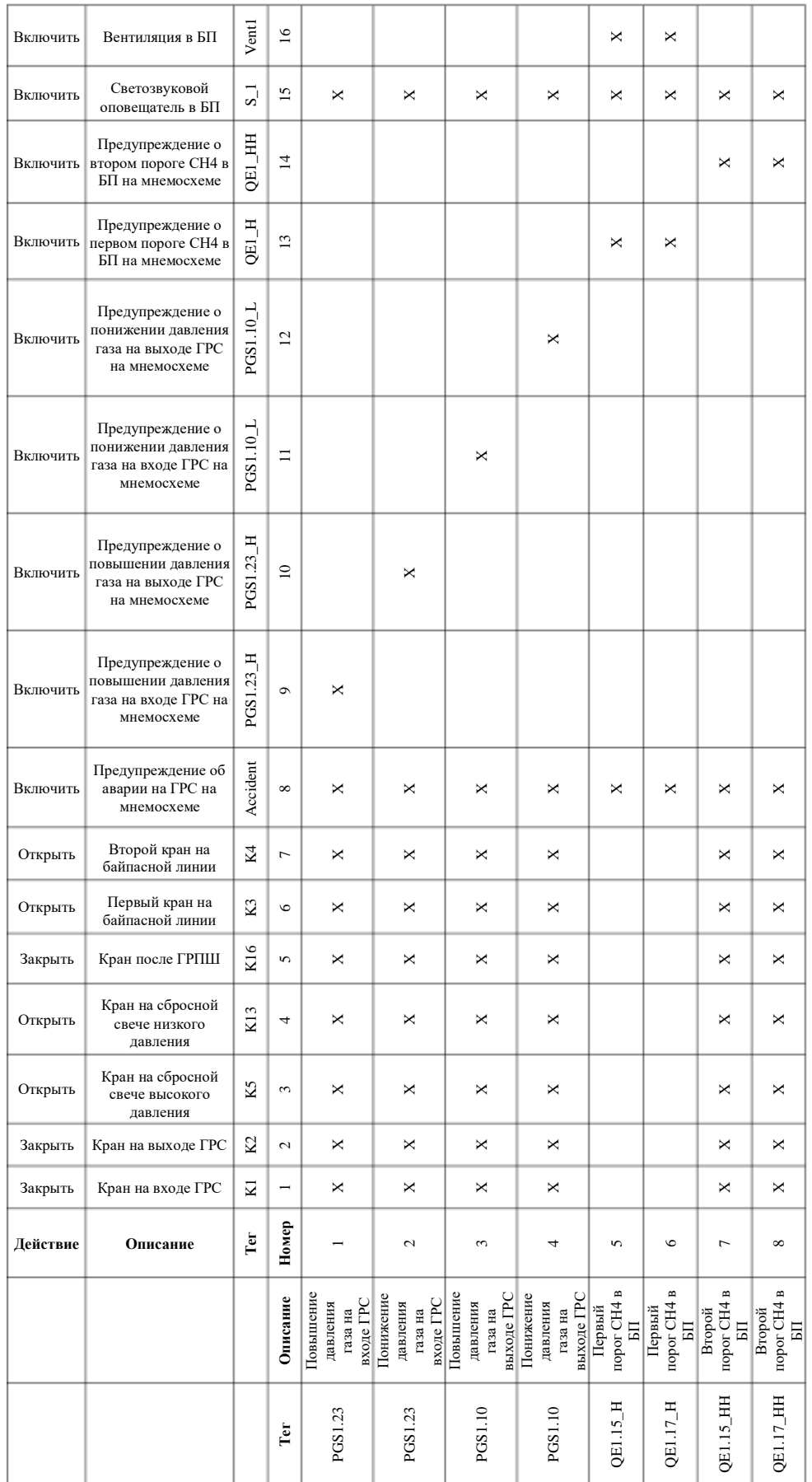

#### **9.1 Разработка алгоритма открытия крана K1 со SCADA-системы**

Алгоритмы, представленные ниже, расписаны только для одного конкретного блока, датчика или крана, так как остальные имеют аналогичный порядок действий

На рисунке 9.1 изображен алгоритм дистанционного открытия и закрытия крана K1, разработанный в соответствии со стандартом ANSI/ISA S5.2.

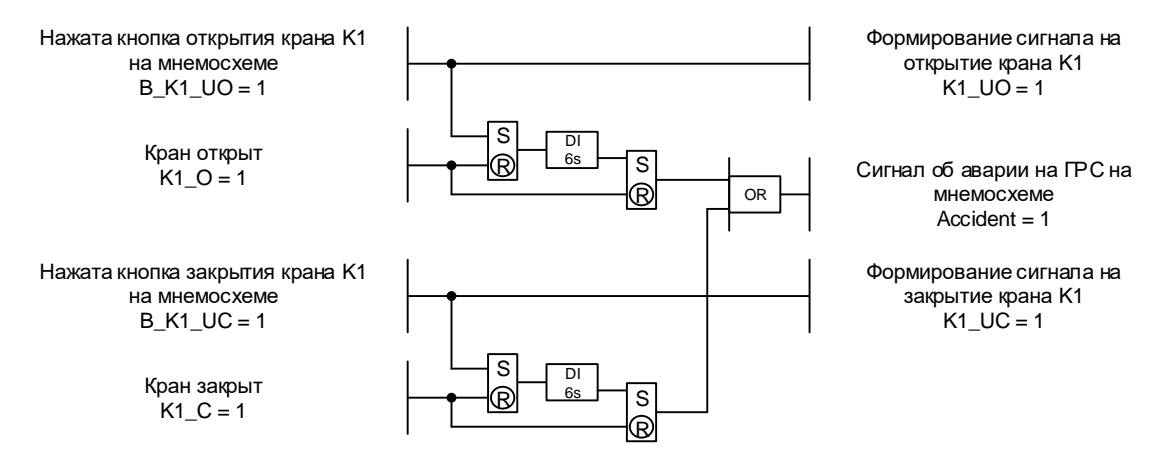

Рисунок 9.1 – Алгоритм дистанционного открытия и закрытия крана K1 по ANSI/ISA S5.2

Алгоритмы, представленные на рисунке 9.2а, а также в верхней части рисунка 9.1, выполняются следующим образом: оператор или диспетчер кликают на кнопку открытия «О» крана K1, после чего, происходит генерация управляющего сигнала K1\_UO на исполнительное устройство крана. В тот момент, когда затвор крана находится в переходном положении, пиктограмма крана K1 окрашивается в синий цвет. Как только затвор полностью открылся, вырабатывается сигнал о том, что кран открыт, и пиктограмма окрашивается в зеленый цвет. Если данный сигнал не поступил, следовательно, появляется соответствующая ошибка. Аналогичный алгоритм имеют краны K2, K3, K4, K5, K13 и K16.

#### **9.2 Разработка алгоритма закрытия крана K1 со SCADA-системы**

На рисунке 9.2 изображены алгоритмы дистанционного открытия и закрытия крана K1, разработанные в соответствии с ГОСТ 19.701-90.

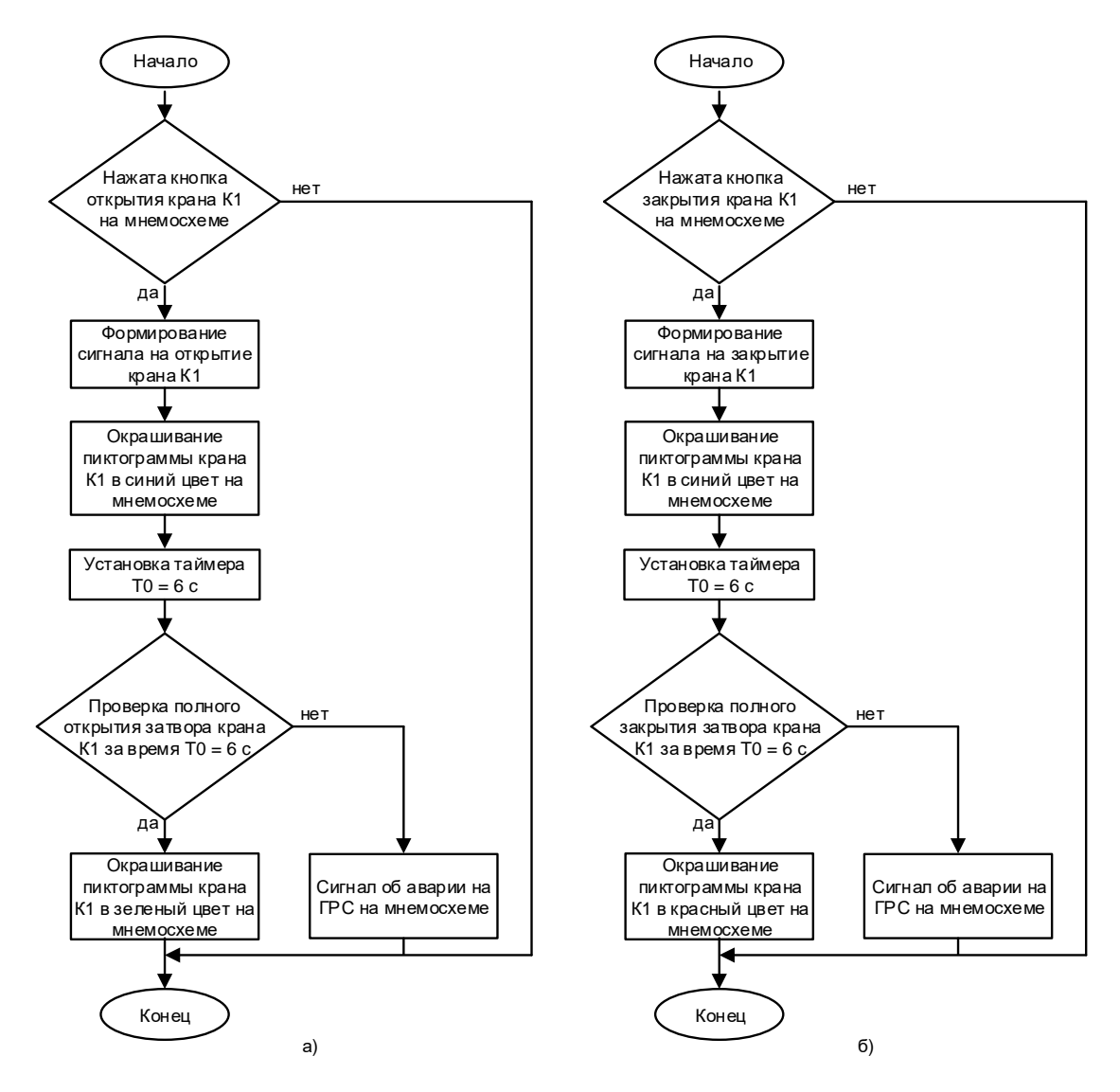

Рисунок 9.2 – Алгоритмы дистанционного открытия (а) и закрытия (б) крана K1 по ГОСТ 19.701-90

Алгоритмы, представленные на рисунке 9.2б, а также в нижней части рисунка 9.1, выполняются следующим образом: оператор или диспетчер кликают на кнопку закрытия «З» крана K1, после чего, происходит генерация управляющего сигнала K1\_UC на исполнительное устройство крана. В тот момент, когда затвор крана находится в переходном положении, пиктограмма крана K1 окрашивается в синий цвет. Как только затвор полностью закрылся,

вырабатывается сигнал о том, что кран закрыт, и пиктограмма окрашивается в красный цвет. Если данный сигнал не поступил, следовательно, появляется соответствующая ошибка. Также аналогичный алгоритм имеют краны K2, K3, K4, K5, K13 и K16.

# **9.3 Разработка алгоритма сигнализации о повышении/понижении давления и температуры газа**

Алгоритм сигнализации о повышении/понижении давления и температуры газа на входе и выходе ГРС, разработанный в соответствии со стандартом ANSI/ISA S5.2, представлен на рисунке 9.3.

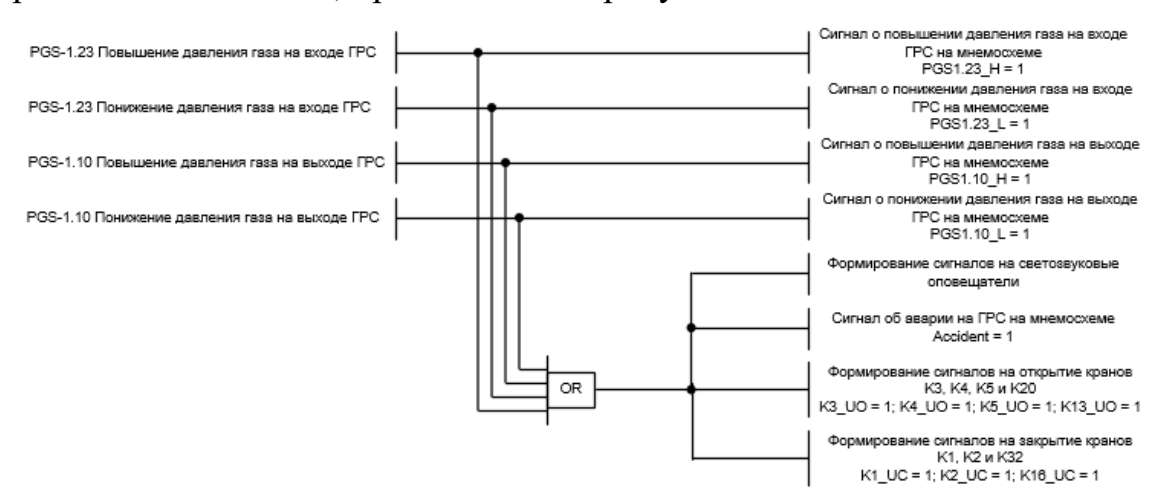

Рисунок 9.3 – Алгоритм сигнализации о повышении/понижении давления и температуры газа по ANSI/ISA S5.2

На рисунке 9.4 изображен этот же алгоритм, только разработанный в соответствии с ГОСТ 19.701-90.

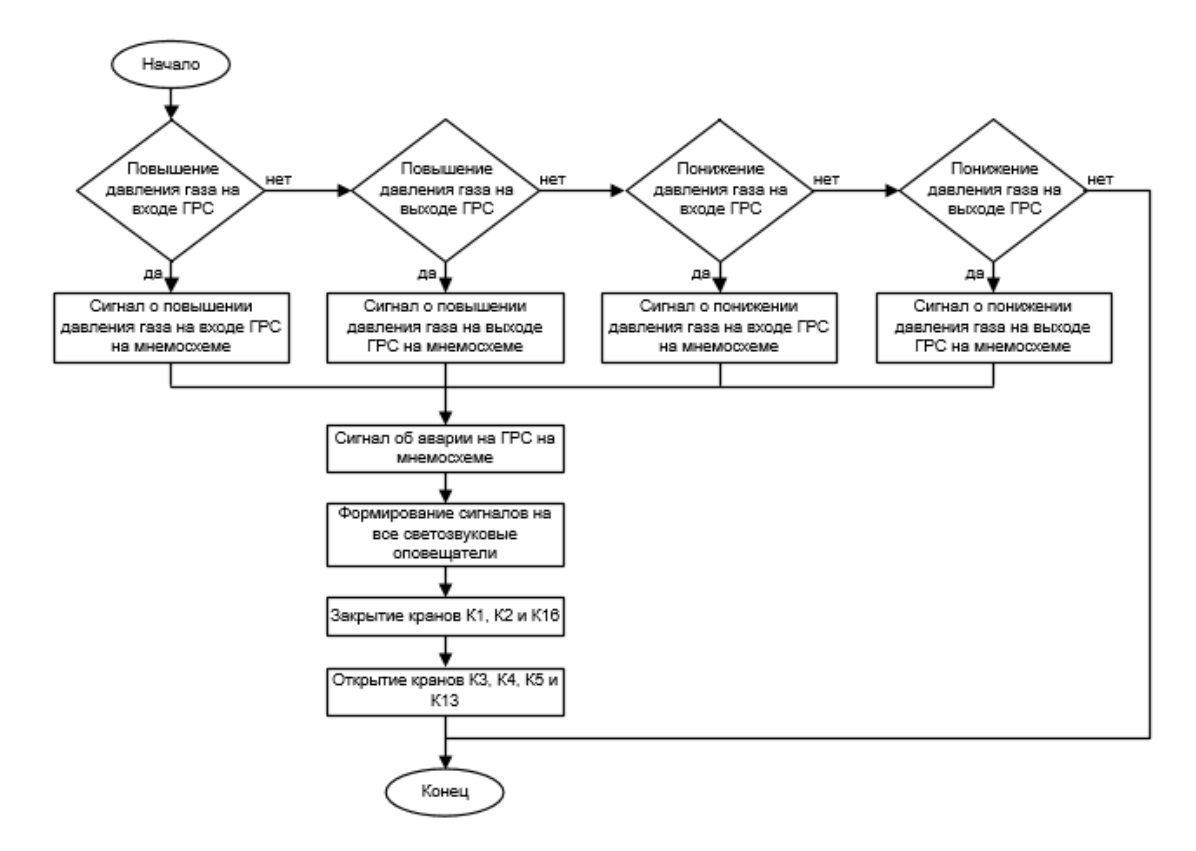

Рисунок 9.4 – Алгоритм сигнализации о повышении/понижении давления и температуры газа по ГОСТ 19.701-90

Представленные алгоритмы довольно просты. Если значение давления газа на входе или выходе ГРС превысило значение верхней уставки на электроконтактных манометрах, то вырабатываются сигналы PIS1.23\_H и PIS1.10\_H, в соответствии с которыми загораются лампочки на экранной форме SCADA-системы. Если же давление газа опустилось за нижнюю уставку, то вырабатываются сигналы PIS1.23\_L и PIS1.10\_L. В соответствии с этим, также загораются сигнализирующие лампочки.

# **9.4 Разработка алгоритма перехода работы ГРС на байпасную линию при возникновении аварии**

ГРС переходит на работу по байпасной линии при следующих аварийных ситуациях: регистрация второго порога CH4 в блоке переключений, блоке редуцирования, блоке учета газа, ГРПШ, повышение или понижение давления газа на входе или выходе ГРС, а также при нажатии кнопки «Аварийный останов ГРС».

Рассмотрим аварийную ситуацию, когда в блоке переключений регистрируется второй порог CH4.

Алгоритм перехода работы ГРС на байпасную линию при возникновении загазованности в БП, разработанный в соответствии со стандартом ANSI/ISA S5.2, представлен на рисунке 9.5.

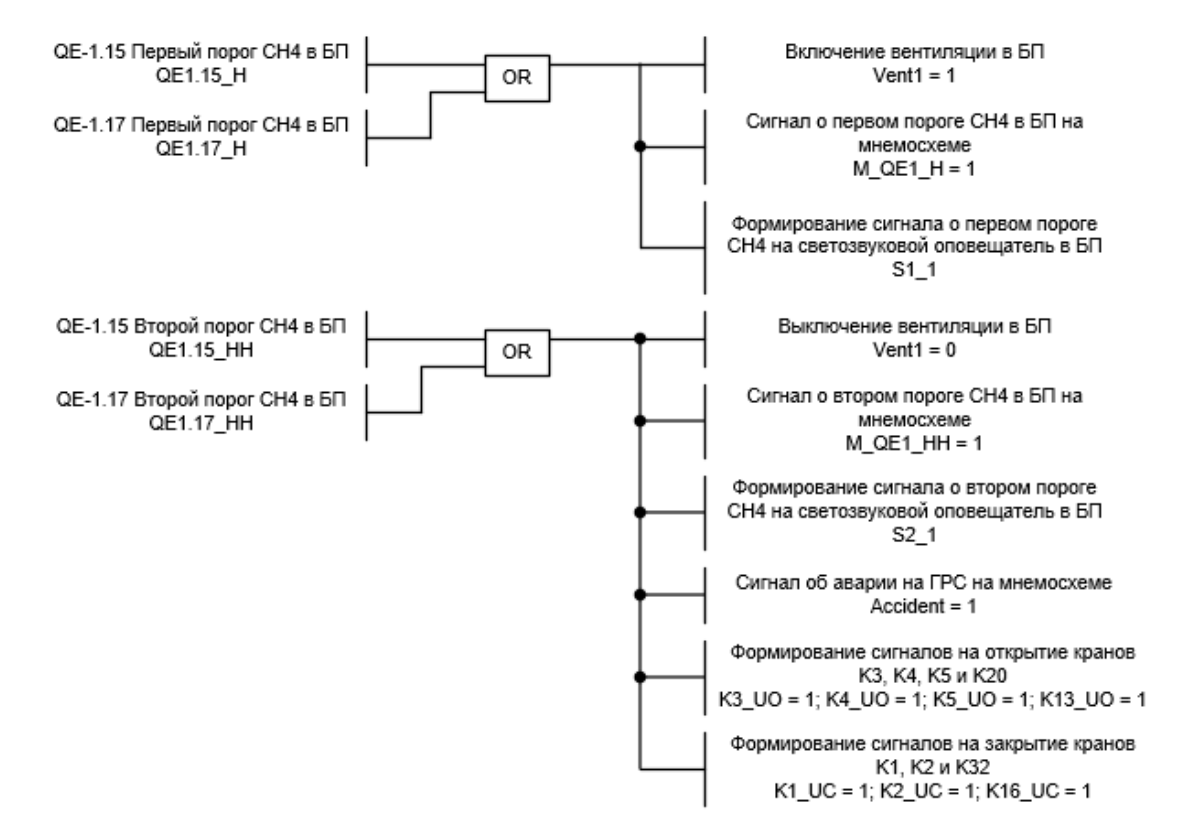

Рисунок 9.5 – Алгоритм перехода работы ГРС на байпасную линию при возникновении загазованности в БП по ANSI/ISA S5.2

На рисунке 9.6 изображен этот же алгоритм, только разработанный в соответствии с ГОСТ 19.701-90.

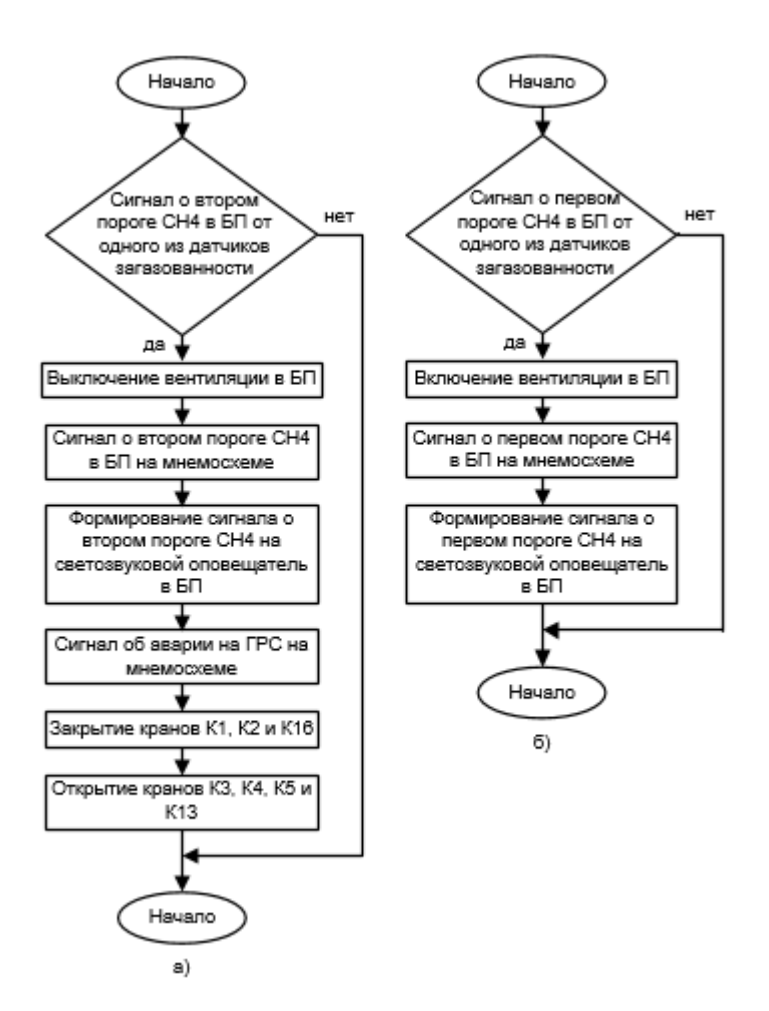

Рисунок 9.6 – Алгоритм перехода работы ГРС на байпасную линию при возникновении загазованности в БП по ГОСТ 19.701-90

При регистрации второго порога CH4 в БП (рис. 9.6а) на экранной форме красным цветом загорается соответствующая лампочка. На исполнительные устройства входного K1 и выходного K2 кранов, а также на исполнительное устройство крана K16 вырабатываются управляющие сигналы о закрытии. В то же время управляющие сигналы об открытии генерируются на исполнительные устройства кранов K3, K4, K5 и K13. Тем самым происходит переход ГРС на работу по байпасной линии. Благодаря данному алгоритму, газ проходит через регулятор РД5, где редуцируется до давления 0,6 МПа. Так как краны на свечах высокого и низкого давления открылись, происходит стравливание газа из газопроводов ГРС в атмосферу, тем самым уменьшаются возможные негативные последствия аварии. Помимо управляющих сигналов на исполнительные устройства кранов, также генерируются соответствующие сигналы на светозвуковые оповещатели.

Стоит отметить, что при регистрации первого порога CH4 (рис 9.6б) желтым цветом на экранной форме загорается соответствующая лампочка, вырабатываются управляющие сигналы на включение соответствующего светозвукового оповещателя и вентиляции. Переход ГРС на работу по байпасной линии в данной ситуации не осуществляется.

#### **9.5 Разработка алгоритма автоматического регулирования**

Для того, чтобы обеспечить постоянную температуру газа перед блоком редуцирования, была предусмотрена установка регулирующей задвижки. На рисунке 9.7 изображена операторно-структурная схема [43] для автоматического регулирования температуры газа после БПГ.

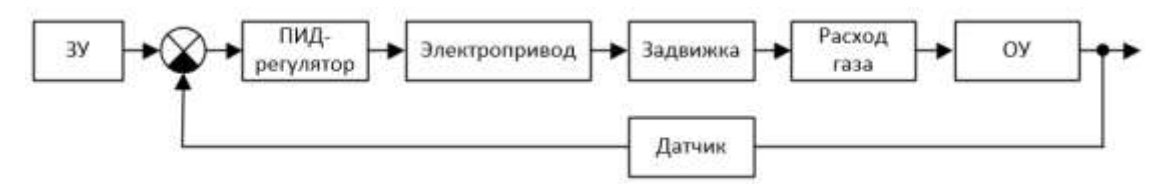

Рисунок 9.7 – Операторно-структурная схема

В качестве задающего устройства (ЗУ) используется АРМ-оператора, с которого вводится уставка температуры газа перед блоком редуцирования, а объектом управления (ОУ) является сам блок предотвращения гидратообразований. Ввод данной уставки со SCADA-системы в текущей дипломной работе не предусмотрен.

ПФ электропривода записывается в виде:

$$
W_{\partial J} = \frac{K_{\partial J}}{T_{\partial J} * s + 1}.
$$
\n(9.1)

ПФ задвижки будет иметь вид:

$$
W_3 = \frac{1}{s}.\tag{9.2}
$$

Расход газа представлен коэффициентом К<sub>Ф</sub>.

ПФ объекта управления примет следующий вид:

$$
W_{0y} = \frac{K_{0y}}{T_{0y}*s+1} * e^{-\tau *s}.
$$
 (9.3)

ПФ датчика температуры:

$$
W_{\underline{A}} = K_{\underline{A}}.\tag{9.4}
$$

В таблице 9.3 представлены экспериментальные и расчетные значения всех необходимых параметров.

Таблица 9.3 – Значения параметров

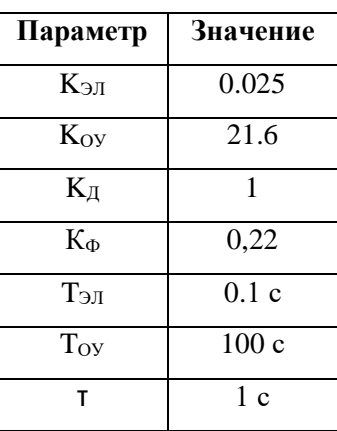

Используя данные из таблицы 9.3 и формулы 9.1-9.4, построим операторно-структурную схему в Simulink. Данная схема изображена на рисунке 9.8.

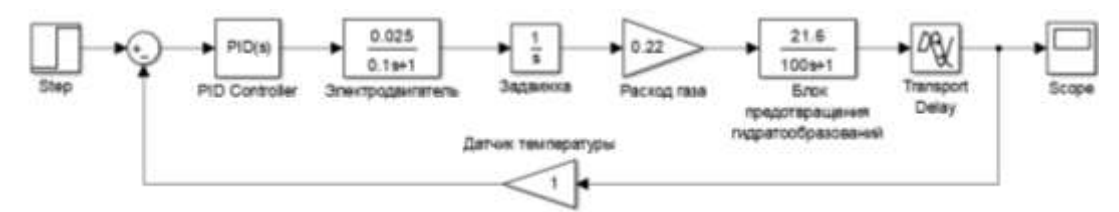

Рисунок 9.8 – Операторно-структурная схема в Simulink

Контур регулирования температуры газа функционирует следующим образом. Температура на выходе ОУ измеряется датчиком температуры. Сигнал с данного датчика сравнивается с уставкой. Разность между измеренным значением и уставкой называется ошибкой регулирования. Сигнал данной ошибки поступает на ПИД-регулятор. С ПИД-регулятора на электродвигатель с частотным преобразователем в зависимости от значения ошибки поступает управляющее воздействие. С помощью данного частотного преобразователя осуществляется регулирование скорости вращения электропривода. Далее, электропривод оказывает воздействие на задвижку, которая влияет на поток газа, проходящий через подогреватель.

В результате, если температура перед блоком редуцирования больше заданной, то контроллер выдает сигнал на приоткрытие задвижки. В результате этого, поток газа больше проходит через задвижку, а не через подогреватель, тем самым охлаждаясь. Если же температура перед блоком редуцирования стала меньше заданной, то контроллер выдаст сигнал на призакрытие задвижки. В результате этого, поток газа через подогреватель увеличится.

С помощью Simulink настройка коэффициентов ПИД-регулятора выполнена автоматически. На рисунке 9.9 представлен полученный переходный процесс и определенные коэффициенты.

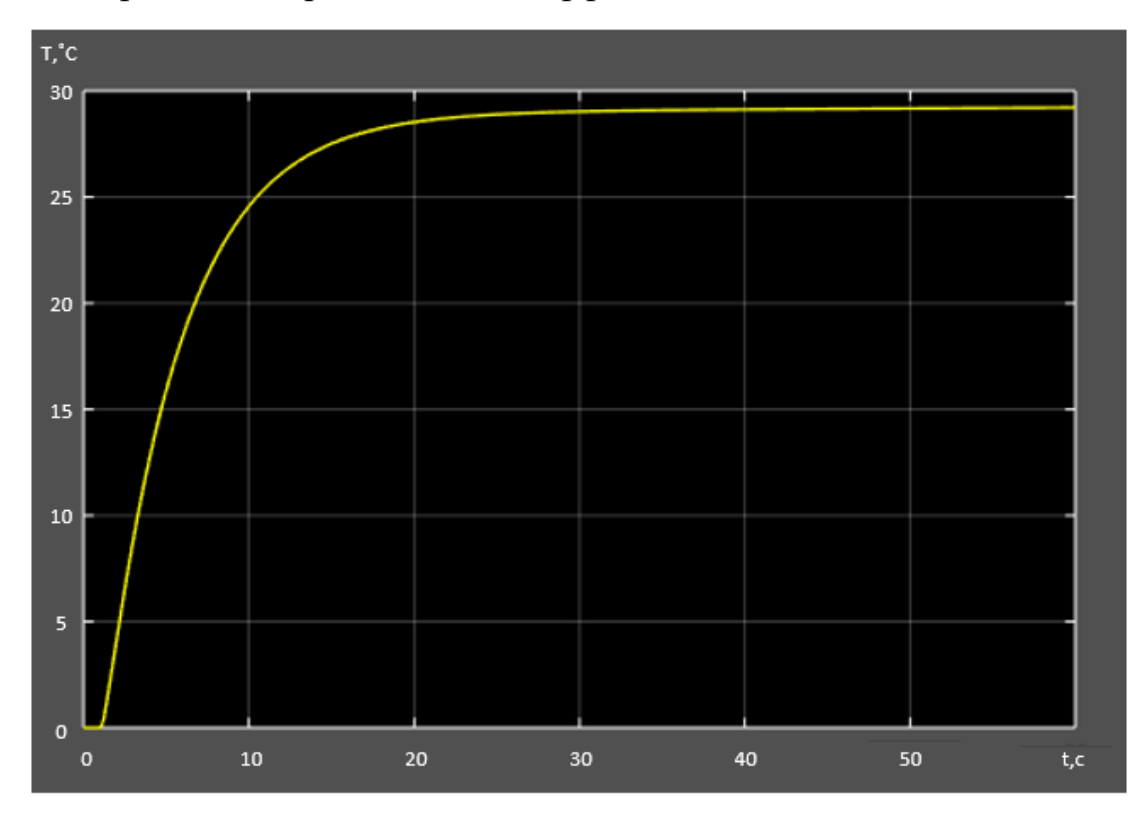

Рисунок 9.9 – Переходный процесс и определенные коэффициенты По графику (рис. 9.9) определим прямые показатели качества переходного процесса: перерегулирование отсутствует, а время переходного процесса – 19,8 с. Данные показатели качества являются приемлемыми для системы.

## **ЗАДАНИЕ ДЛЯ РАЗДЕЛА «СОЦИАЛЬНАЯ ОТВЕТСТВЕННОСТЬ»**

Студенту:

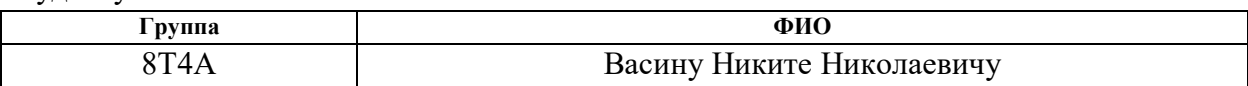

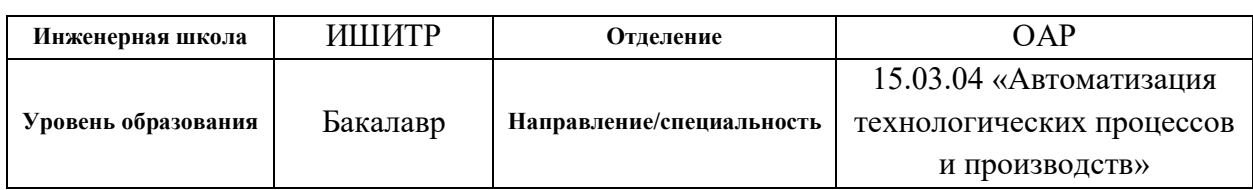

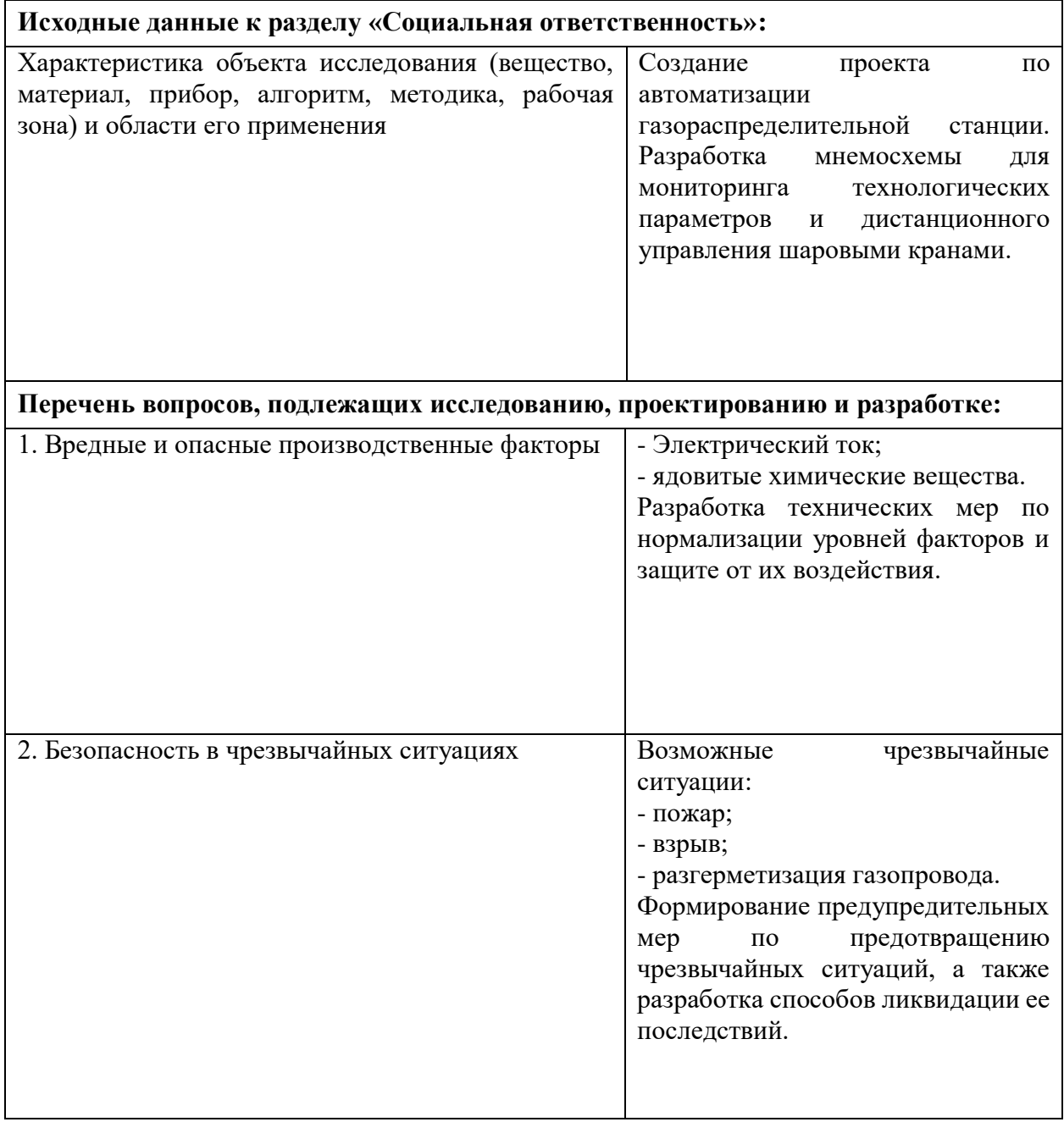

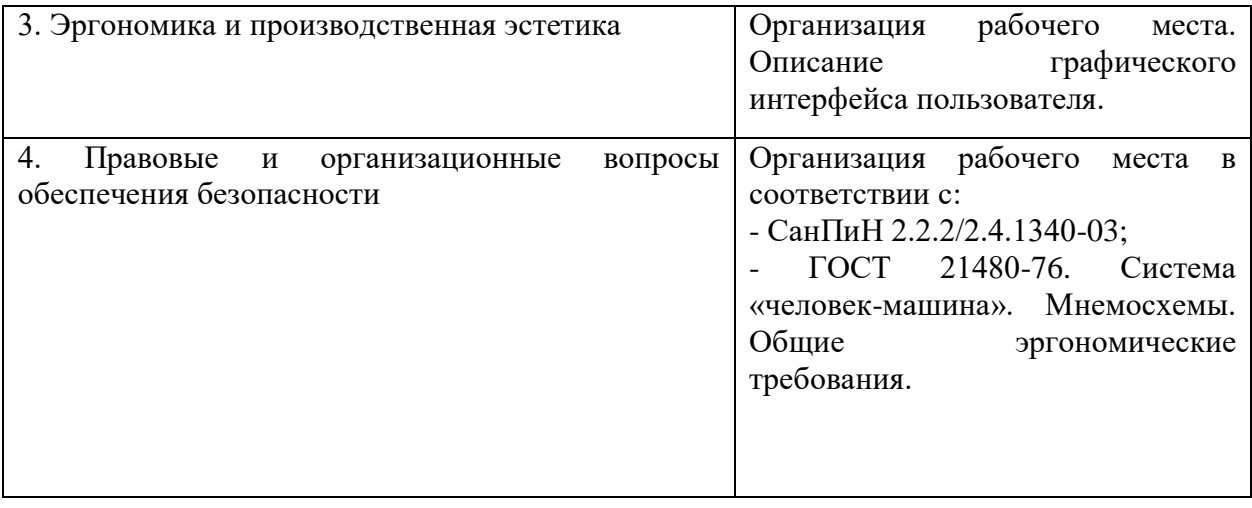

## **Дата выдачи задания для раздела по линейному графику**

### **Задание выдал консультант:**

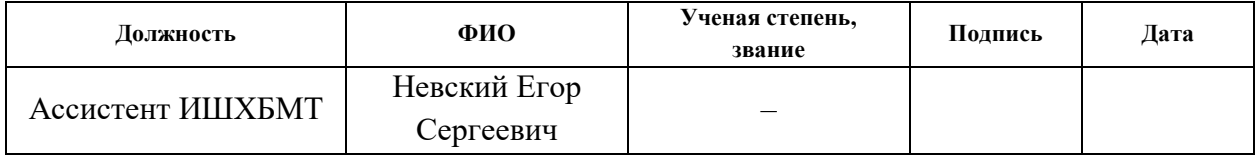

### **Задание принял к исполнению студент:**

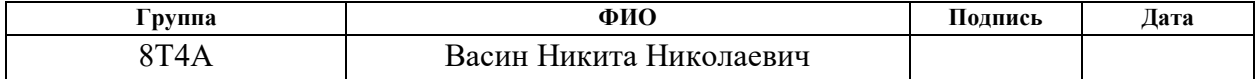
#### **10 Социальная ответственность**

#### **10.1 Введение**

В России охрана труда является одним из важнейших экологических, санитарно-гигиенических и социально-экономических мероприятий, направленных на обеспечение здоровых и безопасных условий труда.

Основная цель правил охраны труда и техники безопасности на предприятии – это сохранение здоровья работников, а также обеспечение роста производительности труда и экологической безопасности.

Главными законодательными документами, лежащими в основе трудового законодательства и охраны труда, являются:

1) Конституция РФ (ст. 7. п. 2. «В РФ охраняется труд и здоровье людей…», п. 3. «Каждый человек имеет право на безопасный труд…», ст. 39, ст. 41, ст. 42, ст. 52, ст. 58.)

2) Основное законодательство РФ об охране труда (ст. 3, ст. 4, ст. 5, ст. 9, ст. 20)

3) ФЗ «О санитарно-эпидемиологическом благополучии населения» от 30 марта 1999г. №52-ФЗ (ст. 25, ст. 26, ст. 27, ст. 34, ст. 55)

4) ФЗ РФ от 10.01.2002г №7-ФЗ «Об охране окружающей среды» (ст. 11).

#### **10.2 Анализ опасных и вредных производственных факторов**

Результатом выполнения ВКР является автоматизированная газораспределительная станция с. Мельниково. Для автоматизации данной станции были использованы датчики давления газа, температуры газа, уровня одоранта, загазованности, перепада давления газа и светозвуковые оповещатели. Для дистанционного управления шаровыми кранами были использованы блоки управления. Также для регулирования температуры газа была использована задвижка с электроприводом, которая находится в блоке предотвращения гидратообразований. Все показания с датчиков, а также показания положения затворов кранов передаются на АРМ оператора.

Основными вредными и опасными производственными факторами на рабочем месте являются электрический ток и ядовитые химические вещества.

Источником поражения электрическим током могут быть незащищенные и неизолированные электропровода, поврежденный электропривод, незаземленное оборудование.

Примером ядовитого химического вещества является одорант. При попадании одоранта на кожу или в легкие при вдыхании возможен химический ожог.

В процессе работы на ГРС возможно возникновение следующих аварийных ситуаций:

разгерметизация газопроводов;

пожар;

взрыв.

#### **10.3 Безопасность производственных процессов и оборудования**

Рассмотрим такой опасный производственный фактор на газораспределительной станции, как электрический ток.

Когда человеческий организм вступает в контакт с источником напряжения, происходит поражение электрическим током. Коснувшись проводника, находящегося под напряжением, человек становится частью электросети, по которой начинает протекать электрический ток. Как известно, организм человека состоит из большого количества жидкости и солей. Это является хорошим проводником электричества, поэтому исход действия электрического тока на организм человека может быть летальным.

В данном проекте, благодаря автоматизации, внутри блоков ГРС, а также между ними от датчиков и исполнительных механизмов до клеммных коробок и шкафа САУ ГРС прокладывается кабель. Именно он может послужить для человека проводником, находящимся под напряжением.

Чтобы этого избежать, в проекте был использован контрольный кабель КВБбШв. Строение данного кабеля представлено на рисунке 6.1.

Все медные токопроводящие жилы находятся в изоляции из поливинилхлоридного пластиката. Наличие изоляции предотвращает замыкание между ними. Помимо этого, в состав кабеля входит броня из двух стальных оцинкованных лент. При проведении ремонтных работ или прокладки дополнительного кабеля стальные оцинкованные ленты защищают кабель от механических повреждений, что предотвращает потерю переданной информации от датчиков на АРМ оператора.

Также поражение электрическим током возможно при контакте человека с датчиками и исполнительными механизмами. Во избежание этого, все оборудование спроектированной автоматизированной газораспределительной станции заземлено.

Не менее опасным производственным фактором на газораспределительной станции является одорант.

Природный газ (метан) изначально не имеет запаха, поэтому любая их утечка из закрытой системы может быть обнаружена только специальными датчиками. Поскольку такие газы, широко применяемые на промышленных объектах и в быту, в случае утечки могут вызвать сильные отравления и, кроме того, при определенных концентрациях создают взрывоопасную среду, возникает потребность оперативного выявления наличия газа в окружающем воздухе без применения специальных технических устройств.

С давних пор в России и в зарубежных странах эту проблему решают путем добавления в газ веществ, имеющих резко выраженный запах, присутствие которого должно означать наличие утечек в системах газопровода или газового оборудования. Такие вещества, придающие газу специфический запах, называют одорантом, а процесс их ввода в поток газа – одоризацией газа. Одоризация природного газа производится, как правило, на

газораспределительных станциях (перед подачей газа потребителям) или на централизованных одоризационных пунктах.

Действие одоранта на организм человека проявляется следующим образом: при концентрации 0,001-0,002 мг/л и вдыхании в течении 5 минут работоспособность нарушается, пары вызывают рефлекторную тошноту и головную боль вследствие отвратительного запаха. В более высоких концентрациях влияет на нервную систему, а также обладает наркотическим эффектом, характеризующимся особой мышечной скованностью.

Наличие емкости хранения одоранта на газораспределительной станции повышает такой риск возникновения опасной ситуации, как его утечка. Причиной этому может являться коррозия, механический износ, механические повреждения емкости. На рисунке 10.1 представлен пример коррозии емкости хранения одоранта.

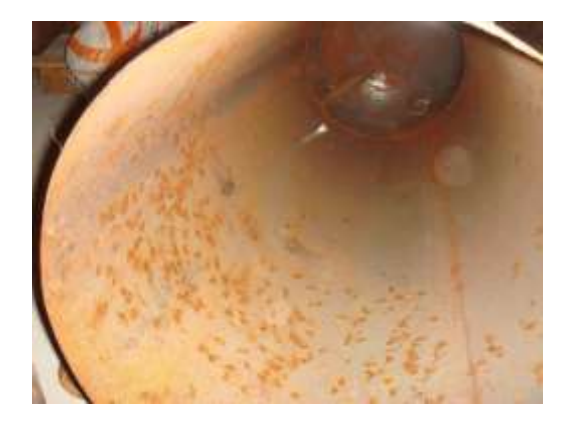

Рисунок 10.1 – Пример коррозии емкости хранения одоранта

До автоматизации оператор, находясь вне периметра газораспределительной станции, не имел возможности вовремя определить учетку. Решением этой проблемы является датчик уровня, установленный в емкости хранения одоранта. Благодаря дистанционной передачи сигнала от датчика до АРМа оператора, воздействие вредного фактора на организм работника сводится к минимуму. Также оператор может определить утечку, вследствие сильного понижения значения уровня на мнемосхеме, и принять необходимые меры.

На газораспределительной станции возможна утечка самого природного газа. Природный газ, как таковой, не является отравляющим веществом. Он практически не реагирует с органами и системами человека, но при взаимодействии с воздухом образует взрывоопасную смесь.

До автоматизации оператор, находясь как внутри, так и вне периметра станции не имел возможности определить утечку метана. Благодаря наличию газоанализаторов и светозвуковых оповещателей, при утечке природного газа возникнет световой и звуковой сигнал в соответствующем блоке. Сигналы от газоанализаторов передаются на АРМ, в следствие чего, оператор сможет узнать об аварии, не находясь в периметре газораспределительной станции. Благодаря этому, работник будет защищен от возможного взрыва.

Дополнительную безопасность процесса работы обеспечивает резервирование газоанализаторов в каждом блоке. В случае отказа одного из датчиков второй датчик продолжит работать и передавать сигнал на АРМ оператора.

В процессе автоматизирования газораспределительной станции был разработан алгоритм перехода станции на работу по байпасной линии при аварии. В случае превышения первого порога природного газа срабатывает светозвуковой оповещатель в соответствующем блоке, также на АРМ оператора передается соответствующий сигнал, кроме того, включается вентиляция для вытеснения метана из блока. При превышении второго порога природного газа происходит переход станции на байпасную линию. Оператор может отслеживать процесс открытия и закрытия шаровых кранов на мнемосхеме.

Благодаря автоматическому переходу на байпасную линию, полностью исключается действие человеческого фактора. Каким бы опытным не был работник, не исключена возможность неправильной перестановки им шаровых кранов, что может еще более усугубить ситуацию. Помимо человеческого фактора, автоматическая перестановка кранов занимает меньше времени, что позволяет незамедлительно принять меры по ликвидации чрезвычайной ситуации.

### **10.4 Эргономика и производственная эстетика**

При проектировании автоматизации газораспределительной станции была разработана мнемосхема технологического процесса (рис. 7.1).

Как видно из рисунка 7.1, мнемосхема содержит только те элементы, которые необходимы оператору для контроля и управления объектом. Форма и размеры панелей и ламп обеспечивают однозначное зрительное восприятие всех необходимых информационных параметров и сигналов. Сигналы об изменениях состояния затвора шаровых кранов (открыты-закрыты) различаются цветом.

На темно-сером фоне четко видны все элементы технологического процесса и шрифт текста, а также данный цвет не режет глаза. Самые важные сообщения об аварии на газораспределительной станции расположены вверху экранной формы, чтобы оператор сразу смог их заметить.

С помощью симуляции создадим аварийную ситуацию на газораспределительной станции. Получившаяся мнемосхема представлена на рисунке 10.2.

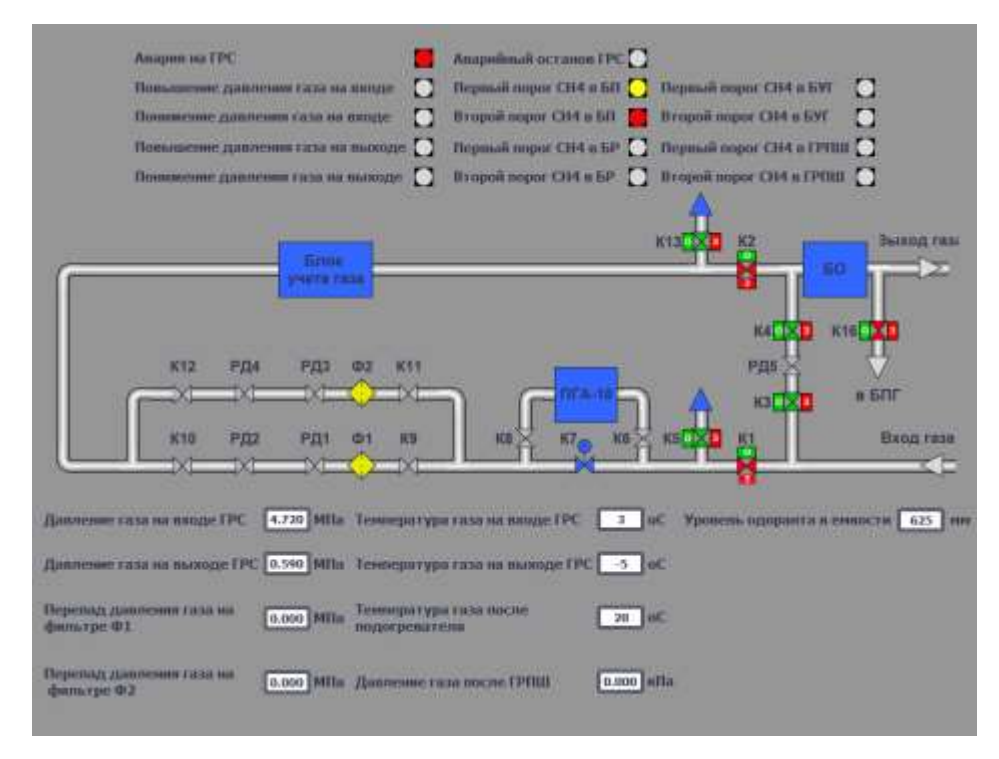

Рисунок 10.2 – Мнемосхема газораспределительной станции при

Как видно из рисунка 10.2, сигналы об аварии и о втором пороге метана в одном из блоков имеют яркие красные цвета, которые сразу заметит оператор. Кроме этого, на мнемосхеме видно, что газораспределительная станция перешла на работу по байпасной линии, так как необходимые шаровые краны открылись или закрылись в соответствии с разработанным алгоритмом.

### **10.5 Выводы по разделу**

В данной главе были рассмотрены вредные и опасные производственные факторы, с которыми можно столкнуться при проведении работ на газораспределительной станции.

Автоматизированная система обеспечивает более безопасный и надежный режим работы. У оператора отсутствует необходимость постоянного пребывания в периметре газораспределительной станции благодаря дистанционной передачи показаний с датчиков на АРМ. Тем самым снижается вероятность воздействия чрезвычайной ситуации на работника.

Помимо защиты оператора от действия вредных производственных факторов с помощью разработанного алгоритма происходит быстрое отключение газораспределительной станции путем перехода работы на байпасную линию на время проведения ремонтных работ и устранения последствий аварии.

### **ЗАДАНИЕ ДЛЯ РАЗДЕЛА «ФИНАНСОВЫЙ МЕНЕДЖМЕНТ, РЕСУРСОЭФФЕКТИВНОСТЬ И РЕСУРСОСБЕРЕЖЕНИЕ»**

Студенту:

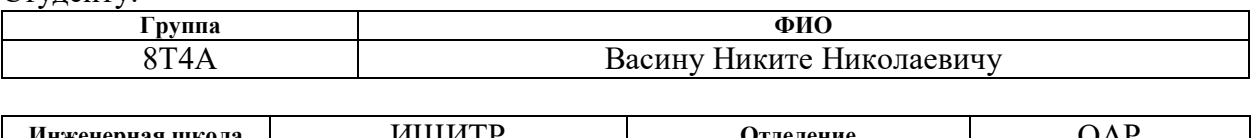

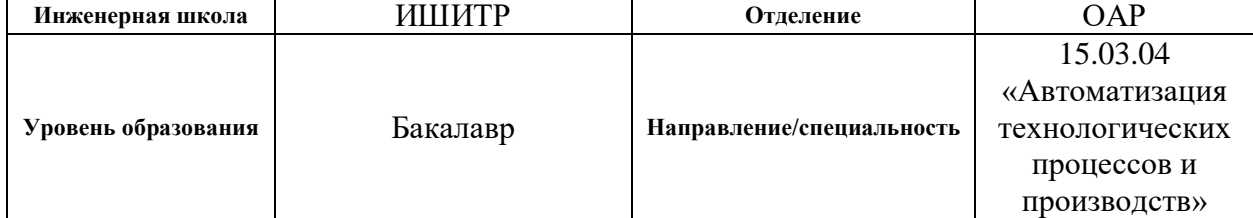

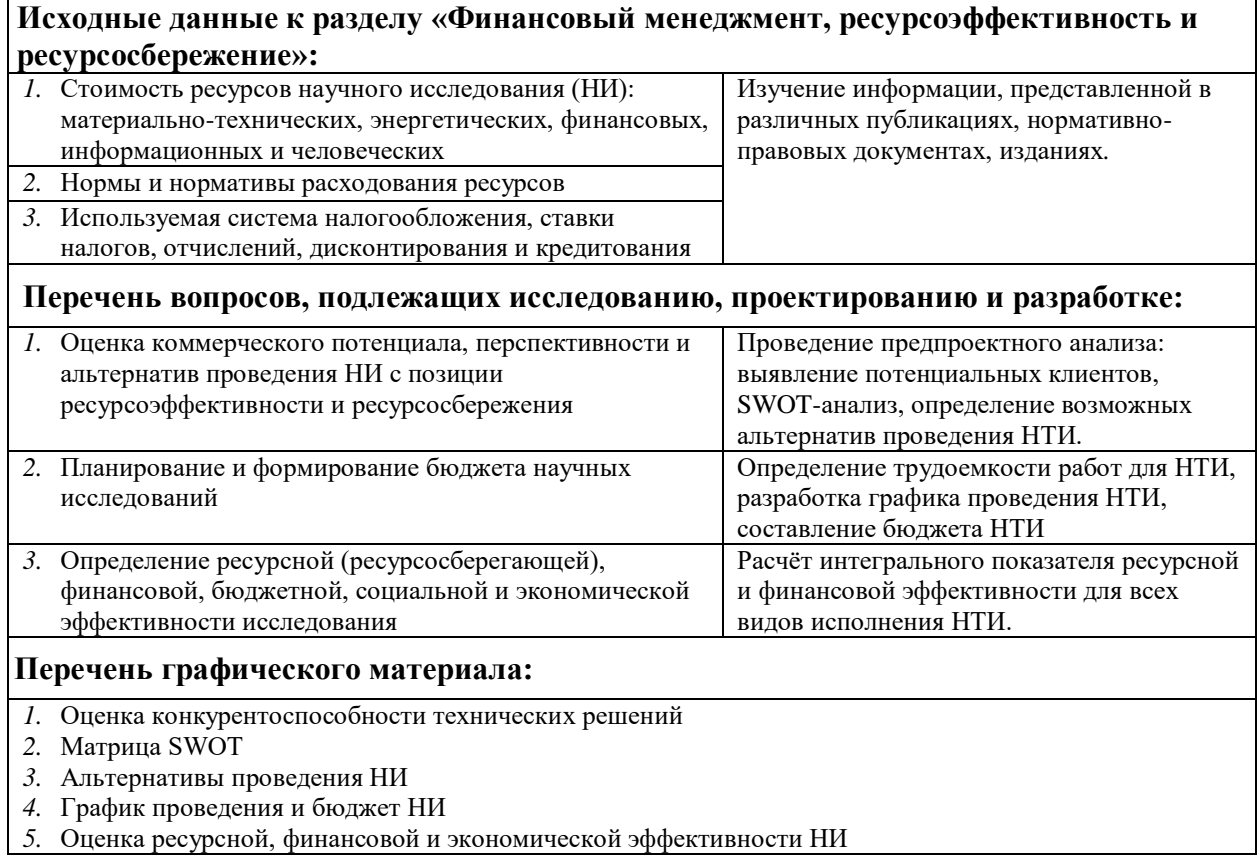

## **Дата выдачи задания для раздела по линейному графику**

### **Задание выдал консультант:**

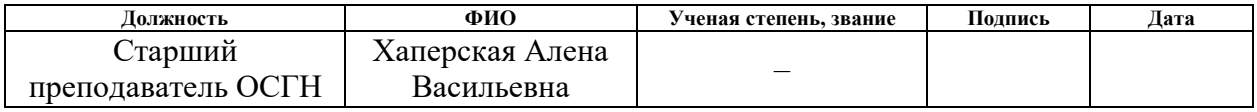

### **Задание принял к исполнению студент:**

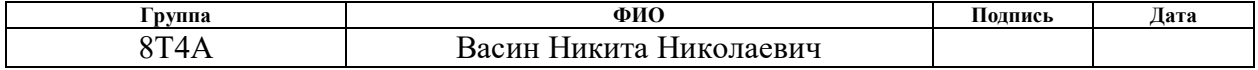

**11 Финансовый менеджмент, ресурсоэффективность и ресурсосбережение**

**11.1 Оценка коммерческого потенциала и перспективности проведения научных исследований с позиции ресурсоэффективности и ресурсосбережения**

Целью данного раздела является создание и проектирование отвечающих предъявляемым требованиям в области ресурсоэффективности и ресурсосбережения конкурентоспособных разработок и технологий.

Достижение цели обеспечивается решением задач:

организации работ по научно-исследовательскому проекту;

 разработки общей экономической идеи проекта, формирование концепции проекта;

 оценки коммерческого потенциала и перспективности проведения научных исследований с позиции ресурсоэффективности и ресурсосбережения;

 определения возможных альтернатив проведения научных исследований;

планирования научно-исследовательских работ;

 определения ресурсной (ресурсосберегающей), финансовой, бюджетной, социальной и экономической эффективности исследования.

Потенциальными потребителями разрабатываемого проекта автоматизации газораспределительной станции являются предприятия нефтегазовой отрасли. На внутреннем рынке, помимо ПАО «Газпром», существует ряд таких компаний данной отрасли, как ПАО «Лукойл», ПАО «Роснефть» и ОАО «Новатэк».

В таблице 11.1 приводятся основные сегменты рынка по таким критериям, как размер компании-заказчика и вид услуги по автоматизации ТП. Буквами обозначены компании: «А» – ПАО «Лукойл», «B» – ПАО «Роснефть», «C» – ОАО «Новатэк».

|          |         | Вид услуги по автоматизации ТП |                                  |                            |  |  |
|----------|---------|--------------------------------|----------------------------------|----------------------------|--|--|
|          |         | Разработка АСУ<br>TП           | Строительно-<br>монтажные работы | Разработка<br>SCADA-ситемы |  |  |
| Размер   | Крупные | A, B                           | A                                | А                          |  |  |
| компании | Средние | A, B, C                        | A, B                             | A, B                       |  |  |
|          | Мелкие  | B, C                           | $\mathcal{C}_{\mathcal{C}}$      | ⌒                          |  |  |

Таблица 11.1 – Сегментирование рынка

По результатам анализа карты сегментирования можно сделать вывод о том, что наименьшая конкуренция на рынке услуг по автоматизации ТП у крупных и мелких компаний. Исходя из того, что данный разрабатываемый проект направлен на автоматизацию одной из газораспределительных станций компании ПАО «Газпром», то у него есть все шансы занять нишу всех видов услуг.

### **11.2 Анализ конкурентных технических решений**

Стоит отметить, что газораспределительная станция является объектом нефтегазовой отрасли. Помимо этого, в данной ВКР рассматривается проектирование автоматизированной ГРС такой компании, как ПАО «Газпром». Следовательно, необходимо проводить анализ конкурентных технических решений таких фирм, которые сотрудничают с данной компанией.

Сравнение и оценку ресурсоэффективности и ресурсосбережения целесообразно проводить для двух внедряющих передовые технологии в области АСУ ТП в компанию ПАО «Газпром» конкурирующих фирм, таких как ООО внедренческая фирма «ЭЛНА» (к1) и ООО «Элком+» (к2), а также для проектируемой в данной ВКР разработки автоматизированной газораспределительной станции (ф).

Данный анализ проведен с помощью оценочной карты, представленной в таблице 11.2.

# Таблица 11.2 – Оценочная карта для сравнения конкурентных технических решений

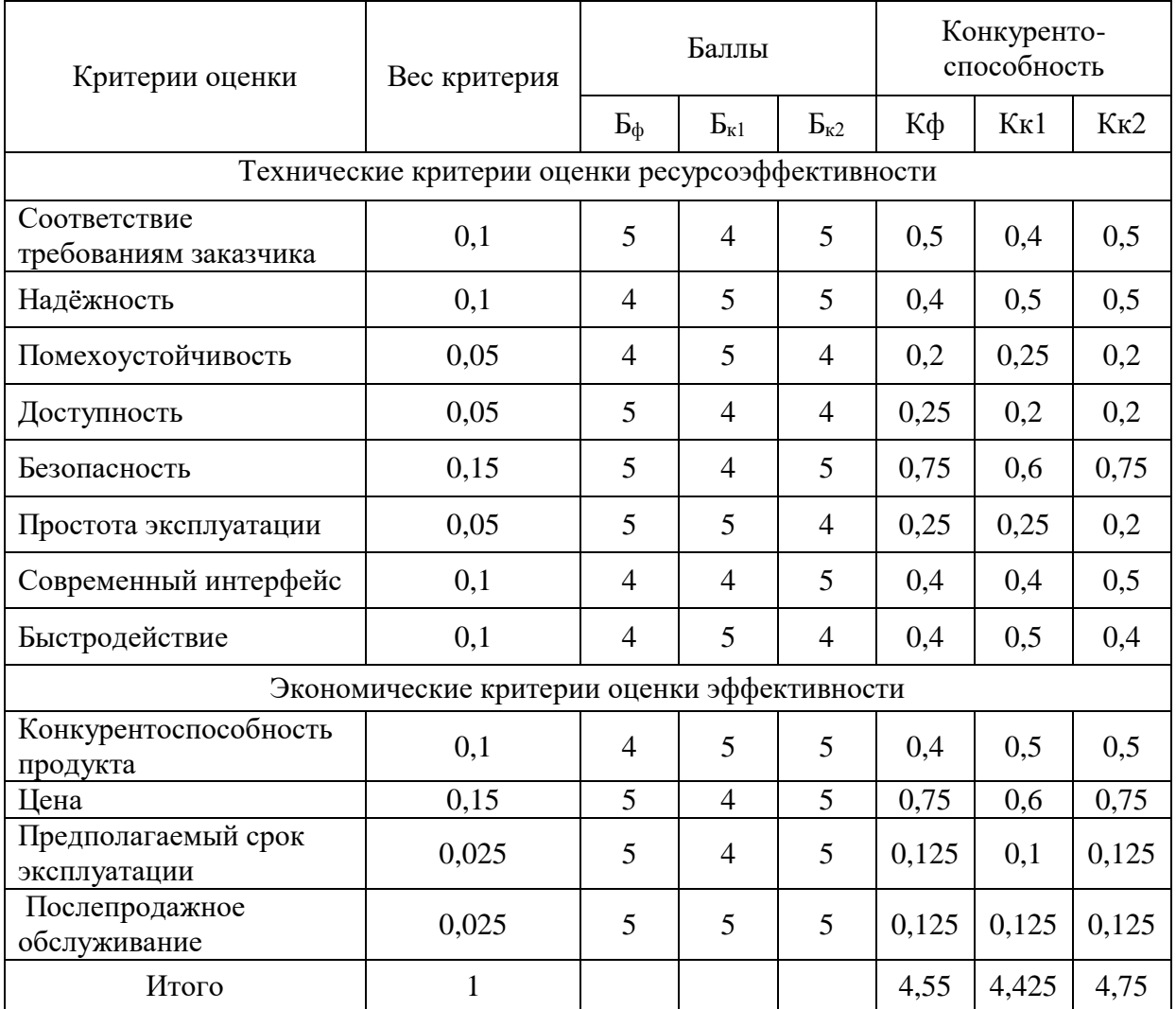

Из оценочной карты можно заметить, что текущий проект является конкурентоспособным. Стоит заметить, что его положительными сторонами являются цена, простота эксплуатации, доступность, а также немаловажным критерием является соответствие требованиям заказчика. С другой стороны, при дальнейшей модернизации проекта необходимо уделить большее внимание таким критериям, как надежность, быстродействие и конкурентоспособность.

## **11.3 Технология QuaD**

Технология QuaD (QUality ADvisor) представляет собой гибкий инструмент измерения характеристик, описывающих качество новой разработки и ее перспективность на рынке и позволяющие принимать решение целесообразности вложения денежных средств в научно-исследовательский проект.

Процедуру проведения QuaD для упрощения запишем в табличной форме. В таблице 11.3 представлена оценочная карта для сравнения конкурентных технических решений (разработок).

Таблица 11.3 – Оценочная карта для сравнения конкурентных технических решений (разработок)

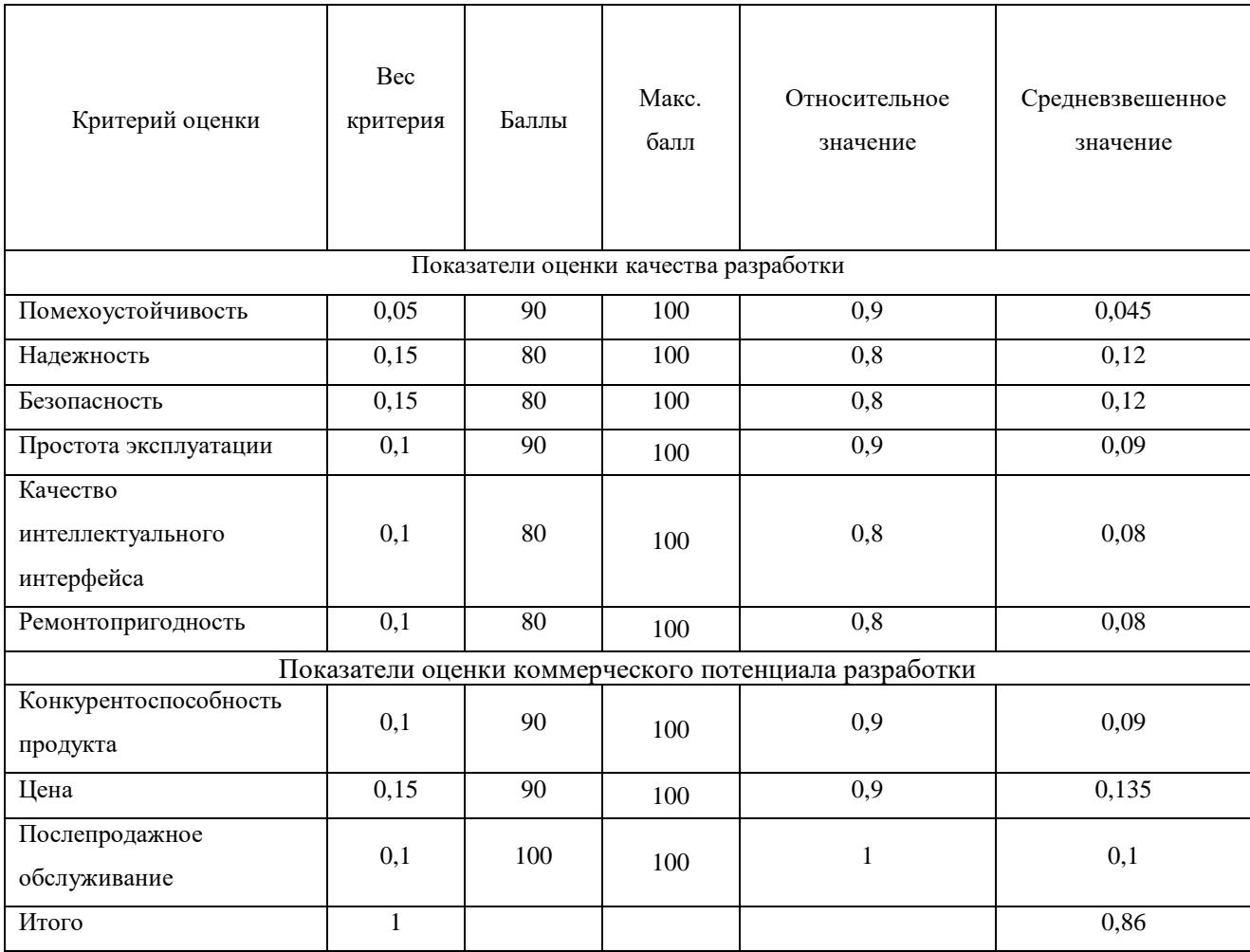

Средневзвешенное значение показателя качества и перспективности научной разработки принимает значение 86. Такое высокое значение позволяет сделать вывод о том, что разработка считается перспективной.

В качестве дальнейшего ее улучшения необходимо уделить внимание надежности, безопасности, а также качеству интеллектуального интерфейса. При учете данных критериев, проект в дальнейшем намного повысит свою конкурентоспособность.

### **11.4 SWOT-анализ**

SWOT – Strengths (сильные стороны), Weaknesses (слабые стороны), Opportunities (возможности) и Threats (угрозы) – представляет собой комплексный анализ научно-исследовательского проекта. SWOT-анализ применяют для исследования внешней и внутренней среды проекта.

Он проводится в несколько этапов. Первый этап заключается в описании сильных и слабых сторон проекта, в выявлении возможностей и угроз для реализации проекта, которые проявились или могут появиться в его внешней среде.

Результаты первого этапа SWOT-анализа представлены в таблице 11.4.

Второй этап состоит в выявлении соответствия сильных и слабых сторон научно-исследовательского проекта внешним условиям окружающей среды.

В рамках данного этапа построим интерактивную матрицу проекта. Каждый фактор помечен либо знаком «+» (означает сильное соответствие сильных или слабых сторон возможностям или угрозам), либо знаком «-» (что означает слабое соответствие); «0» – если есть сомнения в том, что поставить «+» или «-».

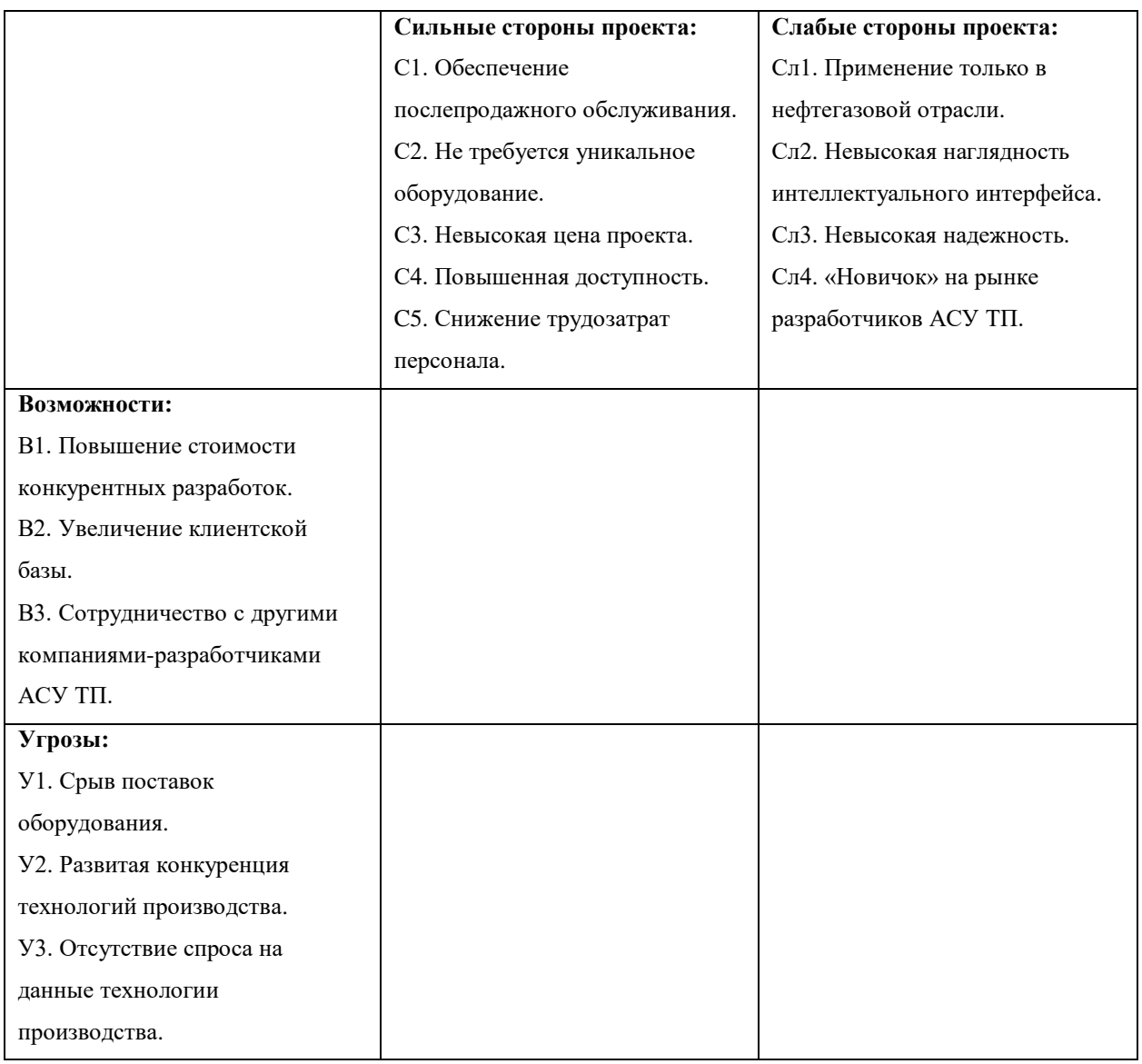

## Таблица 11.4 – Матрица SWOT

В таблицах 11.5-11.8 представлены интерактивные матрицы проекта.

Таблица 11.5 – Интерактивная матрица сильных сторон и возможностей проекта

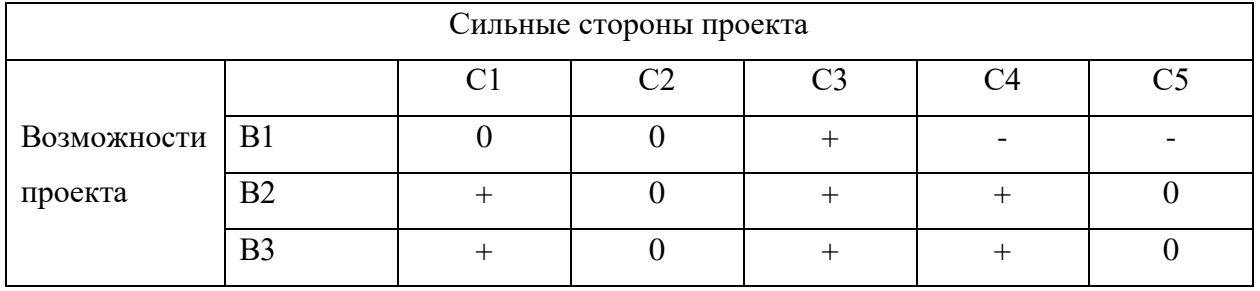

# Таблица 11.6 – Интерактивная матрица слабых сторон и возможностей

проекта

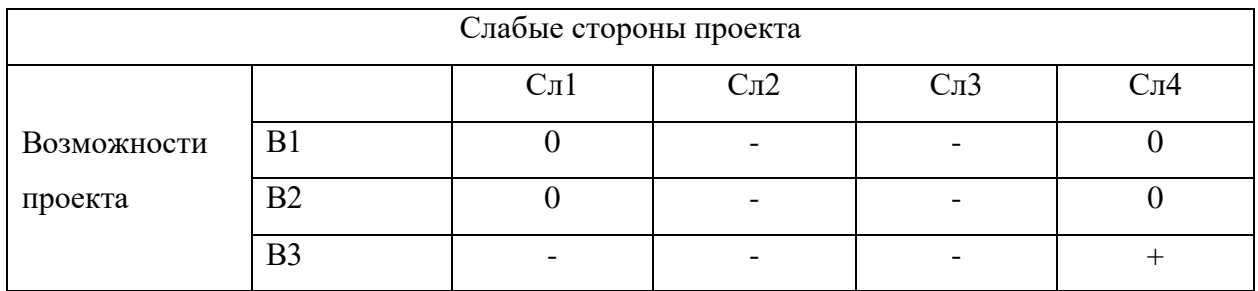

## Таблица 11.7 – Интерактивная матрица сильных сторон и угроз проекта

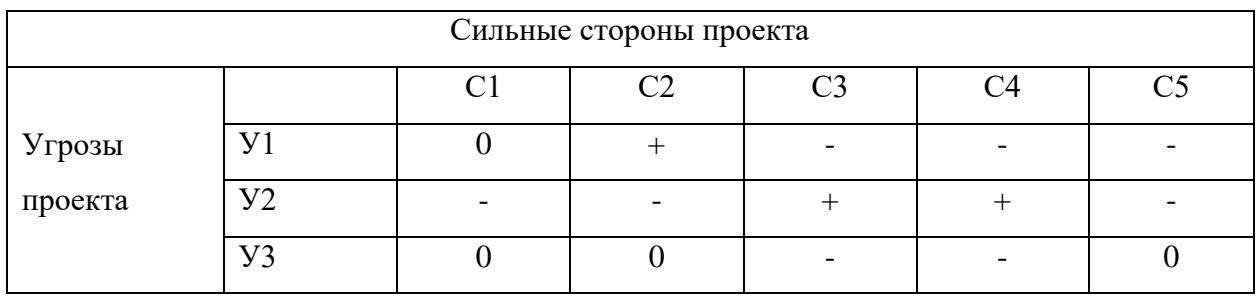

## Таблица 11.8 – Интерактивная матрица слабых сторон и угроз проекта

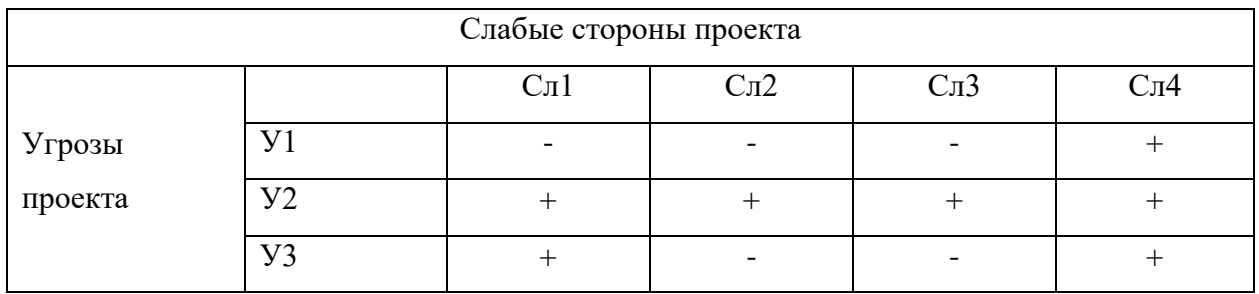

В рамках третьего этапа составим итоговую матрицу SWOT-анализа.

Представим результат в виде таблицы 11.9.

Таблица 11.9 – SWOT-анализ

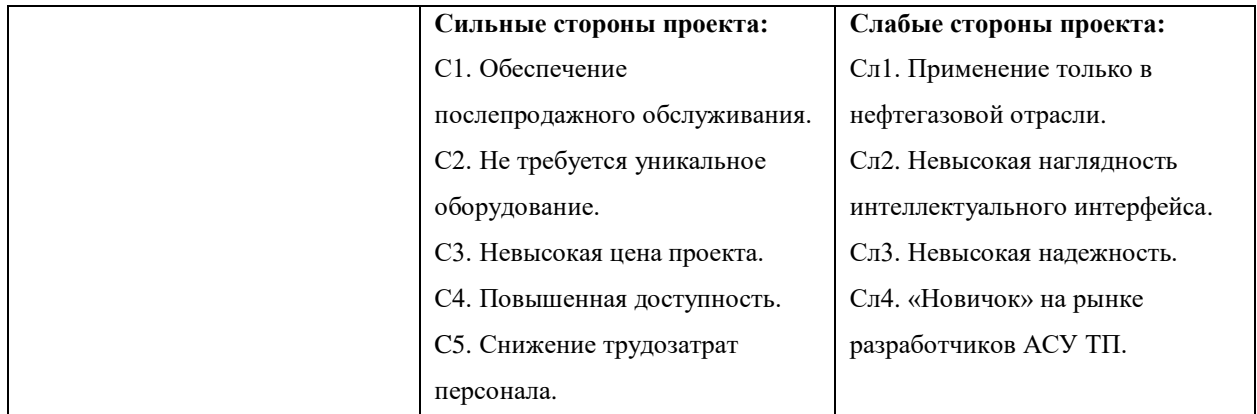

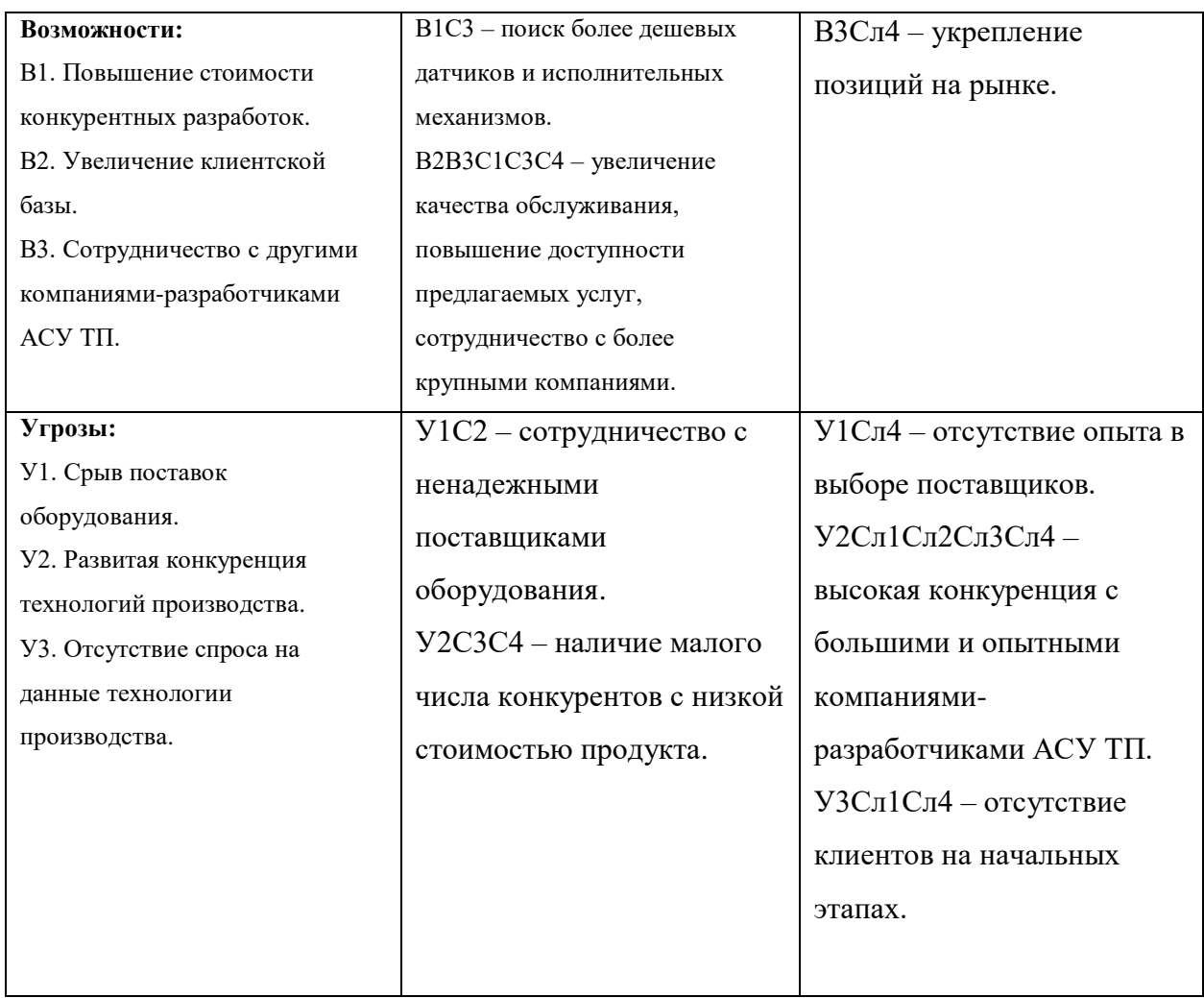

SWOT-анализ позволяет определить сильные и слабые стороны разрабатываемого проекта, а также показывает, каким слабым сторонам нужно уделить внимание и предпринять стратегические изменения.

### **11.5 Планирование научно-исследовательских работ**

## **11.5.1 Структура работ в рамках научного исследования**

Составим перечень этапов и работ в рамках проектирования автоматизации газораспределительной станции, проведем распределение исполнителей по видам работ. В таблице 11.10 представлен данный перечень.

# Таблица 11.10 – Перечень этапов, работ и распределение исполнителей

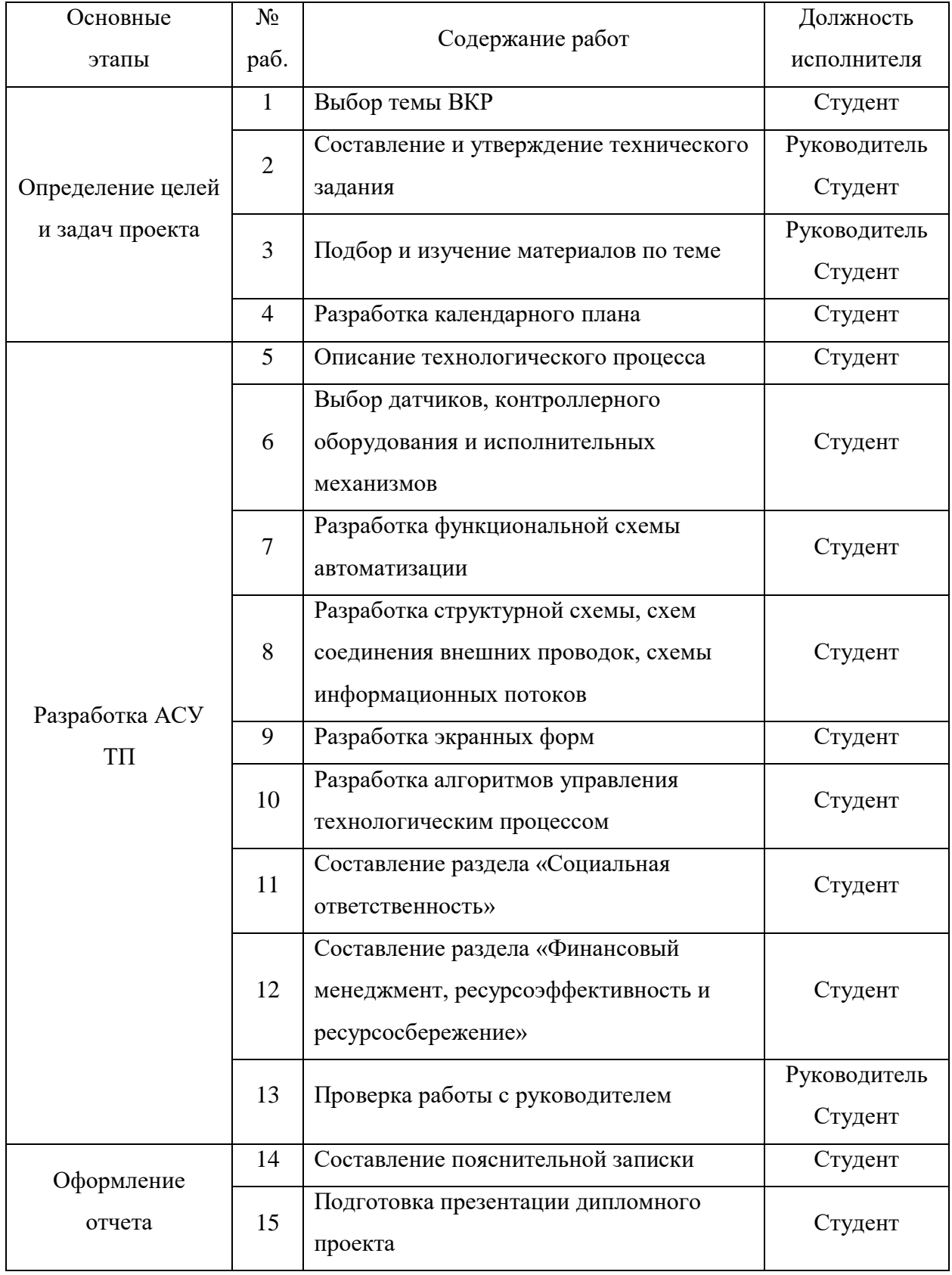

### **11.5.2 Разработка графика проведения научного исследования**

Для определения ожидаемого (среднего) значения трудоемкости t<sub>ожі</sub> используется следующая формула:

$$
t_{\text{ox}i} = \frac{3 \cdot t_{\text{min}i} + 2 \cdot t_{\text{max}i}}{5},\tag{11.1}
$$

где  $t_{\text{oxi}}$  – ожидаемая трудоемкость выполнения i-ой работы, чел.-дн.;  $t_{\text{mini}}$  – минимально возможная трудоемкость выполнения заданной i-ой работы, чел. дн.; t<sub>maxi</sub> – максимально возможная трудоемкость выполнения заданной i-ой работы, чел.-дн.

Исходя из ожидаемой трудоемкости работ, определяется продолжительность каждой работы в рабочих днях Тр:

$$
T_{pi} = \frac{t_{\text{ox}i}}{q_i},\tag{11.2}
$$

где Tpi – продолжительность одной работы, раб. дн.; tожi – ожидаемая трудоемкость выполнения i-ой работы, чел.-дн.; Ч<sub>i</sub> - численность исполнителей, выполняющих одновременно одну и ту же работу на данном этапе, чел.

Для удобства построения графика, длительность каждого из этапов работ из рабочих дней следует перевести в календарные дни. Для этого необходимо воспользоваться следующей формулой:

$$
T_{ki} = T_{pi} * k_{\text{Ka},i},\tag{11.3}
$$

где  $T_{ki}$  – продолжительность выполнения i-й работы в календарных днях;  $T_{pi}$  – продолжительность выполнения i-й работы в рабочих днях;  $k_{\text{kan}}$  коэффициент календарности.

Коэффициент календарности определяется по следующей формуле:

$$
k_{\text{KaJ}} = \frac{T_{\text{KaJ}}}{T_{\text{KaJ}} - T_{\text{BbIX}} - T_{\text{np}}} = \frac{365}{365 - 52 - 12} = 1,25,
$$
 (11.4)

где  $T_{\text{KaJ}}$  – количество календарных дней в году;  $T_{\text{BbIX}}$  – количество выходных дней в году;  $T_{\text{ID}}$  – количество праздничных дней в году.

Все рассчитанные значения сведем в таблицу 11.11.

# Таблица 11.11 – Временные показатели проведения научного

## исследования

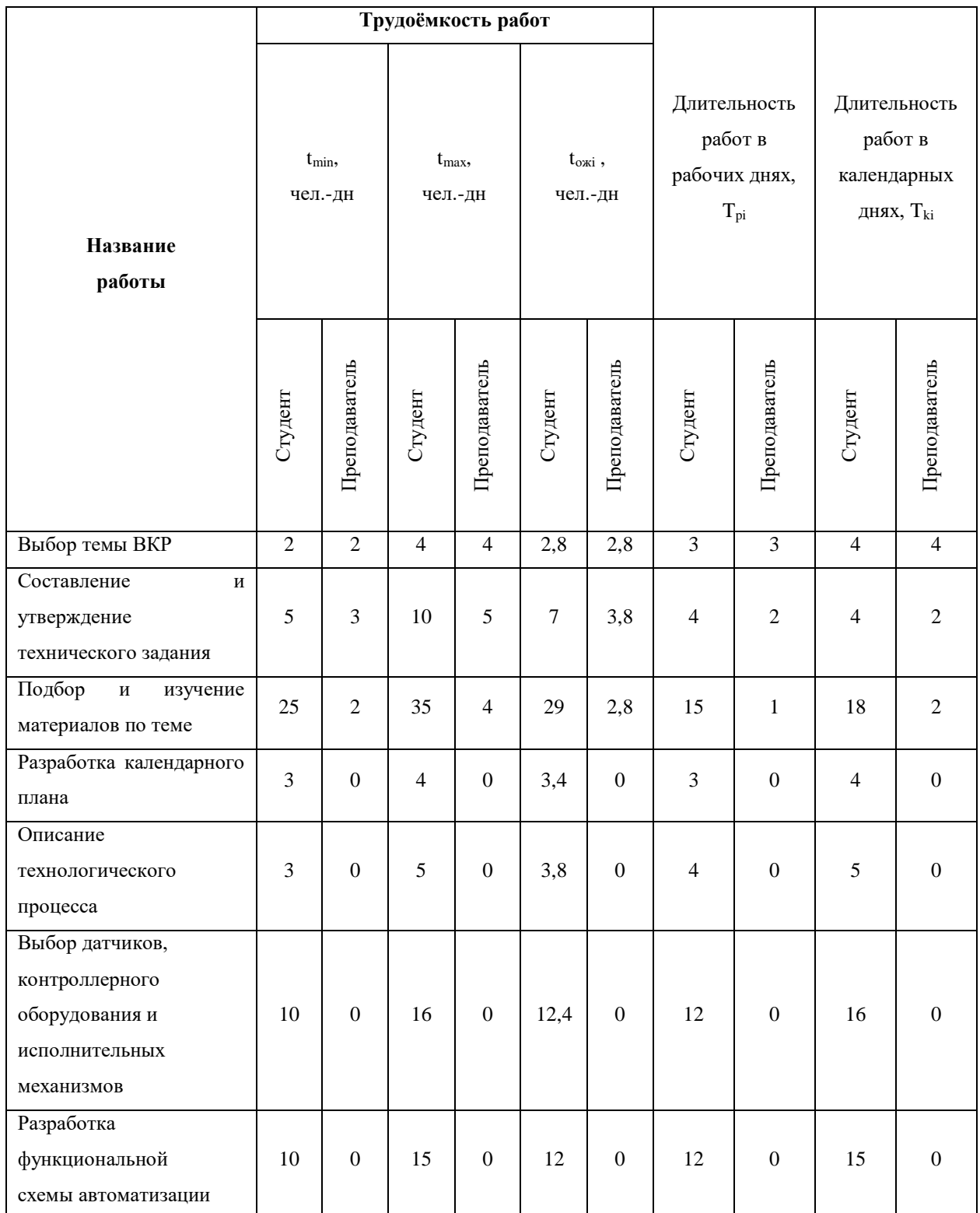

# Продолжение таблицы 11.11

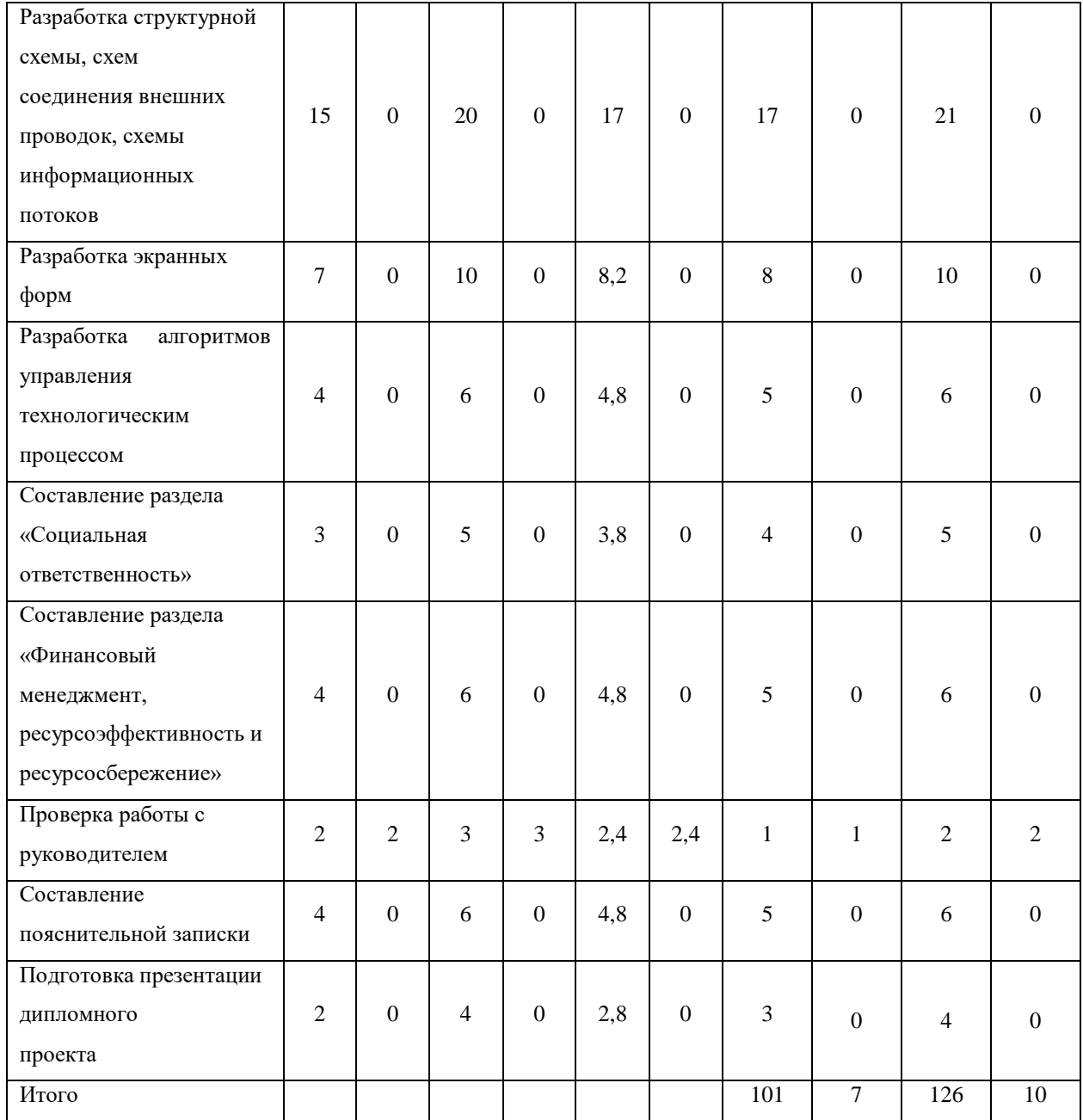

На основе таблицы 11.11 построим календарный план-график (таблица 11.12).

# Таблица 11.12 – Календарный план-график проведения научного

## исследования

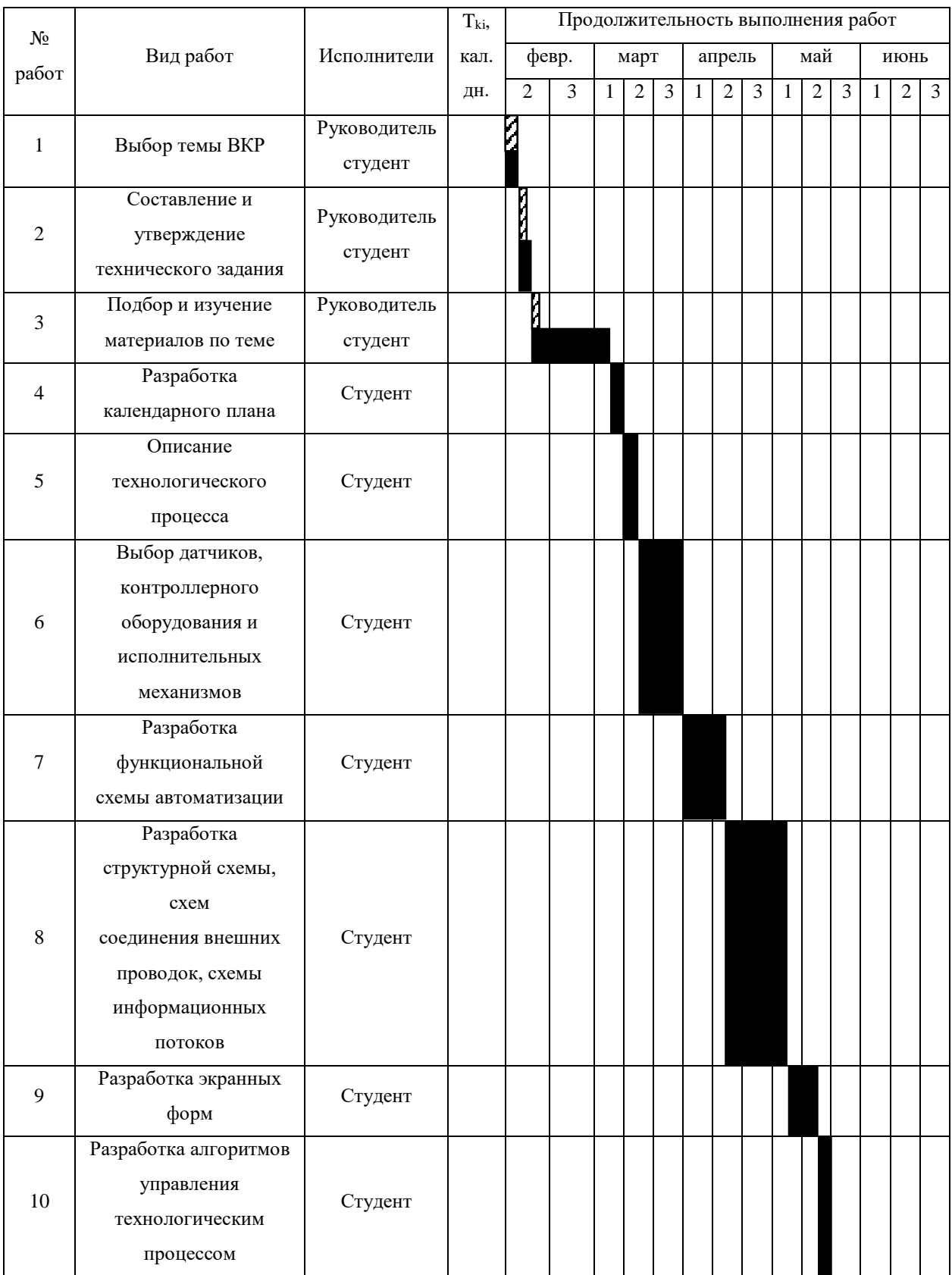

Продолжение таблицы 11.12

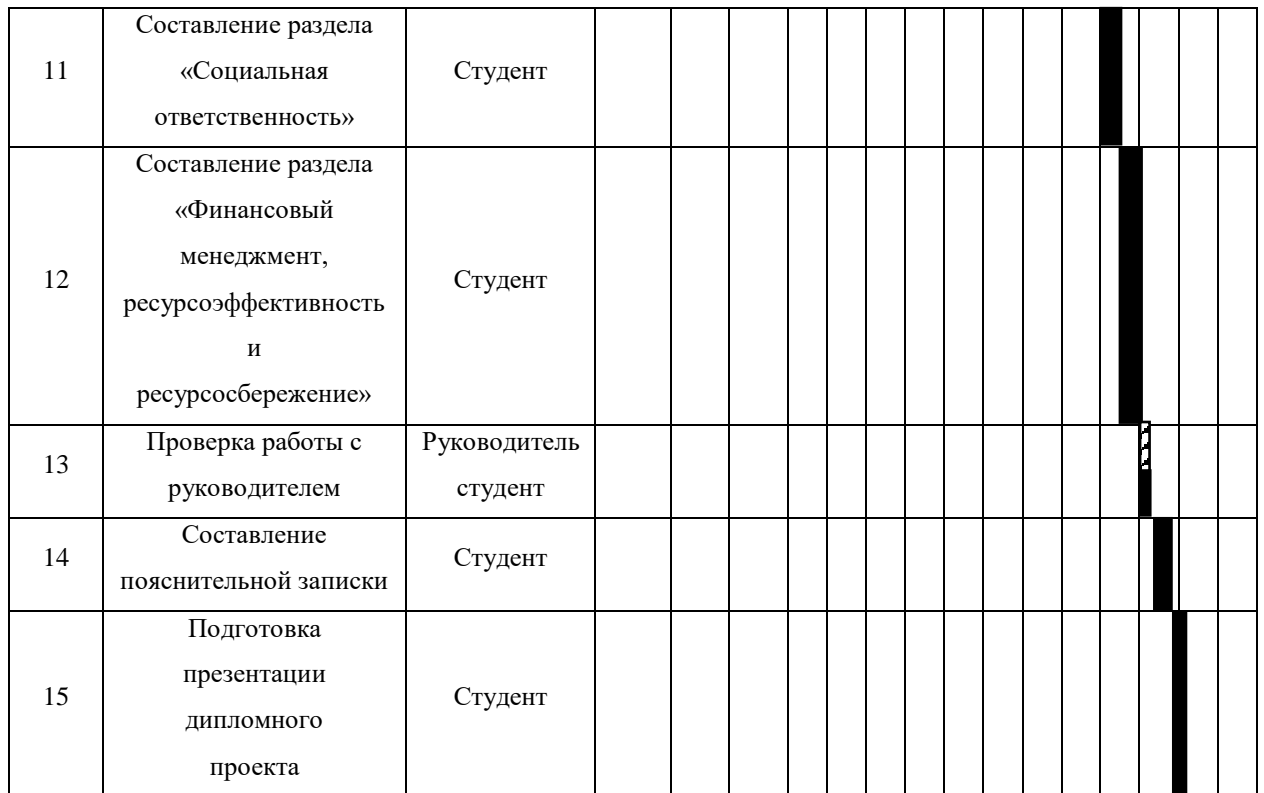

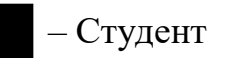

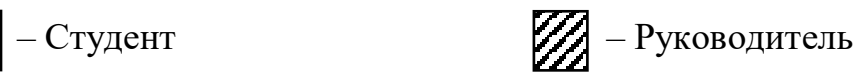

## **11.6 Бюджет научно-технического исследования (НТИ) 11.6.1 Расчет материальных затрат НТИ**

Расчет материальных затрат осуществляется по следующей формуле:

$$
3_{M} = (1 + k_{T}) * \sum_{i=1}^{m} \mathcal{L}_{i} * N_{\text{pacxi}}, \qquad (11.5)
$$

где m – количество видов материальных ресурсов, потребляемых при выполнении научного исследования; N<sub>расхi</sub> - количество материальных ресурсов i-го вида, планируемых к использованию при выполнении научного исследования; Ц<sup>i</sup> – цена приобретения единицы i-го вида потребляемых материальных ресурсов;  $k_T$  – коэффициент, учитывающий транспортнозаготовительные расходы.

Транспортные расходы принимаются в пределах 20 % от стоимости материалов. Материальные затраты, необходимые для данной разработки, представим в таблице 11.13.

| Наименование | Единица   | Количество |       | Цена за ед., руб. |       | Затраты на<br>материалы, руб |       |
|--------------|-----------|------------|-------|-------------------|-------|------------------------------|-------|
|              | измерения | Рук.       | Студ. | Рук.              | Студ. | Рук.                         | Студ. |
| Ноутбук      | Шт.       |            |       | 30000             | 30000 | 36000                        | 36000 |
| Мышь         | Шт.       |            |       | 400               | 500   | 480                          | 600   |
| Бумага       | Упаковка  |            |       | 300               | 300   | 360                          | 360   |
| Шариковая    | Шт.       |            |       | 40                | 60    | 48                           | 72    |
| ручка        |           |            |       |                   |       |                              |       |
| Итого:       |           |            |       |                   |       | 36888                        | 37032 |

Таблица 11.13 – Материальные затраты

## **11.6.2 Основная заработная плата исполнителей темы**

Рассчитаем основную заработную плату работников, непосредственно занятых выполнением НТИ:

$$
3_{\rm 3\pi} = 3_{\rm 0CH} + 3_{\rm AOH},\tag{11.6}
$$

где  $3_{\text{oca}}$  – основная заработная плата;  $3_{\text{non}}$  – дополнительная заработная плата (12-20 % от  $3<sub>o</sub>$ ).

Среднедневная заработная плата рассчитывается по формуле:

$$
3_{\mu} = \frac{3_{\mu} * M}{F_{\mu}},\tag{11.7}
$$

где Зм – месячный должностной оклад работника, руб.; М – количество месяцев работы без отпуска в течение года: при отпуске в 24 раб. дня  $M = 11,2$ месяца, 5-дневная неделя; при отпуске в 48 раб. дней М = 10,4 месяца, 6 дневная неделя; Fд – действительный годовой фонд рабочего времени научнотехнического персонала, раб. дн. (табл. 11.14).

Таблица 11.14 – Баланс рабочего времени

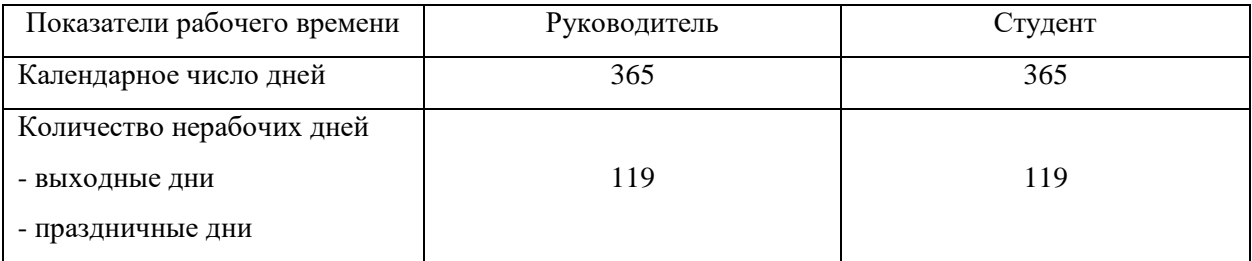

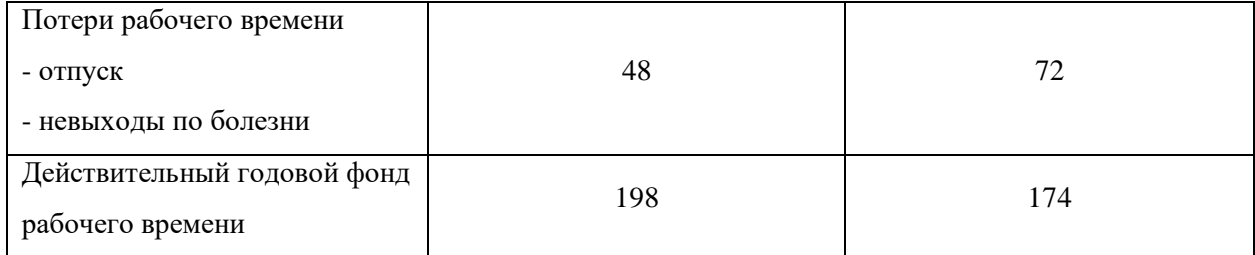

Месячный должностной оклад работника:

$$
3_{\rm M} = 3_{\rm rc} * (1 + k_{\rm np} + k_{\rm n}) * k_{\rm p},\tag{11.8}
$$

где  $3_{\text{rc}}$  – заработная плата по тарифной ставке, руб.;  $k_{\text{np}}$  – премиальный коэффициент, равный 0,3;  $k_{\pi}$  – коэффициент доплат и надбавок составляет примерно  $0,2 - 0,5$ ;  $k_p$  – районный коэффициент, равный 1,3 (для Томска).

Расчет основной заработной платы сводится в таблице 11.15.

| Исполнители  | $3_{\rm rc}$ , py $6$ | $k_{p}$ | $k_{\text{np}}$ | $k_{A}$ | $3M$ , py $6$ | $J_{\text{AH}}$ | I <sub>D</sub> , | $O_{OCH}$ |
|--------------|-----------------------|---------|-----------------|---------|---------------|-----------------|------------------|-----------|
|              |                       |         |                 |         |               | руб             | раб.дн.          | руб       |
| Руководитель | 13000                 | 1,3     | 0,3             | 0,2     | 25350         | 1331,5          |                  | 9320,5    |
| Студент      | 2300                  | 1,3     | 0,3             | 0,2     | 4485          | 268,1           | 101              | 27078     |

Таблица 11.15 – Расчет основной заработной платы

## **11.6.3 Дополнительная заработная плата исполнителей темы**

Расчет дополнительной заработной платы ведется по следующей формуле:

$$
3_{\text{qon}} = k_{\text{qon}} * 3_{\text{och}}, \tag{11.9}
$$

где kдоп – коэффициент дополнительной заработной платы (на стадии проектирования принимается равным  $0,12-0,15$ ).

В таблице 11.16 представлен расчет дополнительной заработной платы.

| Исполнители  | $3_{\text{oCH}}$<br>руб | $k_{A0\Pi}$ | $3_{\mu 0}$<br>руб |
|--------------|-------------------------|-------------|--------------------|
| Руководитель | 9320,5                  | 0,12        | 1118,5             |
| Студент      | 27078                   | 0,12        | 3249,4             |

Таблица 11.16 – Расчет дополнительной заработной платы

## **11.6.4 Отчисления во внебюджетные фонды (страховые отчисления)**

Величина отчислений во внебюджетные фонды определяется исходя из следующей формулы:

$$
3_{\text{bhe6}} = k_{\text{bhe6}} * (3_{\text{och}} + 3_{\text{A0II}}), \tag{11.10}
$$

где kвнеб – коэффициент отчислений на уплату во внебюджетные фонды (пенсионный фонд, фонд обязательного медицинского страхования и пр.).

Отчисления во внебюджетные фонды представлены в таблице 11.17.

Таблица 11.17 – Отчисления во внебюджетные фонды

| Исполнитель                         | Основная заработная плата,<br>руб. | Дополнительная заработная<br>плата, руб. |  |  |  |
|-------------------------------------|------------------------------------|------------------------------------------|--|--|--|
| Руководитель                        | 9320,5                             | 1118,5                                   |  |  |  |
| Студент                             | 27078                              | 3249,4                                   |  |  |  |
| Отчисления во внебюджетные<br>фонды | 30%                                |                                          |  |  |  |
| Итого                               |                                    |                                          |  |  |  |
| Руководитель                        | 3131,7                             |                                          |  |  |  |
| Студент                             | 9098,22                            |                                          |  |  |  |

### **11.6.5 Накладные расходы**

Накладные расходы учитывают прочие затраты организации, не попавшие в предыдущие статьи расходов: печать и ксерокопирование материалов исследования, оплата услуг связи, электроэнергии, почтовые и телеграфные расходы, размножение материалов и т.д. Их величина определяется по следующей формуле:

$$
3_{\text{HAKJ}} = (\text{cymma crareй 1} \div 4) * k_{\text{hp}}, \tag{11.11}
$$

где kнр – коэффициент, учитывающий накладные расходы.

Величину коэффициента накладных расходов возьмем в размере 16 %.

## **11.7 Формирование бюджета затрат научно-исследовательского проекта**

Определение бюджета затрат на научно-исследовательский проект по каждому варианту исполнения приведен в таблице 11.18.

Таблица 11.18 – Расчет бюджета затрат НТИ

| Наименование статьи                                                | Сумма, руб. | Примечание   |                            |
|--------------------------------------------------------------------|-------------|--------------|----------------------------|
|                                                                    | Студент     | Руководитель |                            |
| 1. Материальные затраты НТИ                                        | 37032       | 36888        |                            |
| 2. Затраты по основной заработной плате<br>исполнителей темы       | 27078       | 9320,5       |                            |
| 3. Затраты по дополнительной заработной<br>плате исполнителей темы | 3249,4      | 1118,5       |                            |
| 4. Отчисления во внебюджетные фонды                                | 9098,22     | 3131,7       |                            |
| 5. Накладные расходы                                               | 12233,2     | 8073,4       | $16\%$ or<br>суммы ст. 1-4 |
| 6. Бюджет затрат НТИ                                               | 88690,8     | 58532,1      | Сумма ст. 1-5              |

# **11.8 Определение ресурсной (ресурсосберегающей), финансовой, бюджетной, социальной и экономической эффективности исследования**

Интегральный финансовый показатель разработки определяется как:

$$
I_{\phi\mu\mu p}^{\text{ucn}.i} = \frac{\Phi_{pi}}{\Phi_{max}},\tag{11.12}
$$

где  $I_{\Phi^{\mathrm{H}\mathrm{c}\mathrm{m}i}}^{\mathrm{ucn}.i}$  — интегральный финансовый показатель разработки;  $\Phi_{\mathrm{pi}}$  — стоимость  $i$ -го варианта исполнения;  $\Phi_{\text{max}}$  – максимальная стоимость исполнения научноисследовательского проекта (в т.ч. аналоги).

Фmax зависит от сложности проекта, который разрабатывается для компании-заказчика. На сложность проекта влияет огромное количество факторов, поэтому достаточно оценить величину  $\Phi_{\text{max}}$  невозможно. Примем, что стоимость выполнения проекта автоматизации ГРС в компании «Элком+» равняется 1 млн. руб, в компании «ЭЛНА» – 1,2 млн. руб, а у студента с руководителем дешевле – 500 тыс. руб.

Расчет интегрального финансового показателя разработки представлен в таблице 11.19.

Таблица 11.19 – Расчет интегрального финансового показателя разработки

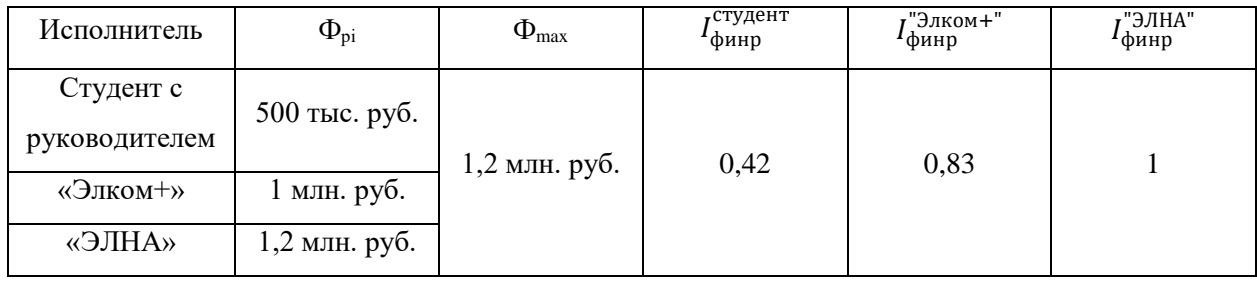

Сравнительная оценка характеристик вариантов исполнения проекта представлена в таблице 11.20.

Таблица 11.20 – Сравнительная оценка характеристик вариантов исполнения проекта

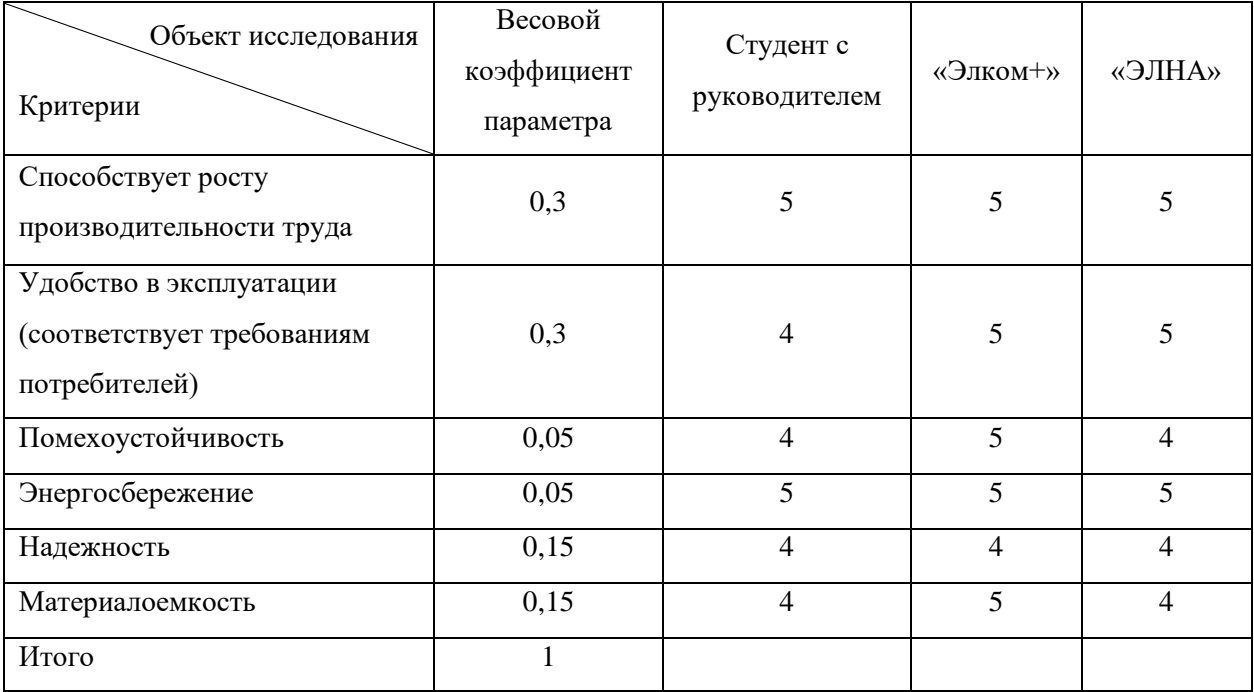

Значения интегрального показателя ресурсоэффективности представлены в таблице 11.21.

Таблица 11.21 – Значения интегрального показателя ресурсоэффективности

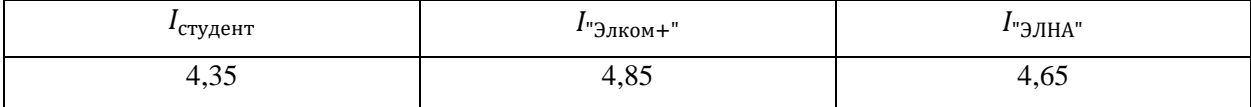

Интегральный показатель эффективности вариантов исполнения разработки определяется на основании интегрального показателя ресурсоэффективности и интегрального финансового показателя по формуле:

$$
I_{\text{MCI}.i} = \frac{I_{\text{p}-\text{MCI}.i}}{I_{\text{qump}}^{\text{MCI}.i}}.
$$
 (11.13)

Значения интегрального показателя эффективности вариантов исполнения разработки представлены в таблице 11.22.

Таблица 11.22 – Значения интегрального показателя эффективности вариантов исполнения разработки

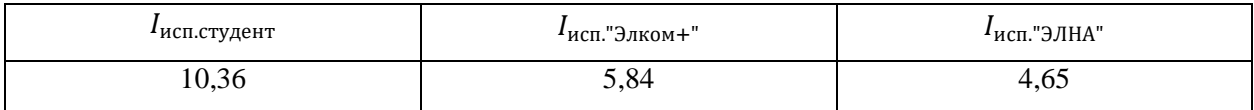

Сравнительная эффективность проекта:

$$
\Theta_{\text{cp}.i} = \frac{I_{\text{ucn}.i}}{I_{\text{ucn.ctygen}}}.\tag{11.14}
$$

В таблице 11.23 представлена сравнительная эффективность разработки.

## Таблица 11.23 – Сравнительная эффективность разработки

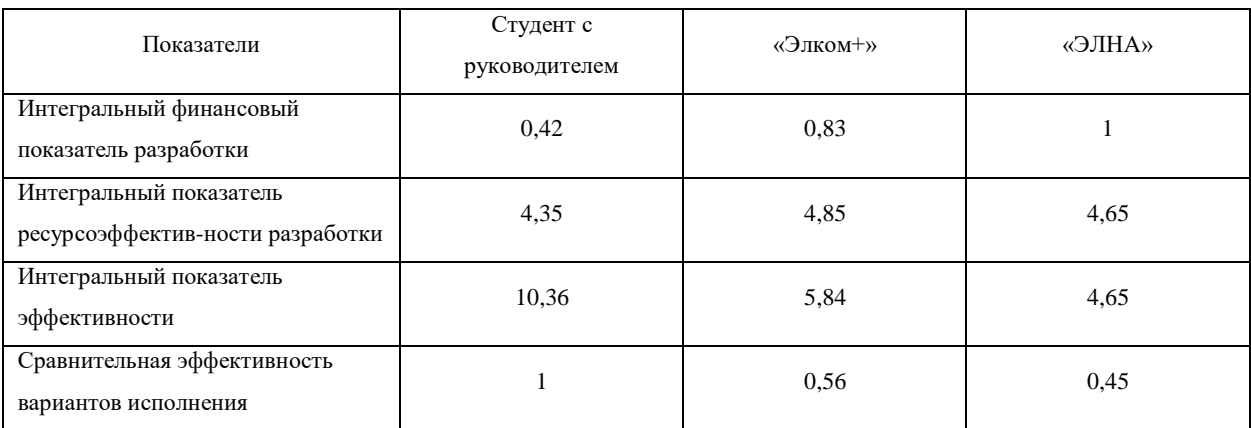

Проанализировав полученные данные, можно сделать вывод о том, что разработанный проект автоматизации газораспределительной станции достаточно эффективен среди таких крупных компаний, как «Элком+» и «ЭЛНА». По финансовому показателю проект выигрывает у своих конкурентов, но по показателю ресурсоэффективности немного отстает. При дальнейшей модернизации проекта данный недостаток пропадет.

### **ЗАКЛЮЧЕНИЕ**

В ходе выполнения дипломной работы была разработана проектная документация на автоматизацию газораспределительной станции с. Мельниково. В результате была разработана функциональная схема автоматизации, структурная схема, схема информационных потоков и соединений внешних проводок. В данных схемах представлен состав необходимого оборудования, средств, а также методов передачи данных.

При автоматизации ГРС были выбраны контрольно-измерительные приборы следующих отечественных фирм: «ЭЛЕМЕР», «ЛИМАКО», ОАО НПП «Эталон», ТД «Росприбор». Промышленный контроллер произведен отечественной компанией АО «АтлантикТрансгазСистема».

Также было разработано алгоритмическое обеспечение технологического процесса, а именно были разработаны алгоритмы открытия и закрытия кранов со SCADA-системы, алгоритм сигнализации о повышении или понижении давления и температуры газа на входе и выходе ГРС, загазованности во всех блоках, а также алгоритм перехода ГРС на работу по байпасной линии. Помимо этого, была разработана экранная форма для обеспечения непрерывного контроля ТП.

Проведена разработка алгоритма автоматического регулирования температуры газа перед блоком редуцирования с использованием ПИДрегулятора.

Выполненная автоматизация газораспределительной станции с. Мельниково удовлетворяет всем необходимым требованиям. Кроме того, данная система, в соответствии с растущими технологическими возможностями и требованиями, имеет возможность модернизации и расширения.

### **Список используемой литературы**

1. ВРД 39-1.10-069-2002 Положение по технической эксплуатации газораспределительных станций магистральных газопроводов. – М.: Изд-во ОАО «Газпром», 2002. – 58 с.

2. СТО Газпром 2-3.5-454-2010 Правила эксплуатации магистральных газопроводов. – М.: Изд-во ОАО «Газпром», 2010. – 164 с.

3. Моисеенко Е.В., Лаврушина Е.Г. Информационные технологии в экономике. – Владивосток: Изд-во ВГУЭС, 2004. – 246 с.

4. Маторин С.И., Зимовец О.А. Информационные системы. Учебное пособие. – Белгород: Изд-во Белгородского государственного университета,  $2012. - 231$  c.

5. СТО Газпром 2-2.3-1081-2016 Газораспределительные станции. Общие технические требования. – М: Изд-во ПАО «Газпром», 2016. – 117 с.

6. АСУ ТП и диспетчерское управление. [Электронный ресурс]. URL:<https://cyberpedia.su/14xdb6a.html>

7. Втюрин В.А. Основы АСУТП. – Санкт-Петербург: Изд-во Санкт-Петербургской государственной лесотехнической академии имени С. М. Кирова, 2006. – 154 с.

8. Уровни автоматизации. [Электронный ресурс]. URL: <http://antrel.ru/node/100>

9. Архитектурные особенности проектирования и разработки Вебприложений. [Электронный ресурс]. URL: http://www.intuit.ru/studies/courses/611/467/lecture/28784?page=2

10. ГОСТ 21.408-2013 Система проектной документации для строительства (СПДС). Правила выполнения рабочей документации автоматизации технологических процессов. – М.: Издательство стандартов,  $2013. - 44$  c.

11. ГОСТ 21.208-2013 Система проектной документации для строительства (СПДС). Автоматизация технологических процессов.

Обозначения условные приборов и средств автоматизации в схемах. – М.: Издательство стандартов, 2013. – 27 с.

12. Датчики давления Метран-150. [Электронный ресурс]. URL: http://www2.emersonprocess.com/siteadmincenter/PM%20Metran%20Documents/ Catalog/Catalogues/DD/Метран-150.pdf

13. Интеллектуальные датчики давления СДВ-SMART. [Электронный ресурс]. URL: http://www.zaovip.ru/products/smart\_exd

14. ЭЛЕМЕР-АИР-30. [Электронный ресурс]. URL: http://www.elemer.ru/production/pressure/air\_30.php

15. Манометры сигнализирующие взрывозащищенные. [Электронный ресурс]. URL: http://arsenal-td.ru/?p=m\_signv1

16. ТСМУ-9418. [Электронный ресурс]. URL: http://www.tdautomatika.ru/catalog/kontrolno\_izmeritelnye\_pribory/tsmu\_9418

17. Термопреобразователи ТХАУ-205. [Электронный ресурс]. URL: http://www.elemer.ru/production/temperature/txxu/txxu\_205n.php

18. ТПУ 0304/М2-Н. [Электронный ресурс]. URL: http://www.elemer.ru/production/temperature/txxu/tpu\_0304\_m1h.php

19. Радиоволновый бесконтактный уровнемер УЛМ-31А2. [Электронный ресурс]. URL: http://limaco.nt-rt.ru/images/manuals/УЛМ4- 5\_05.pdf

20. Уровнемер УЛМ-11А2. [Электронный ресурс]. URL: http://www.limaco.ru/u\_images/re2015\_01A1.pdf

21. LMK 858 Датчик уровня. [Электронный ресурс]. URL: http://теплоприбор.рф/catalog/lmk-858/

22. Газоанализаторы оптические. [Электронный ресурс]. URL: https://www.sintek-nn.ru/departments/instrumentation-system/gazoanalizatoryopticheskie.php

23. Датчик контроля загазованности горючих газов СГОЭС. [Электронный ресурс]. URL: [http://electronstandart-](http://electronstandart-pribor.com/ru/produktsiya/datchiki-zagazovannosti-goryuchikh-i-toksichnykh-gazov/datchik-kontrolya-zagazovannosti-goryuchikh-gazov-sgoes)

[pribor.com/ru/produktsiya/datchiki-zagazovannosti-goryuchikh-i-toksichnykh](http://electronstandart-pribor.com/ru/produktsiya/datchiki-zagazovannosti-goryuchikh-i-toksichnykh-gazov/datchik-kontrolya-zagazovannosti-goryuchikh-gazov-sgoes)[gazov/datchik-kontrolya-zagazovannosti-goryuchikh-gazov-sgoes](http://electronstandart-pribor.com/ru/produktsiya/datchiki-zagazovannosti-goryuchikh-i-toksichnykh-gazov/datchik-kontrolya-zagazovannosti-goryuchikh-gazov-sgoes)

24. СГГ-6М Стационарный сигнализатор горючих газов. [Электронный ресурс]. URL: http://www.analitpriborsmolensk.ru/products/kom\_hozyaistvo/kotelnie/sgg\_6m/

25. МСВ-ИСБ Оповещатель светозвуковой взрывозащищенный. [Электронный ресурс]. URL: http://intech-system.ru/opoveshchateli/msv-isbopoveshchatel-sveto-zvukovoj-vzryvozashchishchennyj-povyshennojmoshchnosti.html

26. Оповещатель светозвуковой взрывозащищенный ЗОВ. [Электронный ресурс]. URL: http://www.specpribor.ru/produkcia/zov/

27. ОРБИТА ВЗ. [Электронный ресурс]. URL: https://www.smdtlt.ru/25

28. Блок управления кранами типа БУК-2. [Электронный ресурс]. URL: http://www.exdi.ru/file\_str/765.pdf

29. Узел управления ЭПУУ-7. [Электронный ресурс]. URL: http://www.kga.ru/product/98

30. Узел управления ЭПУУ-4. [Электронный ресурс]. URL: http://www.kga.ru/product/uzel-upravleniya-epuu-4-tu-51-204-84

31. Многооборотные взрывозащищенные интегрированные электроприводы. [Электронный ресурс]. URL: http://www.gzprivod.ru/documentation/gzv-ks.pdf

32. Электропривод ГЗ-ВД.5000 КС. [Электронный ресурс]. URL: http://rgk-palur.ru/elektroprivod-gz-vd-5000-ks/

33. Электропривод НВ. [Электронный ресурс]. URL: http://armavent.ru/elektroprivody\_tip\_v

34. СТН-3000. [Электронный ресурс]. URL: http://www.atgs.ru/stn

35. Программируемый логический контроллер ЭЛСИ-ТМК. [Электронный ресурс]. URL: http://www.elesy.ru/products/products/plc/

36. Контроллеры ввода/вывода ЗАО «ЭМИКОН». [Электронный ресурс]. URL:<http://isup.ru/articles/4/1542/>

37. GPRS терминал TELEOFIS WRX768-R4U. [Электронный ресурс]. URL: https://teleofis.ru/production/gprs-3g-terminali/gprs-terminal-teleofiswrx768-r4u-v-4-2/

38. Модем ONCELL G2151I. [Электронный ресурс]. URL: https://www.moxa.ru/shop/gsm\_gprs/modems/oncell-g2151i/

39. GSM/GPRS модем ОВЕН ПМ01. [Электронный ресурс]. URL: http://www.owen.ru/catalog/gsm\_gprs\_modem\_owen\_pm01/opisanie

40. Кабель контрольный КВБбШвЭ. [Электронный ресурс]. URL: http://www.kvvg.ru/cable-control/kvbbshv.php

41. Кабель МКЭКШВ. [Электронный ресурс]. URL: http://www.rucabel.ru/mkekshv.html

42. Меша К. И., Семенихин Г. И. Учебное пособие. Информационное обеспечение систем управления. – М.: Изд-во Московского государственного машиностроительного университета, 2012. – 229 с.

43. Громаков Е. И. Проектирование автоматизированных систем. Курсовое проектирование: учебно-методическое пособие. – Томск: Изд-во Томского политехнического университета, 2009. – 134 с.

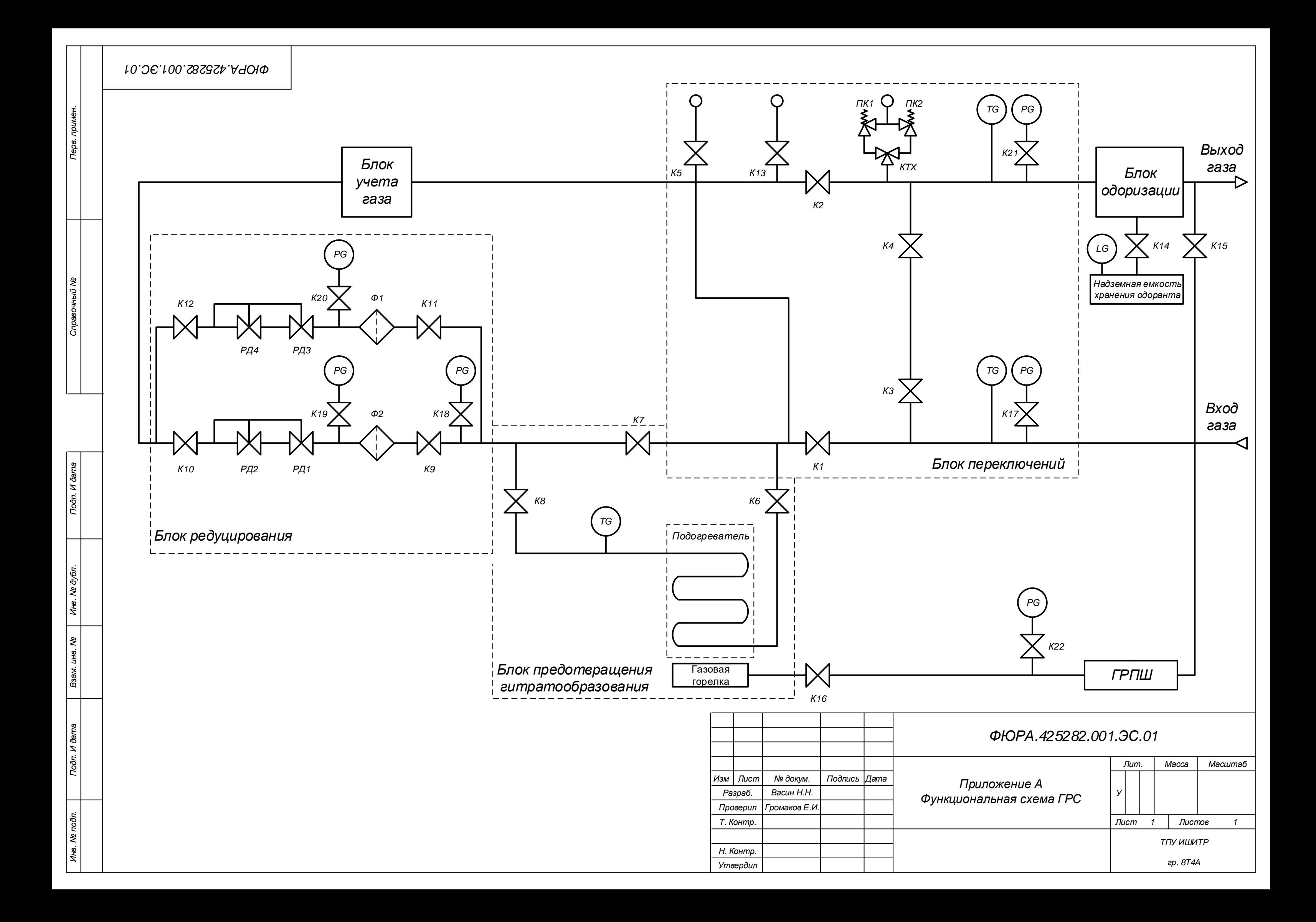

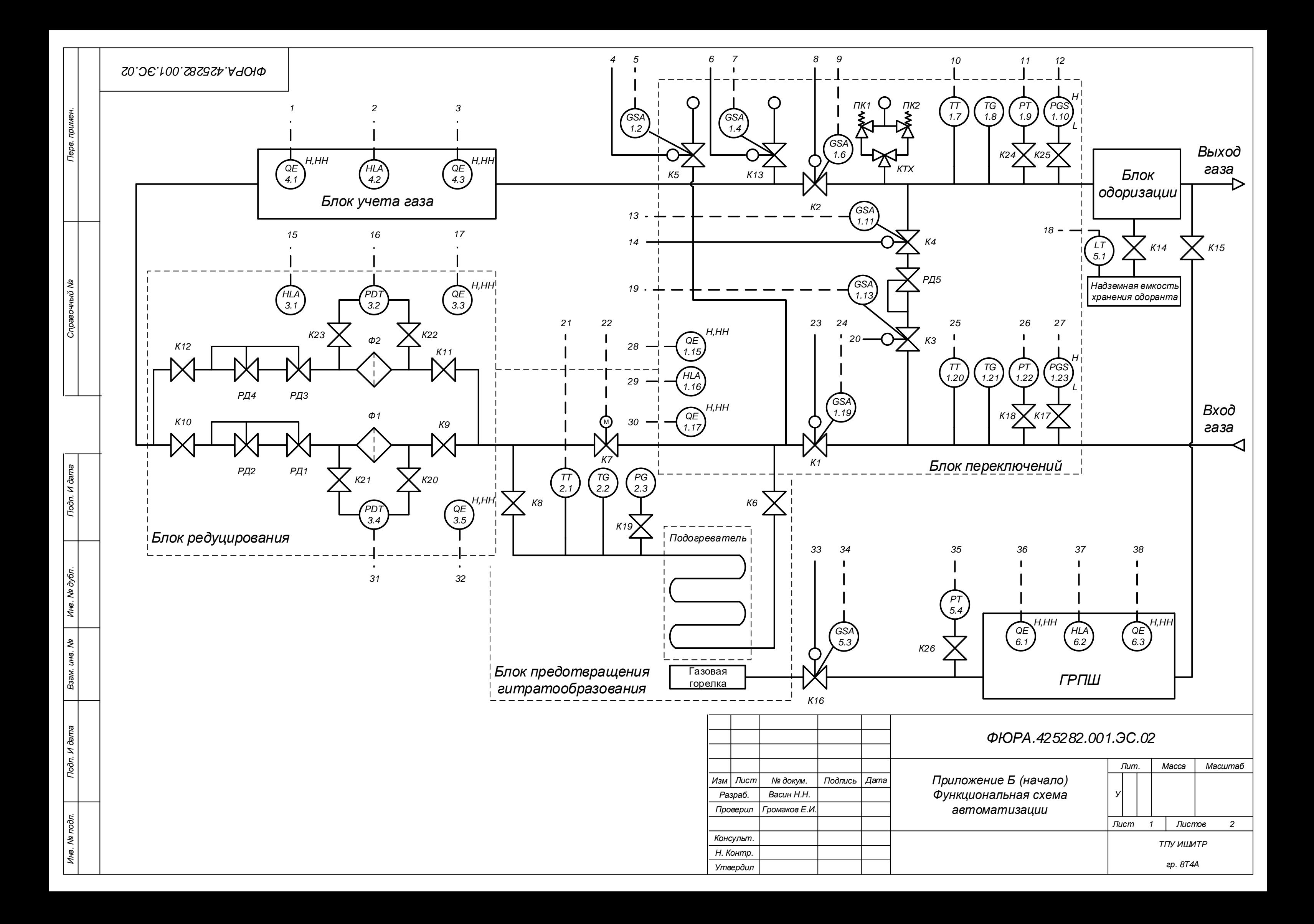
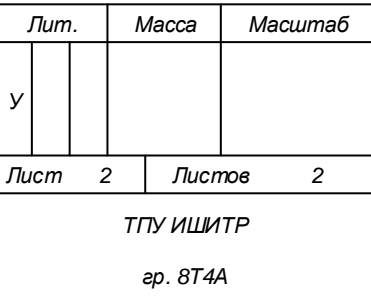

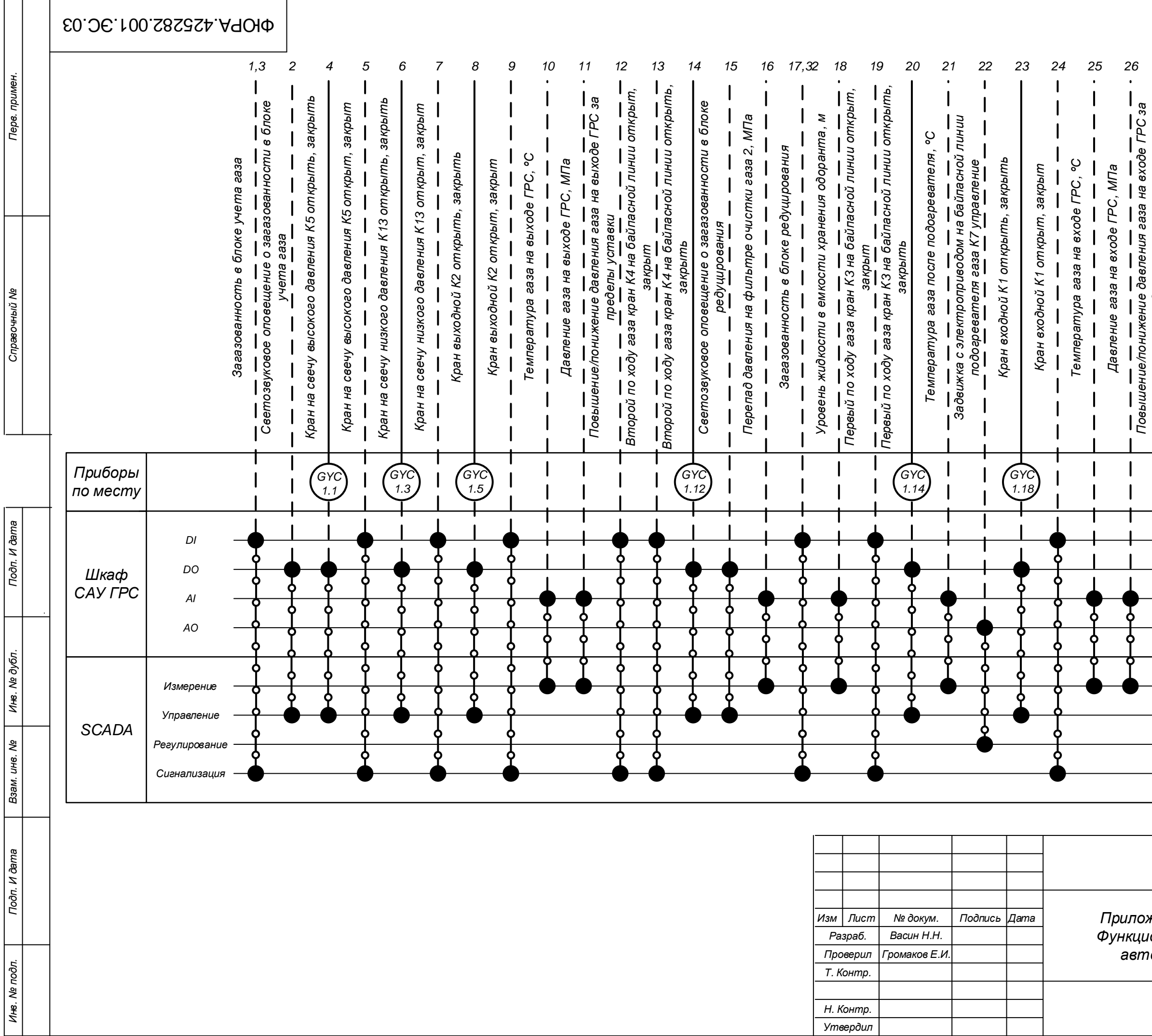

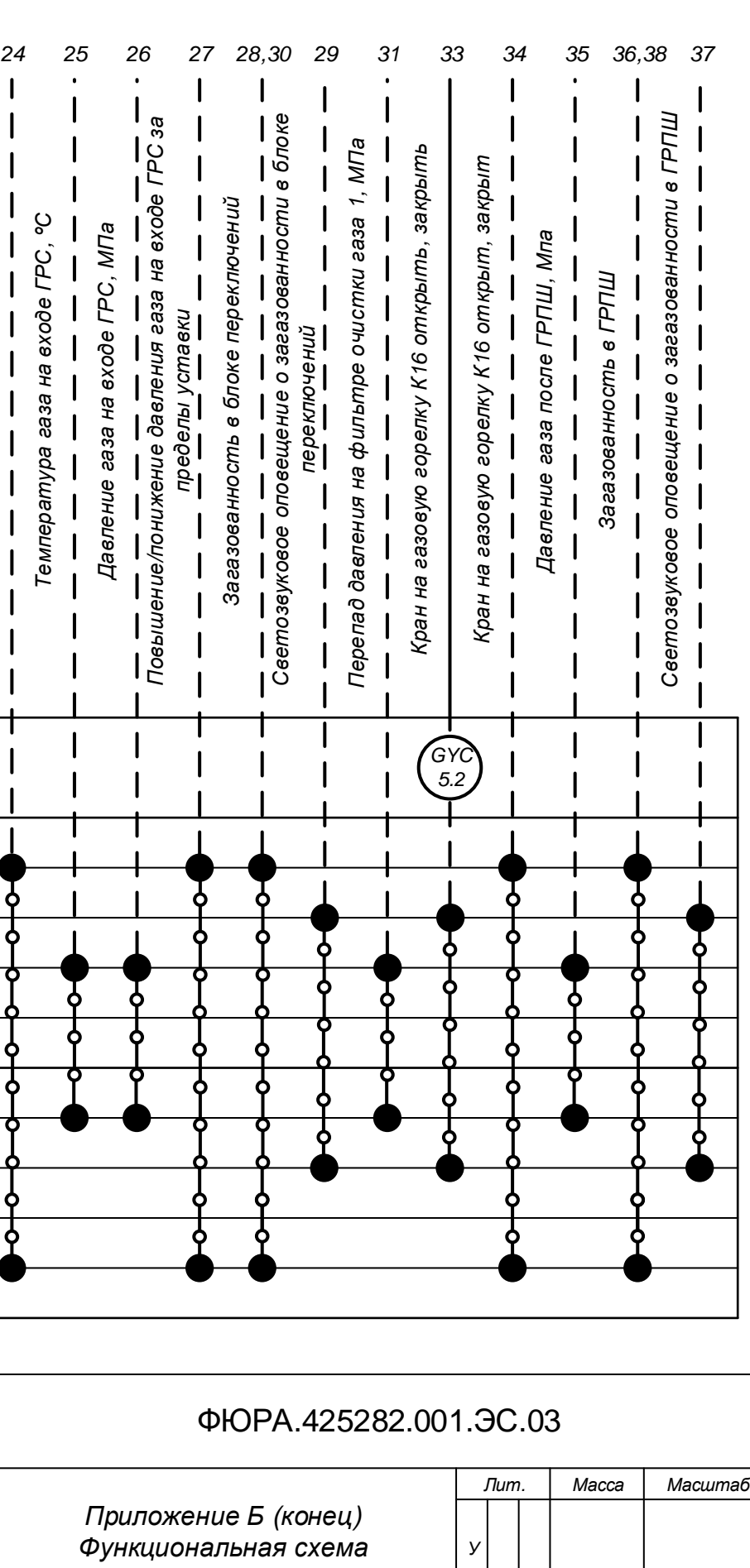

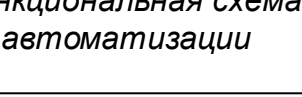

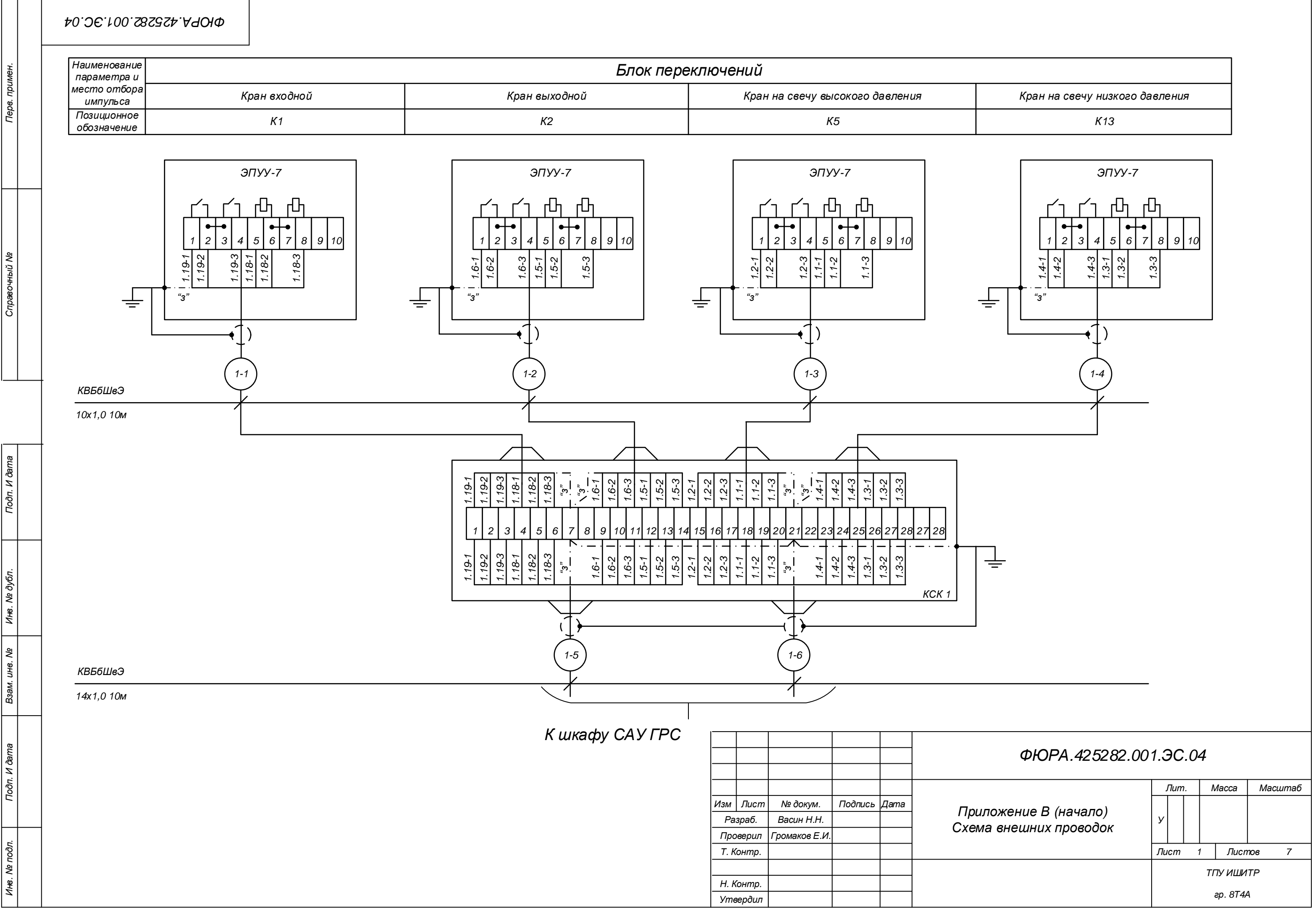

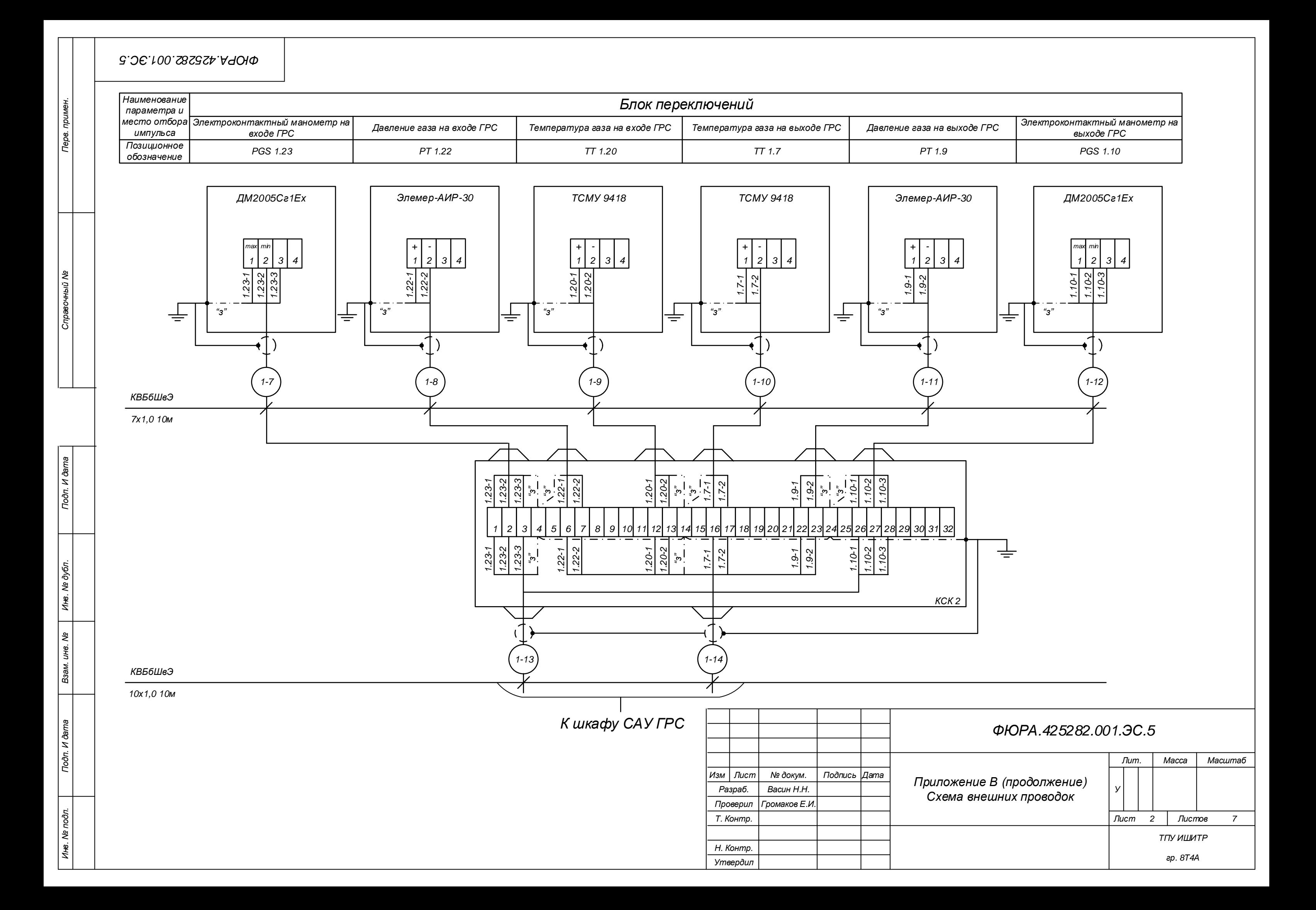

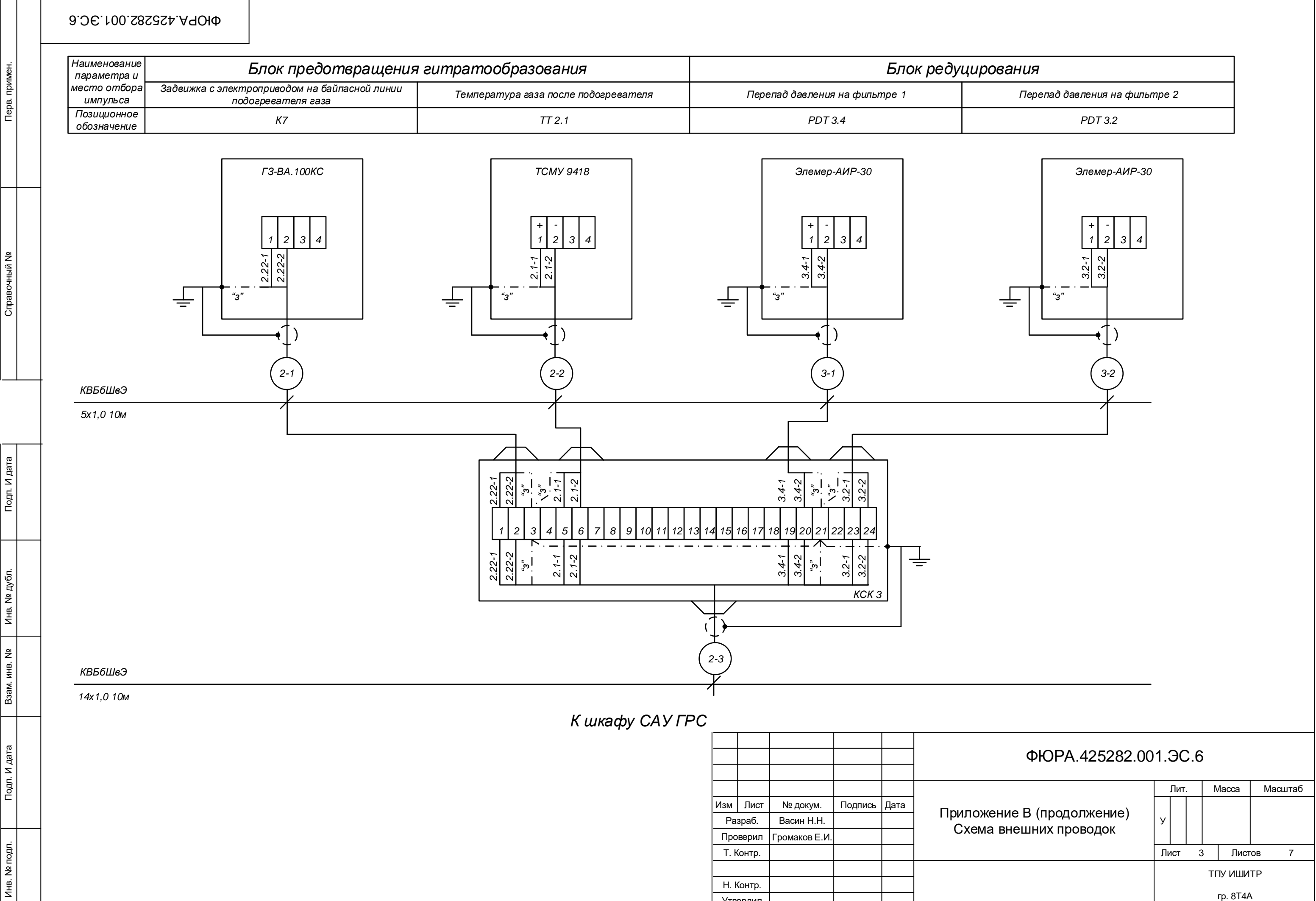

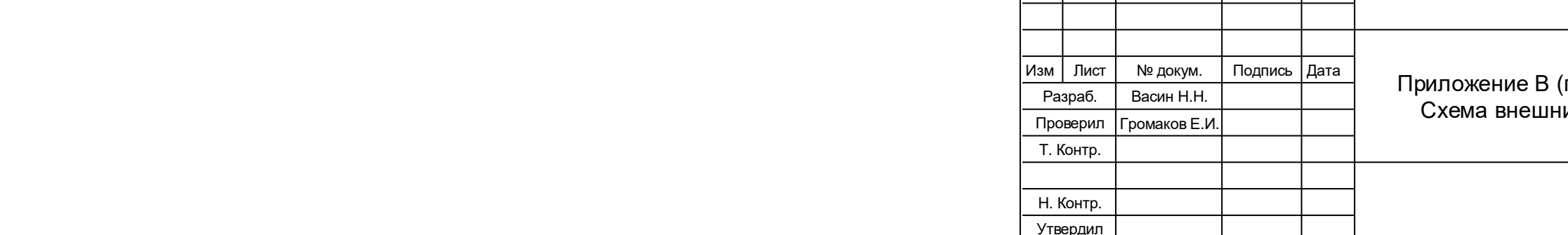

# *Лист Листов Лит. Масса Масштаб ФЮРА.425282.001.ЭС.7 ТПУ ИШИТР гр. 8Т4А У 4 7*

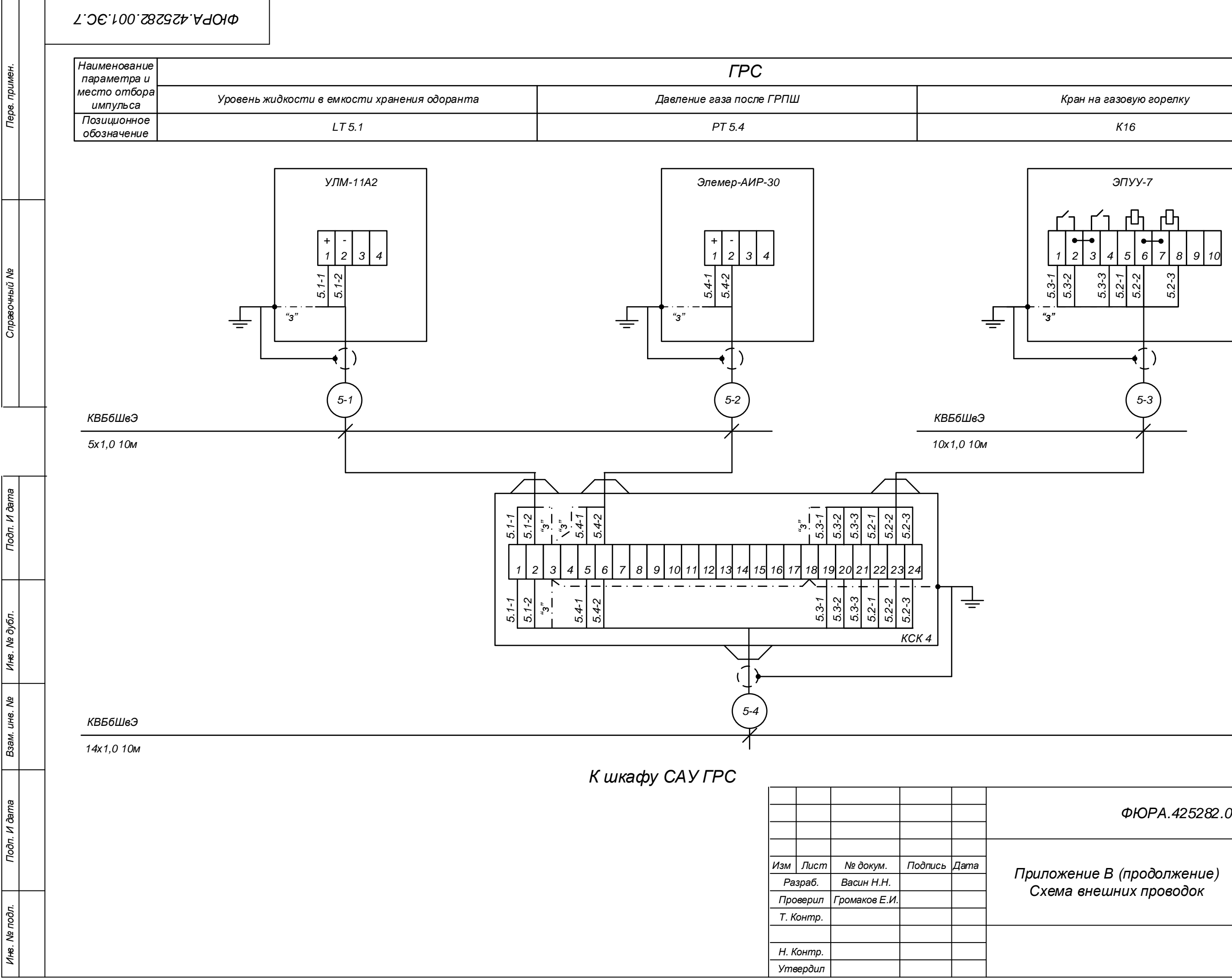

Справочный Ме

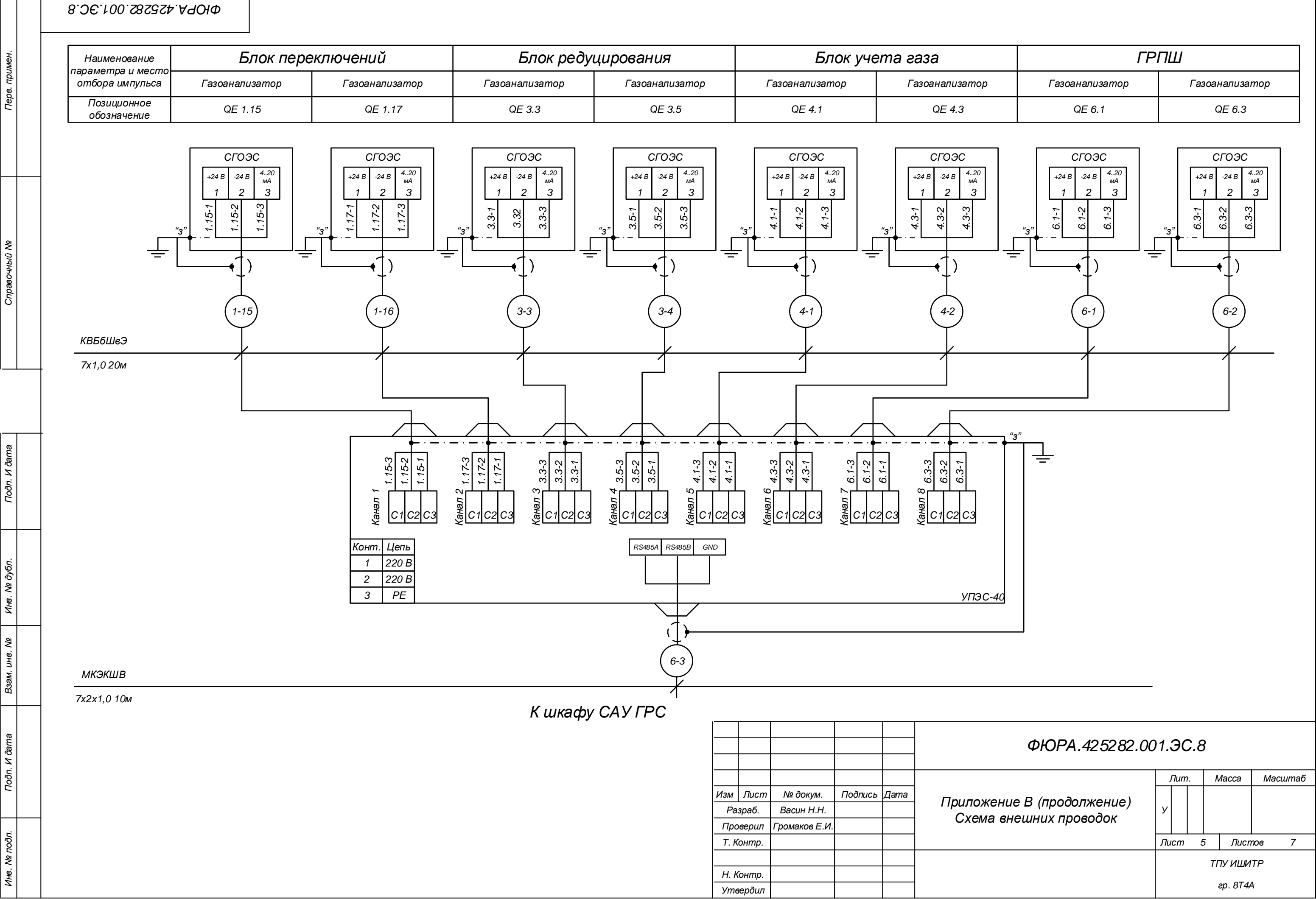

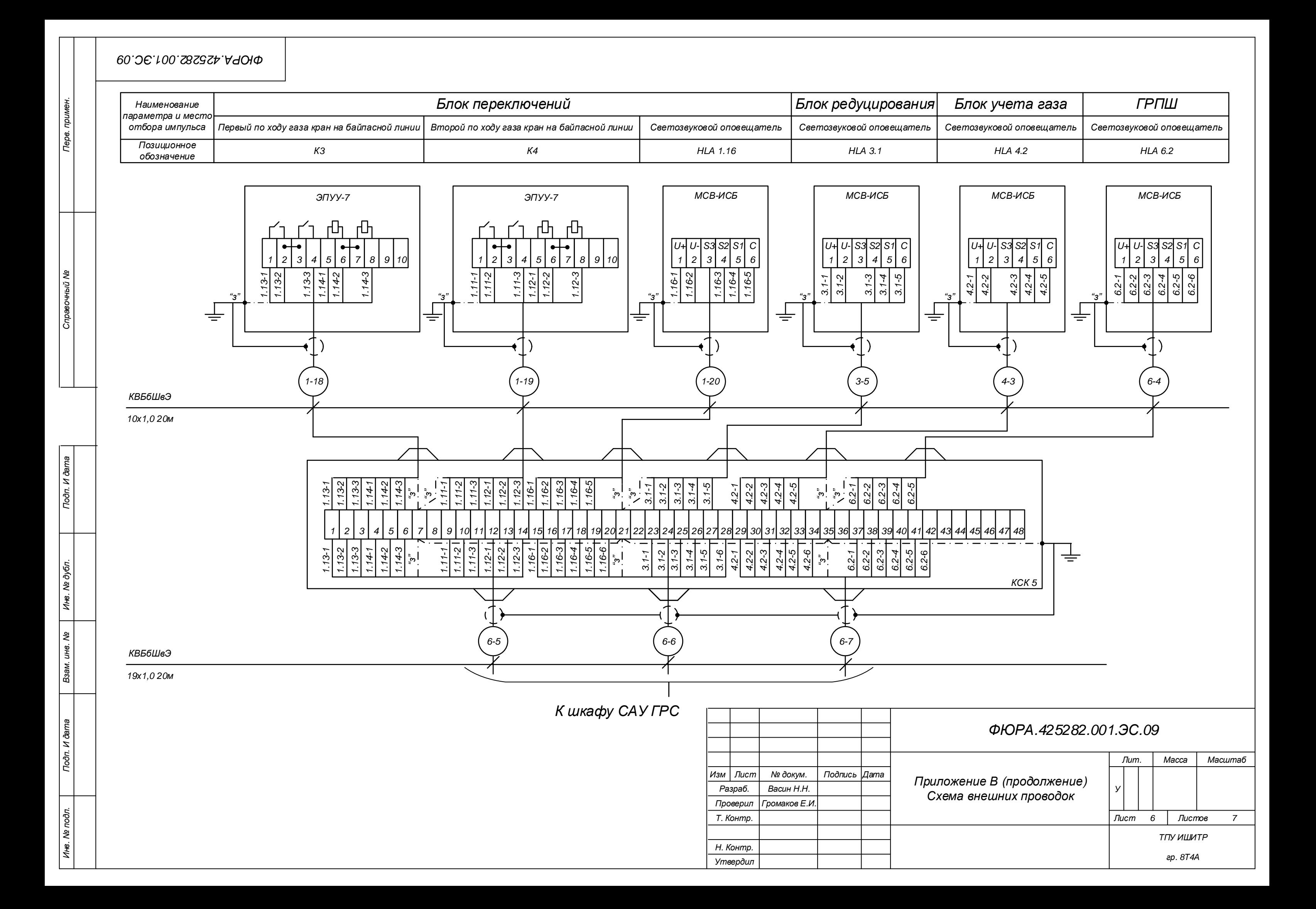

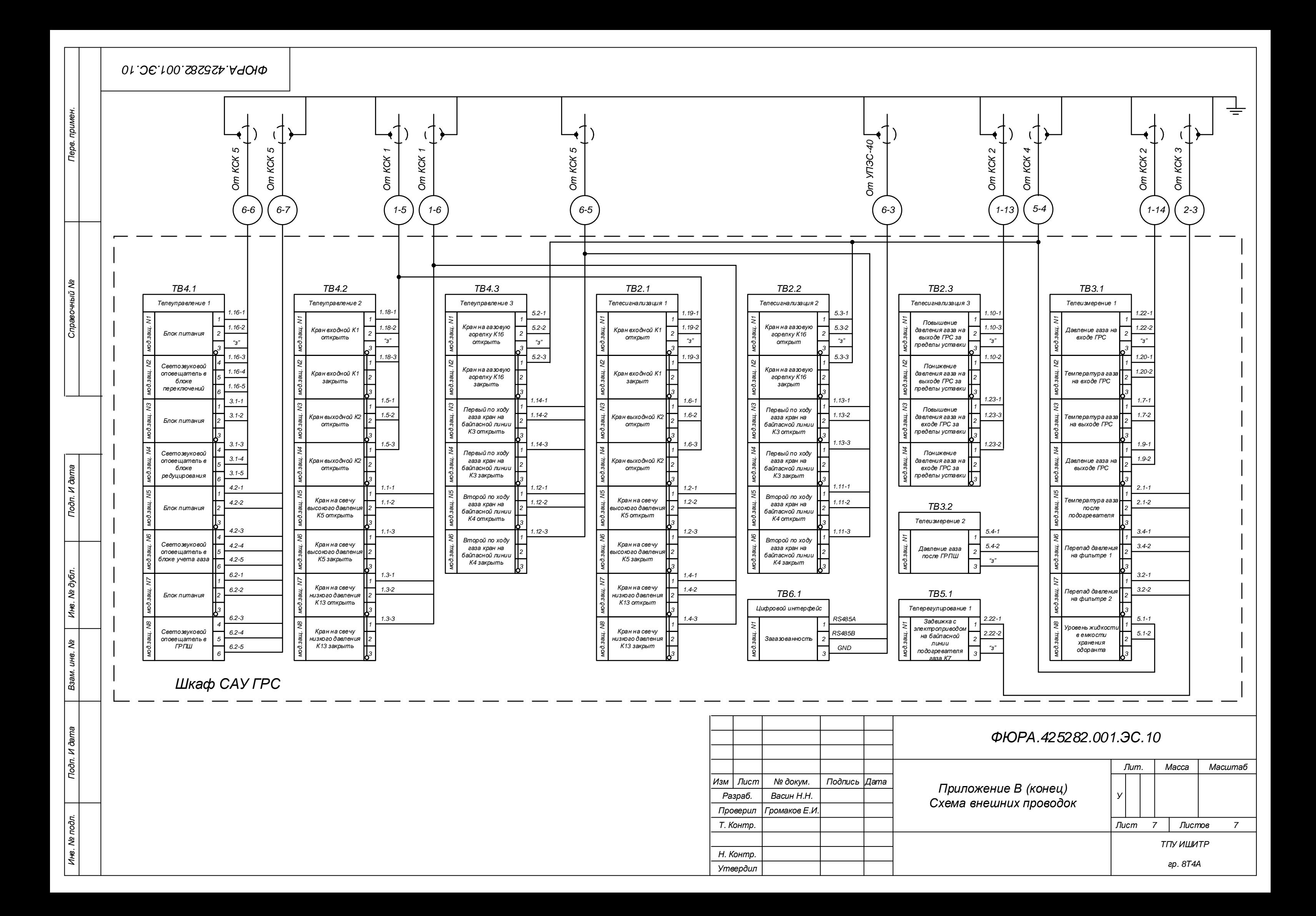